## **UNIVERSIDADE FEDERAL DE SANTA MARIA CENTRO DE TECNOLOGIA PROGRAMA DE PÓS-GRADUAÇÃO EM ENGENHARIA ELÉTRICA**

# **ANÁLISE, MODELAGEM E VALIDAÇÃO EXPERIMENTAL DE UMA METODOLOGIA PARA O PROJETO DO INDUTOR EM CONVERSORES BOOST PFC**

**DISSERTAÇÃO DE MESTRADO** 

**Jonatan Rafael Rakoski Zientarski** 

**Santa Maria, RS, Brasil 2009** 

# **ANÁLISE, MODELAGEM E VALIDAÇÃO EXPERIMENTAL DE UMA METODOLOGIA PARA O PROJETO DO INDUTOR EM CONVERSORES BOOST PFC**

**por** 

## **Jonatan Rafael Rakoski Zientarski**

Dissertação apresentada ao Curso de Mestrado do Programa de Pós-Graduação em Engenharia Elétrica, Área de Concentração em Eletrônica de Potência, da Universidade Federal de Santa Maria (UFSM, RS), como requisito parcial para obtenção do grau de **Mestre em Engenharia Elétrica**.

**Orientador: Prof. Hélio Leães Hey** 

**Santa Maria, RS, Brasil** 

**2009** 

 $\_$  , and the set of the set of the set of the set of the set of the set of the set of the set of the set of the set of the set of the set of the set of the set of the set of the set of the set of the set of the set of th

 $\mathcal{L}_\mathcal{L} = \{ \mathcal{L}_\mathcal{L} = \{ \mathcal{L}_\mathcal{L} = \{ \mathcal{L}_\mathcal{L} = \{ \mathcal{L}_\mathcal{L} = \{ \mathcal{L}_\mathcal{L} = \{ \mathcal{L}_\mathcal{L} = \{ \mathcal{L}_\mathcal{L} = \{ \mathcal{L}_\mathcal{L} = \{ \mathcal{L}_\mathcal{L} = \{ \mathcal{L}_\mathcal{L} = \{ \mathcal{L}_\mathcal{L} = \{ \mathcal{L}_\mathcal{L} = \{ \mathcal{L}_\mathcal{L} = \{ \mathcal{L}_\mathcal{$ 

<sup>© 2009</sup> 

Todos os direitos autorais reservados a Jonatan Rafael Rakoski Zientarski. A reprodução de partes ou do todo deste trabalho só poderá ser com autorização por escrito do autor. Endereço: Rua Silva Jardim, nº 1900/304, Centro, Santa Maria, RS, 97010-492 Fone (0xx)55 9949 5787; Endereço eletrônico: jonatanrrz@gmail.com

## Universidade Federal de Santa Maria Centro de Tecnologia Programa de Pós-Graduação em Engenharia Elétrica

A Comissão Examinadora, abaixo assinada, aprova a Dissertação de Mestrado

## ANÁLISE, MODELAGEM E VALIDAÇÃO **EXPERIMENTAL DE UMA METODOLOGIA PARA O** PROJETO DO INDUTOR EM CONVERSORES BOOST PFC

elaborada por Jonatan Rafael Rakoski Zientarski

como requisito parcial para obtenção do grau de Mestre em Engenharia Elétrica

COMISSÃO EXAMINADORA: Dr. Hélio Leães Hey (UFSM) (Presidente/Orientador) Dr. José Renes Pinheiro (UFSM)

Dr. Mário Lúcio da Silva Martins (UTFPR)

Santa Maria, 27 de março de 2009.

*aos meus pais, Valdi e Sirlei, e meus irmãos, Tiago e Renan.* 

## **Agradecimentos**

Agradeço especialmente ao professor Hélio Leães Hey, por ter me concedido a oportunidade da realização deste trabalho sob a sua orientação, pelo exemplo de dedicação profissional, pelos preciosos conhecimentos que pude adquirir ao trabalhar ao seu lado, pelos seus conselhos, sua amizade e sua paciência.

Aos professores do curso de Pós-Graduação em Engenharia Elétrica, em especial aos professores José Renes Pinheiro, Humberto Pinheiro e Hilton Abílio Gründling, pelo conhecimento e experiência transmitidos ao longo da realização deste trabalho, sem os quais a conclusão deste trabalho não seria possível.

Aos colegas e amigos do GEPOC, Braian Zanini, Cleber Zanatta, Fernando Beltrame, Hamilton Sartori, Henrique Figueira, Hueslei Hoppen, Johninson Imhoff, Jumar Russi, Leandro Rogia, Marcelo Machline, Márcio Sari, Mário Lúcio da Silva Martins, Matheus Iensen, Paulo Ficagna, Renan Piveta, Rafael Beltrame, Rafael Engleitner, Rafael Zatti e Tiago Rampelotto, que me receberam de forma acolhedora no grupo e/ou colaboraram de uma forma ou outra no desenvolvimento deste trabalho.

Ao Engenheiro Élio Magnus do LABELO/PUC-RS, pela prontidão em auxiliar com sua experiência na medição da EMI conduzida.

Aos amigos do NUPEDEE e da PPGEE, em especial aos funcionários Arthur, Carlo, Cleonice e Luiz Fernando.

À Universidade Federal de Santa Maria, e à CAPES, pelo apoio financeiro, indispensável para a realização de uma pesquisa de qualidade.

À minha namorada Lílian, pelo seu carinho, companheirismo e compreensão durante o desenvolvimento deste trabalho.

Aos amigos distantes.

A Deus, pela beleza da vida.

"Existem mais pessoas que desistem do que pessoas que fracassam".

Henry Ford

## **RESUMO**

Dissertação de Mestrado Programa de Pós-Graduação em Engenharia Elétrica Universidade Federal de Santa Maria

## **ANÁLISE, MODELAGEM E VALIDAÇÃO EXPERIMENTAL DE UMA METODOLOGIA PARA O PROJETO DO INDUTOR EM CONVERSORES BOOST PFC**

AUTOR: ENG. JONATAN RAFAEL RAKOSKI ZIENTARSKI ORIENTADOR: DR. ENG. HÉLIO LEÃES HEY Data e Local da Defesa: Santa Maria, 27 de março de 2009.

Este trabalho apresenta o desenvolvimento de uma metodologia de projeto do indutor em conversores boost PFC CCM monofásicos de acordo com as normas internacionais IEC 61000-3-2 e CISPR 22. Tais conversores são utilizados como estágio de entrada em fontes de equipamentos da tecnologia da informação. A metodologia é baseada na investigação da dependência existente entre o volume dos elementos magnéticos com a freqüência de comutação e a ondulação da corrente de entrada nestes conversores. O trabalho dá continuidade a trabalhos anteriores, ampliando a análise para a otimização de indutores de três materiais magnéticos: Kool Mμ, Molypermalloy e High-Flux. É realizada uma análise de algumas características construtivas destes indutores, entre elas, os materiais magnéticos mais apropriados e o tipo de enrolamento utilizado levando-se em consideração fatores que permitem a redução do volume do indutor, como as perdas magnéticas e nos enrolamentos, a densidade de fluxo magnético e a interferência eletromagnética (EMI) conduzida. Na implementação dos indutores, é discutida a utilização de enrolamentos de única camada, apresentando suas principais características, as vantagens de sua utilização quando se busca a redução da EMI conduzida, e considerando-se a desvantagem do aumento de volume do indutor que este tipo de enrolamento pode causar. Um algoritmo é desenvolvido para esta metodologia, no qual são utilizados modelos capazes de estimar a EMI conduzida DM para freqüências de até 30 MHz, assim como a elevação da temperatura do indutor, por meio de uma simulação da corrente de entrada do conversor que considera os efeitos da saturação suave dos materiais magnéticos e a utilização de núcleos com dimensões comerciais. É também realizada a validação experimental deste algoritmo, por meio da construção de protótipos que utilizam indutores dos três materiais escolhidos e operam em três pontos de operação distintos.

Palavras-chave: Eletrônica de Potência, Correção de Fator de Potência, Indutor Boost.

## **ABSTRACT**

Master Thesis Programa de Pós-Graduação em Engenharia Elétrica Universidade Federal de Santa Maria

## **ANALYSIS, MODELING AND EXPERIMENTAL VALIDATION OF A DESIGN METHODOLOGY FOR THE INDUCTOR IN PFC BOOST CONVERTERS**

AUTHOR: ENG. JONATAN RAFAEL RAKOSKI ZIENTARSKI RESEARCH SUPERVISOR: DR. ENG. HÉLIO LEÃES HEY Santa Maria, March 27<sup>th</sup>, 2009.

This work presents the development of a methodology for design of inductor in singlephase PFC boost converters operating in CCM mode in agreement with international standards IEC 61000-3-2 and CISPR 22. Such converters are used in front-end modules of information technology equipment. This methodology is based on the investigation of the relationship among magnetic volume; switching frequency and input current ripple of the converter, presented in previous work and extended to allow the optimization of inductors with three magnetic materials: Kool Mμ, Molypermalloy and High-Flux. An analysis of some constructive characteristics of the inductors is performed, such as, magnetic materials and most appropriate type of winding, taking into account factors that can determine the lowest volume of the inductor, such as winding and magnetic losses, the flux density, and conducted electromagnetic interference (EMI). In construction of the inductors, it is discussed the use of single-layer winding, presenting their main characteristics, advantages when seeking the reduction of conducted EMI, and considering the disadvantage of increasing of volume that this type winding may cause. An algorithm for this methodology is developed, that uses models able to estimate the differential mode conducted EMI for frequencies up to 30 MHz, as well the temperature rise of boost inductor by simulating the input current of the converter, considering soft saturation characteristics of magnetic materials and the use of commercial cores. Additionally, it is performed an experimental validation of the developed algorithm by construction of prototypes that uses three selected materials and operate at three different points of operation.

Keywords: Power Electronics, Power Factor Correction, Boost Inductor.

# **Lista de Figuras**

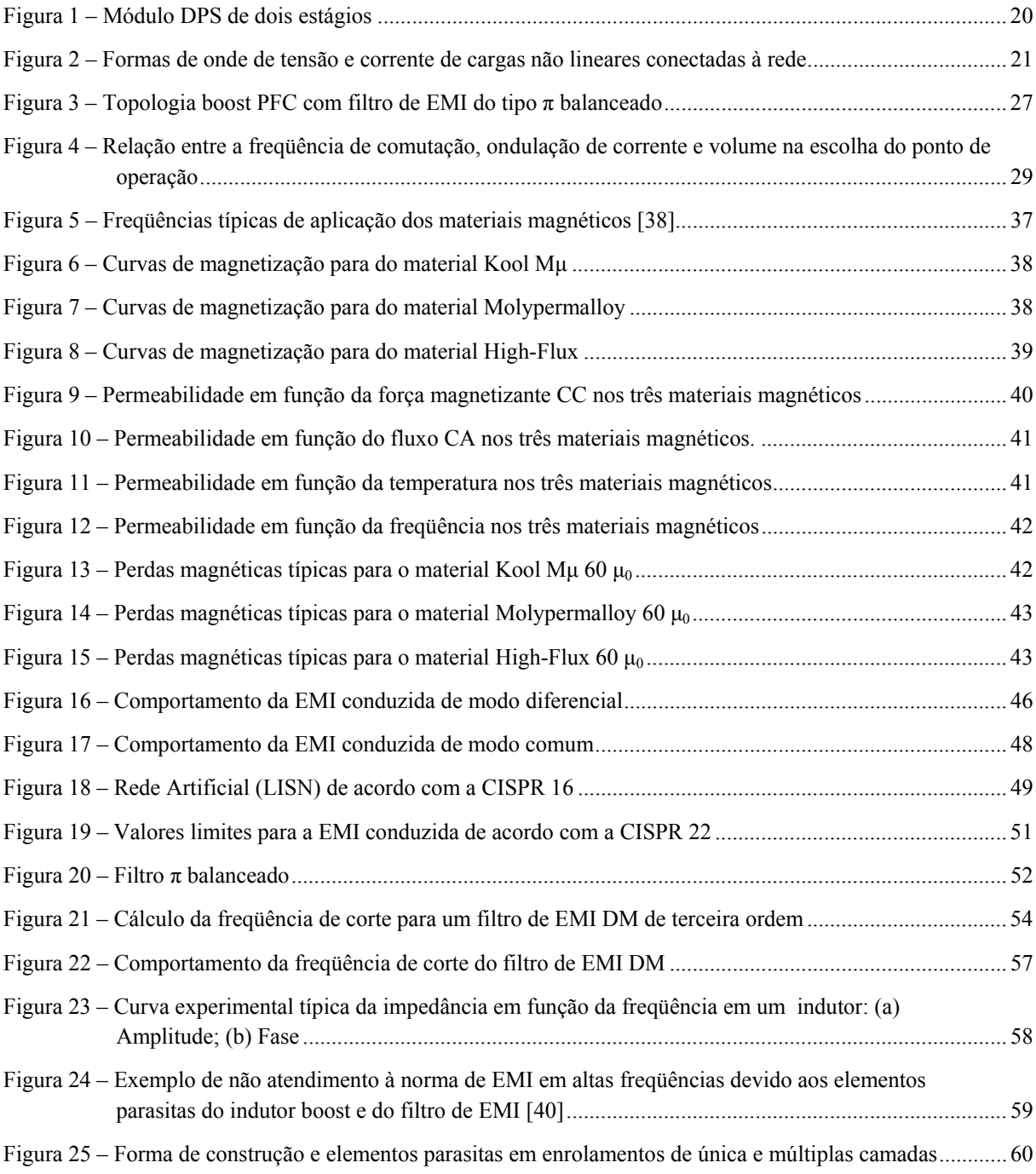

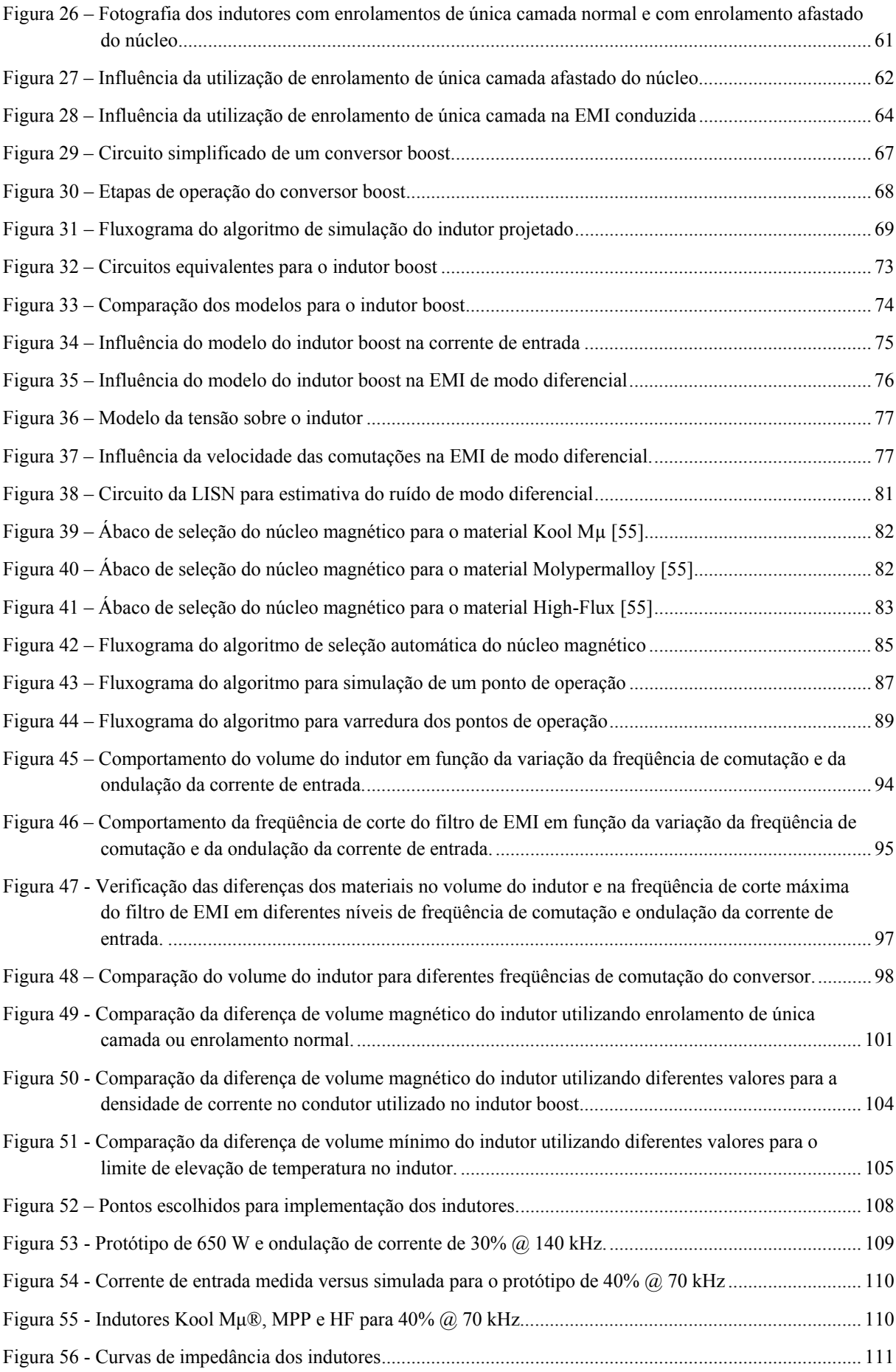

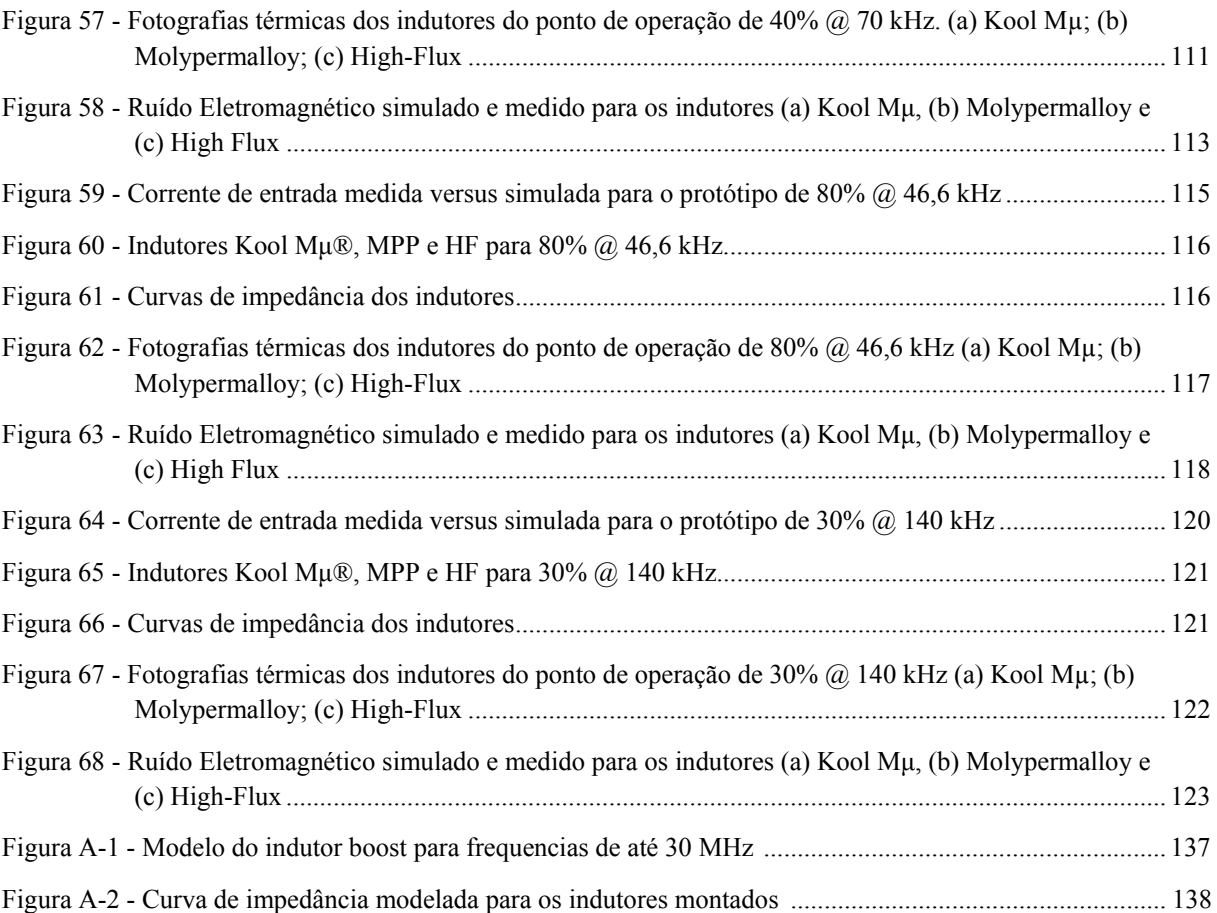

## **Lista de Tabelas**

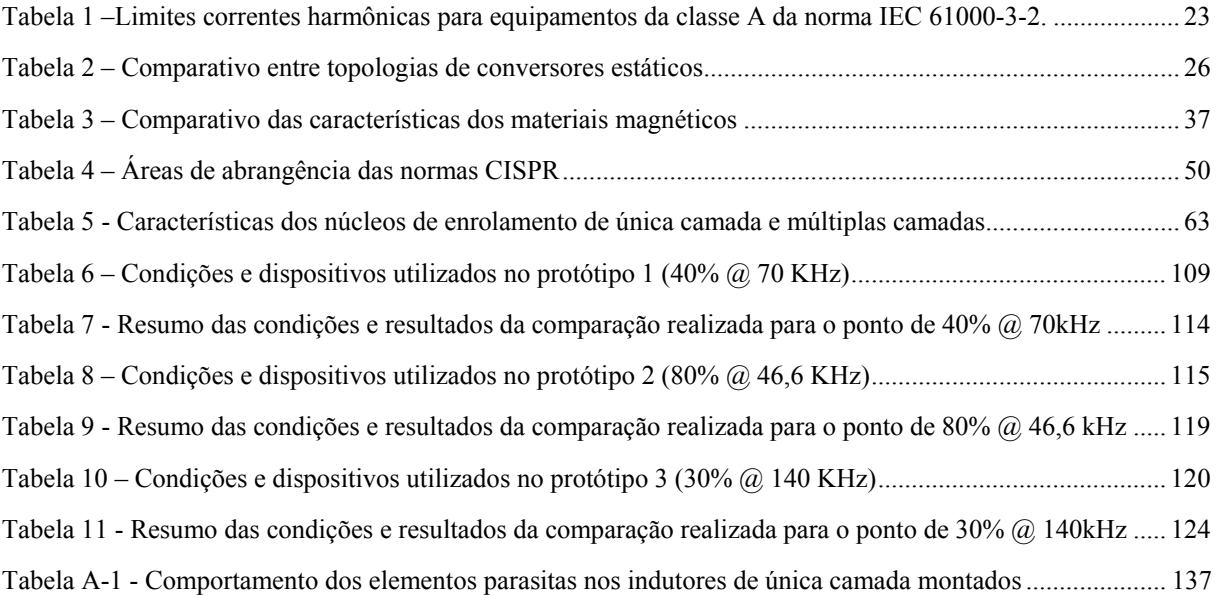

## **Lista de Símbolos**

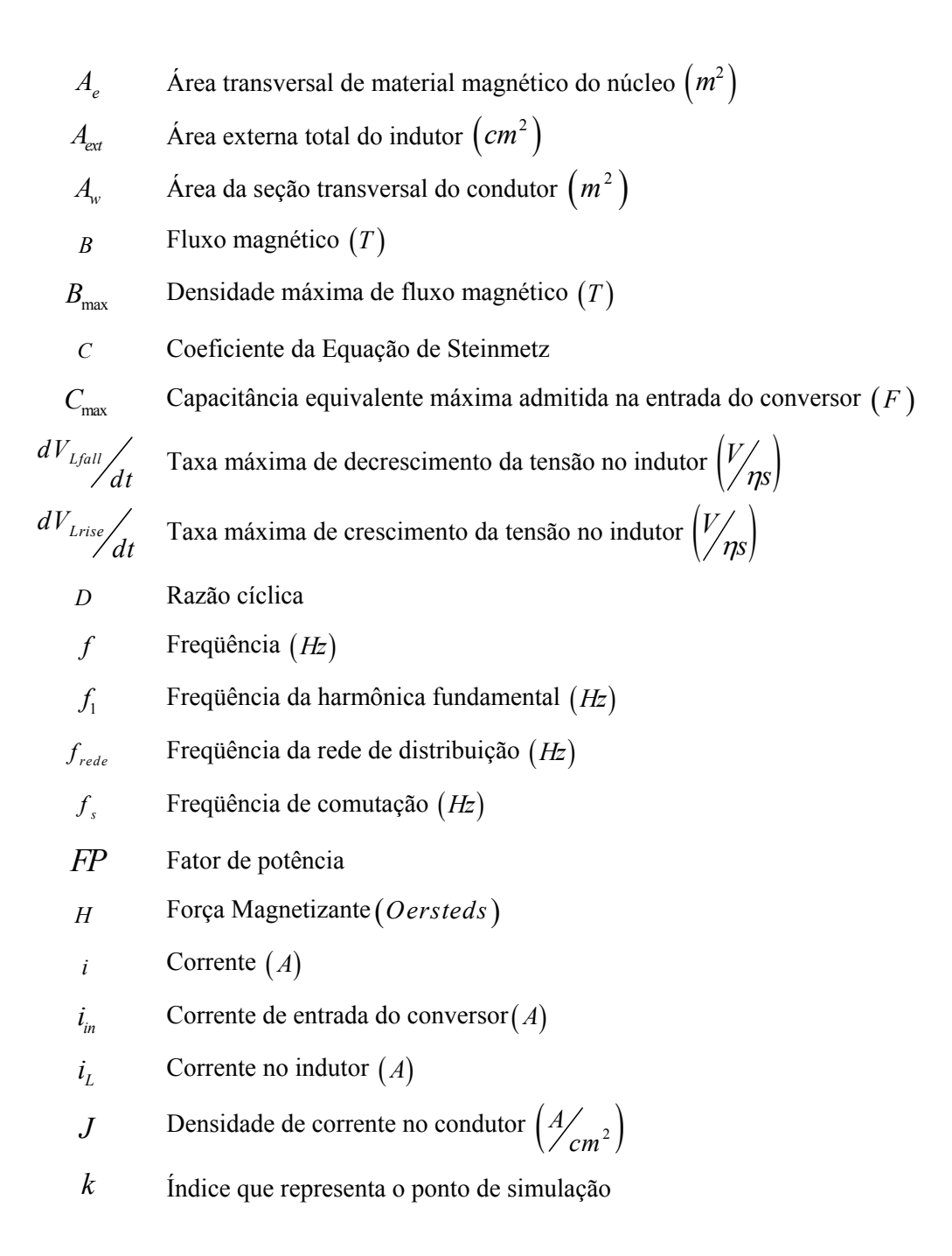

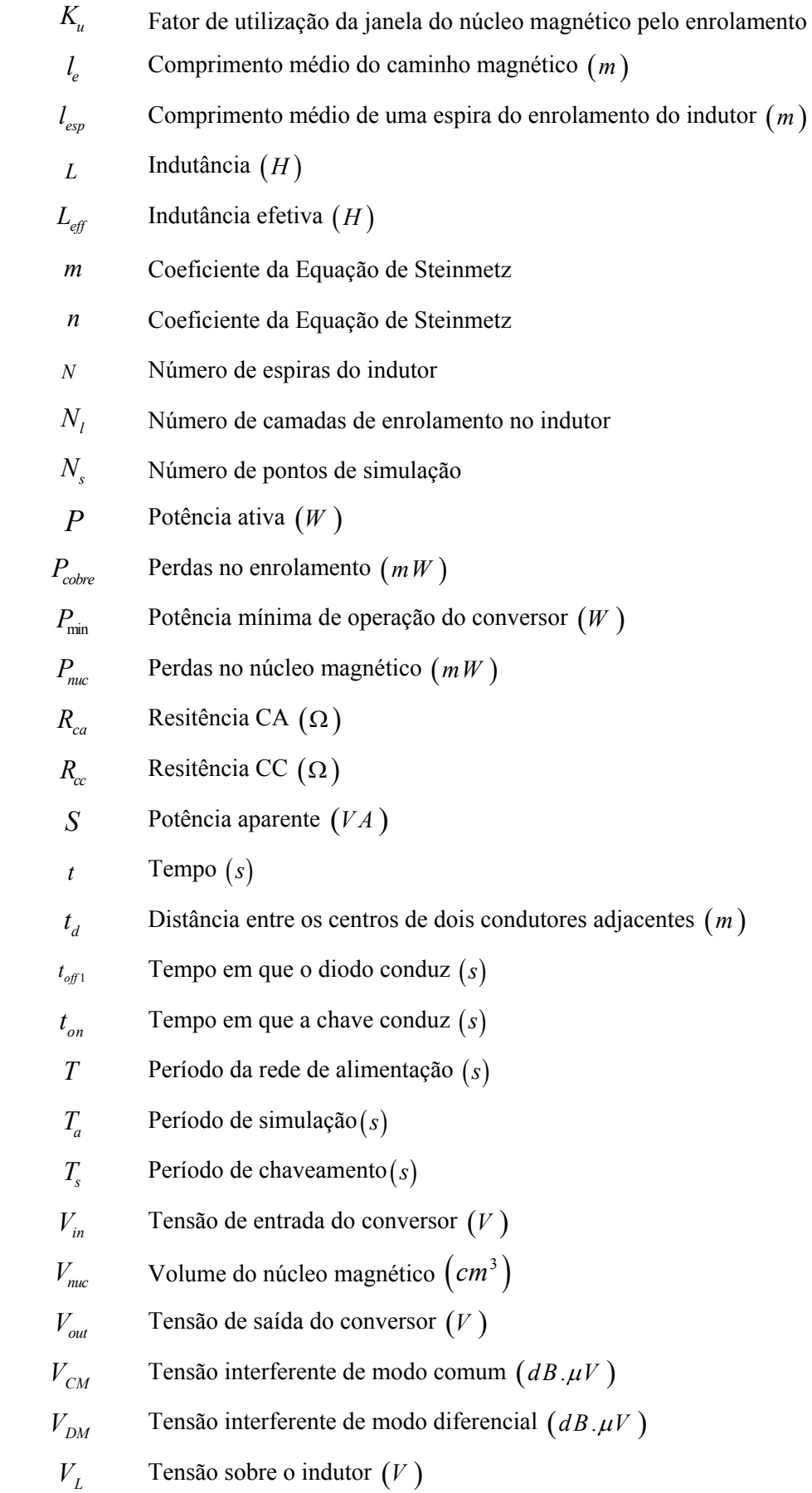

- *V*<sub>L1</sub> Tensão interferente medida no terminal  $L_1$  da LISN  $(dB \cdot \mu V)$
- *V*<sub>L2</sub> Tensão interferente medida no terminal  $L_2$  da LISN  $(dB \cdot \mu V)$
- *w*<sub>d</sub> Diâmetro do fio condutor  $(m)$
- $w_i$  Comprimento do fio condutor  $(m)$
- $W_a$  Área da janela do núcleo magnético $\left( cm^2 \right)$
- Δ*i* Ondulação da corrente no indutor ( *A*)
- Δ*B* Variação de fluxo magnético (*T* )
- Δ*T* Elevação de temperatura no indutor (º*C*)
- $\mu$ <sup>*i*</sup> Permeabilidade inicial do material magnético
- $\mu_0$  Permeabilidade do vácuo
- $\mu_{\text{eff}}$  Permeabilidade efetiva do material magnético
- <sup>ρ</sup> Resistividade elétrica do material condutor (Ω.*m* )

# **SUMÁRIO**

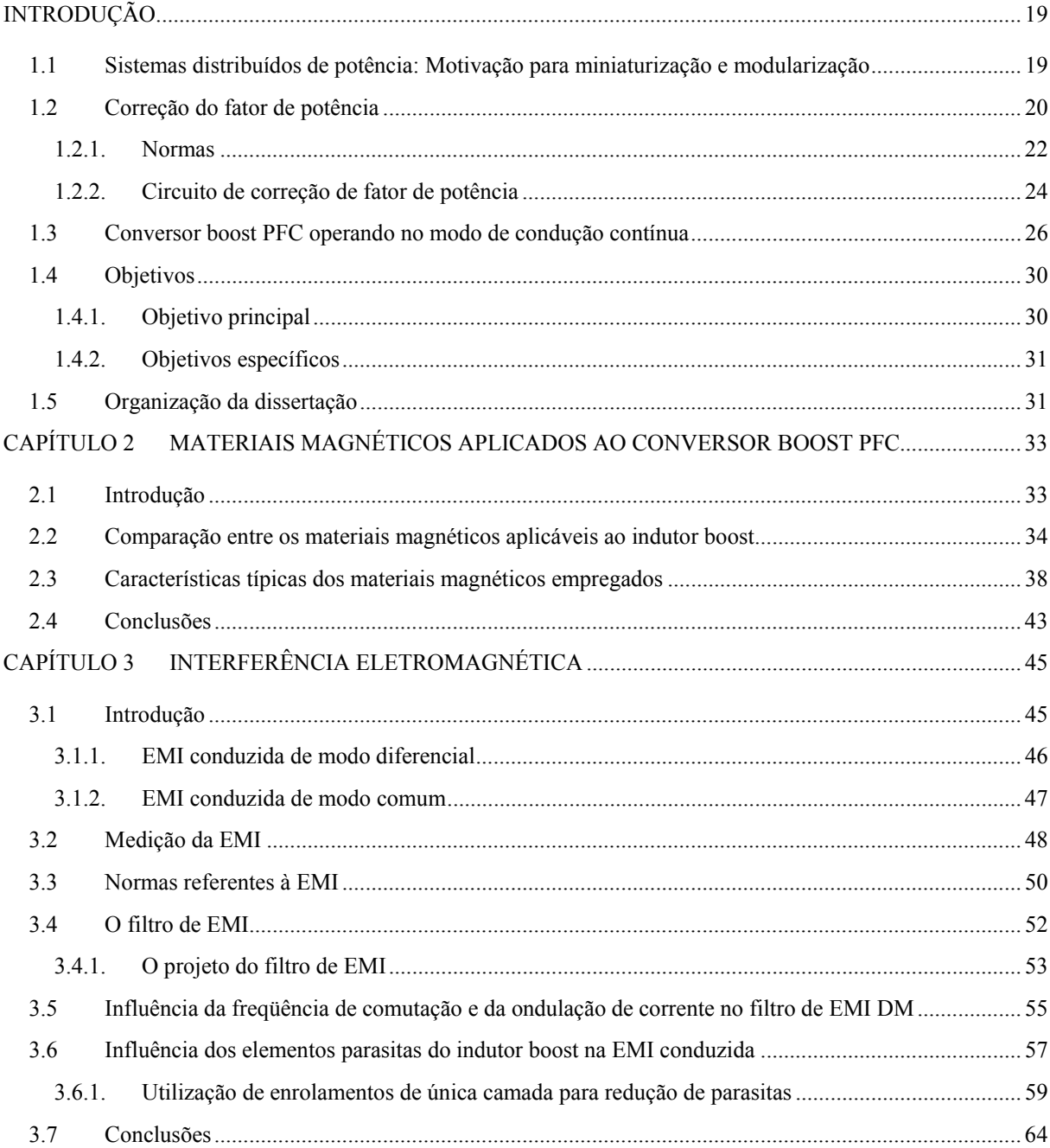

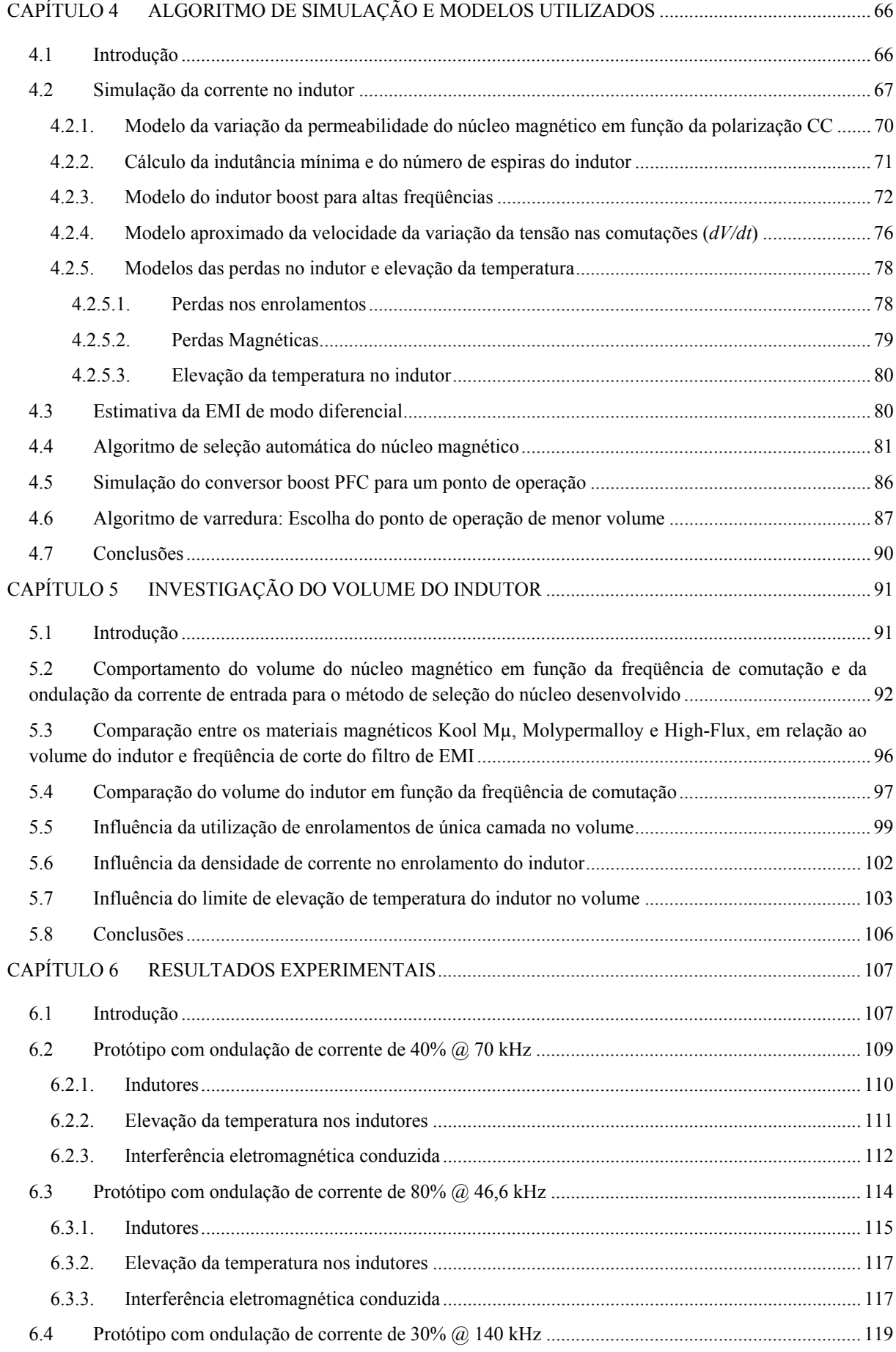

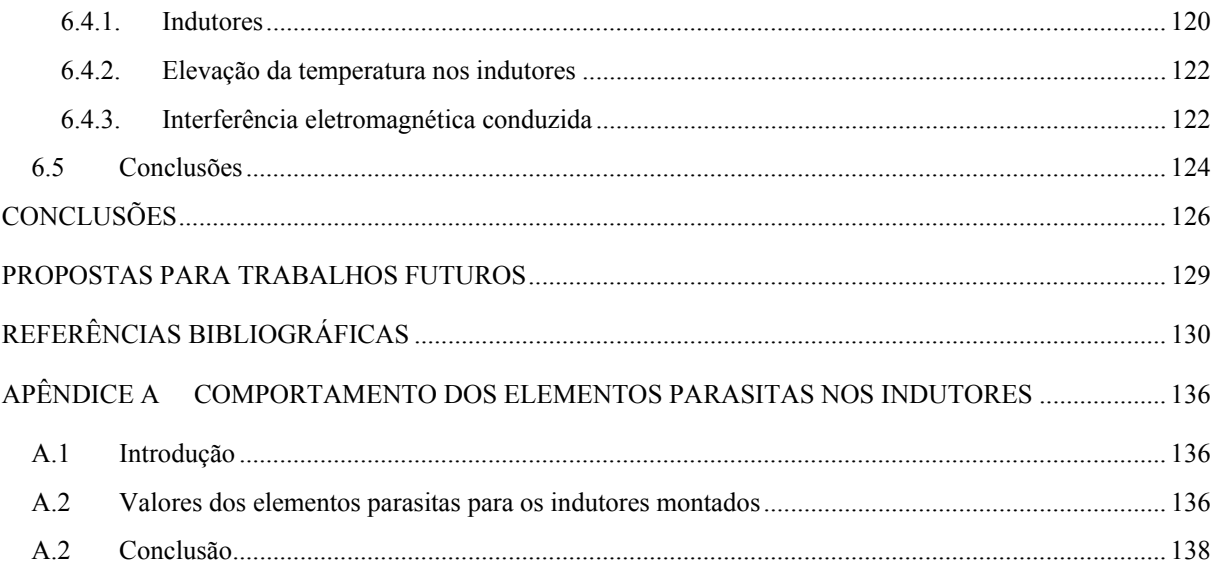

## **INTRODUÇÃO**

## **1.1 Sistemas distribuídos de potência: Motivação para miniaturização e modularização**

No cenário atual da eletrônica de potência, há uma forte tendência para a miniaturização e utilização de arquiteturas modulares padronizadas de fontes de alimentação para equipamentos da tecnologia da informação. Entre os principais objetivos da indústria com a utilização de arquiteturas modulares, está a portabilidade e a redução de custos. Neste sentido, a otimização do projeto dos módulos e o aumento de sua densidade volumétrica de potência tornam-se temas recentes de pesquisa para especialistas da área [1].

A arquitetura modular conhecida como DPS (*Distributed Power Systems*), ou sistemas distribuídos de potência, tem mostrado muitas vantagens quando comparada aos tradicionais sistemas de potência centralizados, como por exemplo, o gerenciamento térmico e aumento da confiabilidade [2]. Além disso, a flexibilidade oferecida pelos sistemas modulares permite um aumento gradual da potência conforme as necessidades da carga oferecendo facilidades de manutenção.

A maioria dos conversores usados em sistemas DPSs adota uma arquitetura de dois estágios de processamento de energia, onde o primeiro estágio faz a correção do fator de potência e o segundo estágio faz a isolação e regulação da tensão de saída (Figura 1). Uma das topologias mais atrativas para o primeiro estágio (ou estágio de entrada) para módulos com potências entre 600 W e 2 kW, é o conversor boost PFC [2], o qual é o tema deste trabalho.

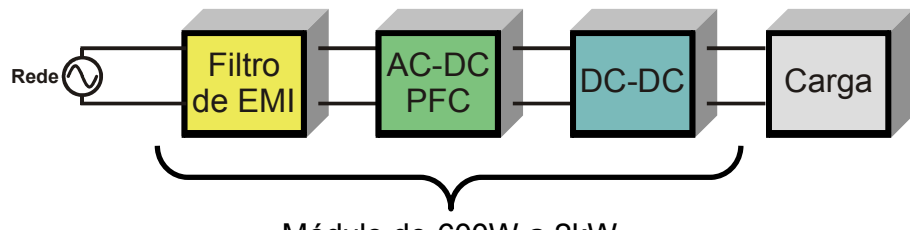

Módulo de 600W a 2kW

**Figura 1 – Módulo DPS de dois estágios** 

#### **1.2 Correção do fator de potência**

Atualmente, uma das maiores preocupações dos projetistas de SMPS (*Switched-Mode Power Supply*) é quanto à qualidade de energia. É imprescindível o atendimento de normas internacionais para que estes conversores possam ser comercializados em diversos países. Como resultado disso, as técnicas de correção do fator de potência (PFC) tornaram-se práticas comuns no primeiro estágio dos módulos DPS, uma vez que garantem baixa distorção harmônica e uma forma de onda da corrente de entrada próxima a senoidal nestes conversores [3].

O tema correção do fator de potência não é um assunto novo. Há muito tempo técnicas PFC que possibilitam um melhor aproveitamento do sistema elétrico têm sido empregadas no meio industrial. Muitas delas utilizam filtros passivos realizando apenas a correção da defasagem entre tensão e corrente causada, principalmente, por cargas indutivas conectadas à rede.

O fator de potência é a relação entre a potência ativa e a potência aparente, conforme a equação (1). O fator de potência sempre tem um valor entre zero e um. O caso ideal, cujo fator de potência é unitário, ocorre com uma carga que obedece a lei de Ohm (comportamento linear resistivo). Neste caso, as formas de onda de tensão e corrente possuem o mesmo formato, contém o mesmo espectro harmônico e estão em fase [4].

$$
FP = \frac{P}{S} = \frac{\frac{1}{T} \int_{i}^{T} V_{in}(t) \, d_{in}(t) \, dt}{V_{in(rms)} \, i_{in(rms)}}
$$
\n<sup>(1)</sup>

No caso de cargas lineares e tensões senoidais onde a corrente possui forma de onda também senoidal, o fator de potência depende apenas da defasagem entre a tensão e a corrente, porém isso não é válido para cargas não-lineares, como é o caso dos conversores estáticos.

O grande aumento da utilização de cargas não lineares, como por exemplo, as fontes dos equipamentos da tecnologia da informação, os quais necessitam de corrente contínua para sua operação, podem causar diversos problemas para o sistema de fornecimento de energia e os equipamentos conectados a ele. O processo de retificação com a utilização de pontes de diodos e filtro capacitivo drena uma corrente pulsada da rede de distribuição, conforme mostrado na Figura 2 (a). Neste processo, a potência aparente é alta e causa um baixo fator de potência, de aproximadamente 0,6 [4], [5]. Como conseqüência, a utilização em grande escala deste tipo de retificador provoca um uso ineficiente no sistema de distribuição de energia elétrica pela redução da capacidade do sistema entregar potência ativa devido ao excesso de reativos circulantes na rede, uma vez que o sistema elétrico é dimensionado pela sua potência aparente.

Outro problema é que a impedância da rede faz com que as cargas não lineares acabem deformando também a forma de onda da tensão entregue no ponto de acoplamento comum. Neste caso, podem surgir diversos efeitos indesejados nos equipamentos conectados ao sistema, tais como, motores, geradores, transformadores, cabos de alimentação, capacitores e outros equipamentos eletrônicos podem apresentar efeitos como operação incorreta, baixa eficiência, sobreaquecimento, redução de vida útil, produção de ruído audível, apresentar vibrações mecânicas, e outros problemas [6].

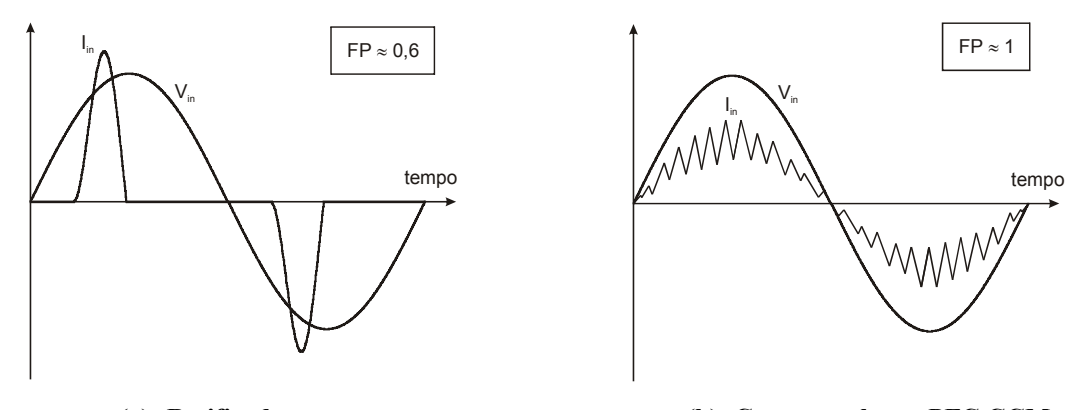

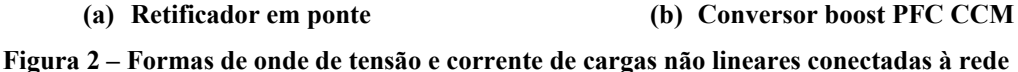

Para limitar ou eliminar as correntes harmônicas que as cargas podem injetar na rede de distribuição, normas e padrões foram criados. Na União Européia, por exemplo, existem normas que limitam a amplitude máxima dos harmônicos que cada tipo de equipamento pode injetar na rede.

Em suma, a correção do fator de potência pode ter duas perspectivas:

- Parta o equipamento: Melhor uso das instalações elétricas, redução de custos e vai de encontro à miniaturização.
- Para a rede: A injeção de correntes harmônicas no ponto de acoplamento comum distorce a tensão para os equipamentos vizinhos afetando o funcionamento destes. Este baixo fator de potência pode ser cobrado da companhia de distribuição como forma de penalização pelo uso inadequado do sistema.

#### 1.2.1. Normas

Neste contexto, a norma internacional IEC 61000-3-2 [7] é uma das mais utilizadas, e define os limites de correntes harmônicas (de até a 40ª ordem) injetadas na rede de distribuição para equipamentos com corrente máxima de 16 A/fase. Ela aplica-se apenas a dispositivos construídos para serem conectados em sistemas com tensões de alimentação de 220/380 V, 230/400 V e 240/415 V operando em freqüências de 50 ou 60 Hz. Os limites para outras tensões e freqüências não são considerados. Nesta norma são estabelecidas quatro classes de equipamentos:

- Classe A: Equipamentos com alimentação trifásica equilibrada, eletrodomésticos (exceto os identificados como pertencentes à classe D), ferramentas (com exceção das ferramentas portáteis), *dimmers* para lâmpadas incandescentes, equipamentos de áudio e todos os demais que não se enquadram em nenhuma das outras classes. Seus limites são estabelecidos em valores máximos absolutos de corrente para cada ordem harmônica;
- Classe B: Ferramentas portáteis e equipamentos de solda a arco elétrico não profissionais. Seus limites são estabelecidos em valores absolutos de corrente para cada ordem harmônica;
- Classe C: Equipamentos de iluminação. Seus limites são estabelecidos para cada ordem harmônica em valores percentuais da harmônica fundamental de corrente;

• Classe D: Computadores pessoais, monitores de computadores pessoais e receptores de televisão com potências menores ou iguais a 600 W. Seus limites são estabelecidos em *mA/W* para cada ordem harmônica da corrente;

Este trabalho aborda os conversores PFC em fontes aplicadas a equipamentos da tecnologia da informação em geral, onde cada módulo apresenta potências entre 600 W e 2 kW, onde a classe da norma aplicável para este caso é a classe A. Os limites de valores máximos das amplitudes dos harmônicos para esta classe são apresentados na Tabela 1.

|                                                             | Corrente harmônica máxima |  |  |  |  |
|-------------------------------------------------------------|---------------------------|--|--|--|--|
| Ordem $(n)$                                                 | permitida (A)             |  |  |  |  |
| Ordens impares                                              |                           |  |  |  |  |
| 3                                                           | 2,3                       |  |  |  |  |
| 5                                                           | 1,14                      |  |  |  |  |
|                                                             | 0,77                      |  |  |  |  |
| 9                                                           | 0,4                       |  |  |  |  |
| 11                                                          | 0,33                      |  |  |  |  |
| 13                                                          | 0,21                      |  |  |  |  |
| $15 \le n \le 39$                                           | $0,15*(15/n)$             |  |  |  |  |
| Ordens pares                                                |                           |  |  |  |  |
| $\overline{c}$                                              | 1,08                      |  |  |  |  |
| 4                                                           | 0,43                      |  |  |  |  |
| 5                                                           | 0,3                       |  |  |  |  |
| 8 < n < 40                                                  | $0.23 * (8/n)$            |  |  |  |  |
| *Fonte: IEC 61000-3-2 - Electromagnetic compatibility (EMC) |                           |  |  |  |  |

**Tabela 1 –Limites correntes harmônicas para equipamentos da classe A da norma IEC 61000-3-2.** 

Em alguns casos, o atendimento de limites como estes só é alcançado com técnicas PFC ativas, como o caso do conversor boost PFC operando no modo de condução contínua (CCM), o qual permite que esta norma seja atendida com uma boa margem de segurança [3].

No Brasil, ainda não há (2008) qualquer norma que limite a inserção de harmônicos de corrente na rede de distribuição. A única restrição existente, o art. 64 da Resolução nº 456, de 29.11.2000, da ANEEL [8], estabelece um nível máximo para a utilização de energia reativa pela unidade consumidora, em função da energia ativa consumida. Por este princípio, o nível máximo de energia reativa fornecida, sem cobrança, é definido pelo fator de potência de referência 0,92. Valores inferiores indicam excedente de reativo, que será faturado na conta de energia elétrica. O faturamento da energia e demanda reativas excedentes utiliza as tarifas de consumo e demanda de potência ativas de forma a se efetuar a cobrança da energia ativa reprimida no sistema elétrico.

Esta resolução apenas limita o uso da energia reativa por parte dos consumidores, porém não restringe a amplitude dos harmônicos de corrente injetados na rede por parte dos equipamentos nela conectados. Apesar disso, sabe-se que há uma forte tendência do Brasil, assim como o resto do mundo, vir a adotar limites como os estabelecidos na União Européia para seus equipamentos.

### 1.2.2. Circuito de correção de fator de potência

Existem várias formas de realizar a correção de fator de potência para que normas como a IEC 61000-3-2 sejam atendidas. Os circuitos PFC podem ser classificados em dois grandes grupos: os circuitos PFC passivos e os ativos.

Os circuitos PFC passivos são filtros que utilizam apenas elementos passivos como indutores e capacitores, tornando-os simples, robustos e com baixo custo. Entretanto, podem não ser adequados para potências superiores a 500 W devido ao grande volume e peso de seus elementos [3]. Além disso, os circuitos PFC passivos não são atrativos para equipamentos com entrada de tensão universal, pois seu volume e peso estão atrelados à menor tensão de projeto e estariam superdimensionados para tensões de operação maiores [9].

Os conversores ativos, os quais empregam elementos semicondutores para realizar a correção do fator de potência, permitem a utilização de filtros passivos consideravelmente menores, entretanto, são circuitos complexos que exigem maior número de componentes e normalmente exigem algum tipo de instrumentação e controle. Os circuitos PFC ativos podem ser de baixa freqüência, que operam em freqüências próximas a da rede, ou de alta freqüência, que operam em freqüências normalmente superiores a 10 kHz.

Os circuitos PFC de baixa freqüência normalmente possuem seus semicondutores principais comutando em freqüências de 120 Hz, eliminando as perdas de comutação e possibilitando o emprego de dispositivos semicondutores mais lentos e portanto mais baratos. Apesar de ter seu custo reduzido em relação aos circuitos PFC que operam em altas freqüências, possuem maior volume e são bastante limitados em potência [10], [11].

Os conversores PFC ativos que operam em altas freqüências permitem uma significativa redução do volume dos seus elementos passivos. Eles podem ser realizados com a utilização de diversas topologias, entre elas, os conversores Buck, Boost, Buck-Boost, Flyback, Forward, Cuk, Sepic e Zeta, a partir da modulação de uma corrente de entrada onde a harmônica fundamental possui a forma senoidal, seguindo a tensão de entrada [12], conforme foi mostrado na Figura 2 (b). Em contrapartida, nestes conversores, as harmônicas de alta freqüência possuem amplitudes elevadas, as quais geram maior interferência eletromagnética (EMI), devendo ser reduzida através da utilização de filtros apropriados e técnicas de redução das fontes geradoras de EMI.

Estes conversores podem operar no modo de condução contínua (CCM), no modo crítico (CRM) ou no modo descontínuo (DCM). Os conversores que operam no modo CRM e DCM possuem maior simplicidade de controle, porém, quando utilizados com semicondutores do tipo MOSFET, são indicados apenas para baixas potências, de até aproximadamente 250 W [13], devido ao elevado pico de corrente que os semicondutores devem suportar.

Para potências acima de 500 W, os conversores que operam no modo CCM são mais adequados. Embora o controle da corrente de entrada seja mais complexo nestes conversores, existem várias opções de circuitos integrados de baixo custo que realizam o controle de forma analógica [3], [14].

A escolha da topologia mais adequada para cada aplicação pode depender de vários fatores que devem ser considerados, entre eles:

- Necessidade de isolamento: Quando é necessário um isolamento elétrico entre a entrada e a saída do conversor, a topologia utilizada deve proporcionar este isolamento. Em topologias de dois estágios como a abordada neste trabalho, este isolamento pode ser proporcionado pelo segundo estágio da fonte [2].
- Número de componentes: Algumas topologias necessitam de elevado número de componentes ou um sistema de instrumentação especial, que podem tornar reduzir a confiabilidade do conversor e/ou elevar seu custo e complexidade.
- Ruído de EMI: Topologias como o conversor buck, em que a forma de onda da corrente de entrada é descontínua e interrompida a cada comutação causam uma EMI conduzida consideravelmente maior do que em conversores em que a corrente de entrada não é interrompida a cada comutação, como o conversor boost. Neste aspecto, a topologia utilizada pode influenciar de forma importante no volume do filtro de EMI a ser utilizado.
- Nível de tensão: Devido à tensão de entrada ter o formato senoidal, cuja tensão de entrada é próxima de zero durante a passagem por zero, a característica de elevação de tensão proporcionada pela topologia pode ser vantajosa. Topologias sem a característica de elevação de tensão irão produzir formas de onda de corrente com maiores distorções [12].

• Sobretensão ou sobrecorrente na chave principal: Algumas topologias podem apresentar níveis de sobretensão ou sobrecorrente em seus semicondutores. O conversor Flyback, por exemplo, apresenta sobretensão em sua chave principal durante a abertura, devido à desmagnetização da indutância. Esta característica pode limitar os níveis de potência que a topologia pode ser aplicada.

De acordo com estes requisitos, a Tabela 2 apresenta um comparativo entre as principais características das topologias básicas dos conversores CC que podem ser aplicadas em circuitos PFC, onde as qualidades de cada topologia são destacadas. Nestes requisitos, a topologia boost apresenta melhores características, e é, portanto, a escolha mais freqüente pelos projetistas. Além destas topologias básicas, variações topológicas do conversor boost foram propostas na literatura visando aproveitar as qualidades da topologia boost para obter um melhor desempenho, redução no número de componentes, redução de volume e custos em aplicações PFC [15], [16], [17].

| <b>Conversor</b> | <i><b>Isolamento</b></i> | Número de componentes |                    | Corrente de | Sobretensão /        |
|------------------|--------------------------|-----------------------|--------------------|-------------|----------------------|
|                  |                          | <i>Indutores</i>      | <b>Capacitores</b> | entrada     | <i>Sobrecorrente</i> |
| Forward          | Sim                      | $1 + 1$ transf        |                    | Descontínua | Sobretensão          |
| Flyback          | Sim                      | 1 transformador       |                    | Descontínua | Sobretensão          |
| <b>Buck</b>      | Não                      |                       |                    | Descontínua | Não                  |
| <b>Boost</b>     | Não                      |                       |                    | Contínua    | Não                  |
| Buck-Boost       | Não                      |                       |                    | Descontínua | Sobretensão          |
| Cuk              | Não                      | $\overline{2}$        | 2                  | Contínua    | Sobrecorrente        |
| <b>SEPIC</b>     | Não                      | $\overline{2}$        | 2                  | Contínua    | Sobrecorrente        |
| <b>ZETA</b>      | Não                      | $\mathfrak{D}$        | 2                  | Descontínua | Sobrecorrente        |

**Tabela 2 – Comparativo entre topologias de conversores estáticos** 

#### **1.3 Conversor boost PFC operando no modo de condução contínua**

Para a faixa de potência de interesse deste trabalho, o conversor boost PFC convencional continua sendo uma das topologias mais atrativas em relação às suas variações [9]. Devido à sua relativa simplicidade e bom desempenho nos quesitos citados anteriormente, ele foi eleito como a topologia do Pré-Regulador a ser estudada. O diagrama esquemático do conversor boost PFC com um filtro de EMI do tipo π balanceado é apresentado na Figura 3.

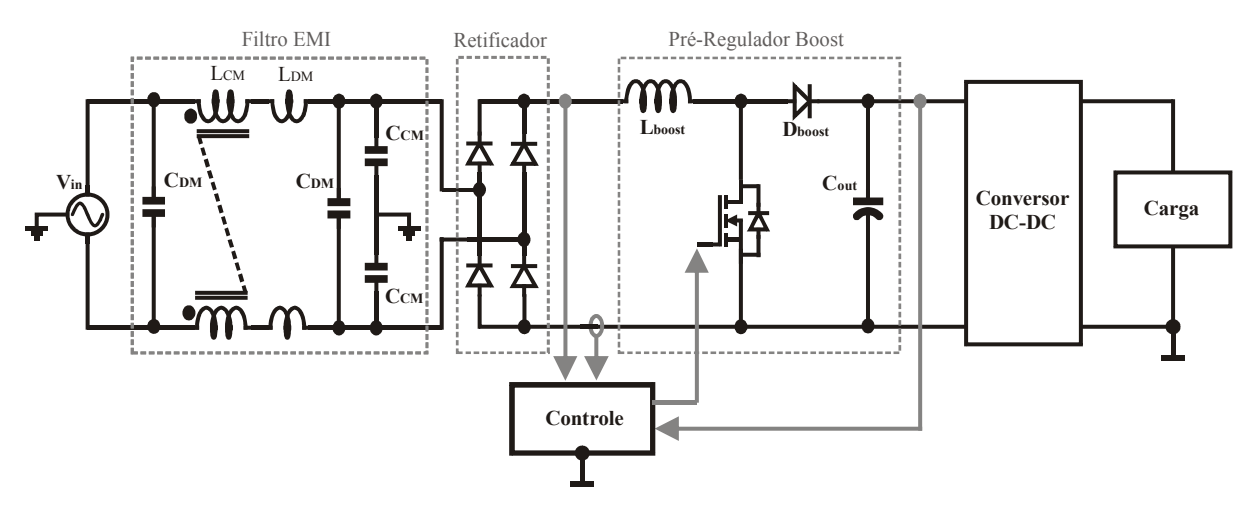

**Figura 3 – Topologia boost PFC com filtro de EMI do tipo**  $\pi$  **balanceado** 

Apesar das grandes vantagens desta topologia, a elevação na densidade volumétrica de potência no projeto de conversores boost PFC CCM possui algumas limitações que devem ser consideradas, entre elas, as elevadas perdas de condução causada pela presença de pelo menos três semicondutores em condução simultaneamente, as perdas causadas pela recuperação reversa do diodo e o elevado tamanho dos elementos de filtro.

Com relação às perdas nos semicondutores, existe uma limitação no aumento da densidade de potência causada pelo elevado volume que os dissipadores podem representar nos conversores. Apesar disso, os recentes avanços na tecnologia dos semicondutores têm colaborado com a redução deste efeito. A utilização da família de MOSFET's do tipo CoolMOS e dos diodos de Silicon Carbide (SiC) têm propiciado uma significativa elevação na freqüência de operação dos sistemas estáticos de potência, favorecendo ganhos importantes em termos de densidade volumétrica de potência e eficiência, mantendo as perdas de comutação dos dispositivos semicondutores dentro de níveis aceitáveis [18]-[21].

Considerando que as perdas devido à recuperação reversa do diodo são responsáveis em grande parte pelas perdas de comutação que ocorrem nos semicondutores principais, a utilização de tecnologias de semicondutores, como SiC citadas anteriormente, podem reduzir drasticamente estas perdas em uma ampla faixa de freqüências, fazendo com que o volume dos dissipadores dependa principalmente das perdas de condução, as quais, por sua vez, dependem praticamente apenas dos níveis de tensão e corrente do conversor (potência) e não sofrem influência significativa com a variação da freqüência de comutação e da ondulação de corrente. Este trabalho considera apenas a utilização destas novas tecnologias de semicondutores, com isso, apesar do volume dos dissipadores apresentar uma parcela importante no volume total do conversor, ele sofre pouca influência do ponto de operação do conversor, e por isso, não será tema de investigação.

No caso dos elementos passivos, capacitores e indutores, apesar de apresentarem importante influência na densidade de potência e no desempenho destes conversores, não têm a mesma taxa de evolução tecnológica do que a dos dispositivos semicondutores. Em relação aos capacitores, apesar de um grande apelo pela sua miniaturização, nenhum avanço significativo foi feito na última década no sentido do aumento da capacidade de energia armazenada nem na redução de elementos parasitas [22], [23]. Nos conversores boost PFC, o tamanho do capacitor de filtro de saída independe da freqüência de comutação, pois ele deve ser dimensionado para limitar a ondulação de 120 Hz presente na saída. Além disso, em algumas fontes de alimentação (como o caso de UPSs – *Uninterruptible Power Supply* ou fontes de energia ininterrupta) este capacitor deve garantir um determinado tempo de operação da carga durante uma falta de energia, exigindo um capacitor volumoso.

Com relação aos materiais magnéticos, alguns avanços têm sido feitos com a utilização de novos materiais [24], técnicas de construção de bobinas [25], [26], técnicas de cancelamento de parasitas [27] e quanto ao efeito de proximidade entre os componentes magnéticos na placa de circuito impresso (PCB) na interferência eletromagnética (EMI) [28], [29].

Algumas ligas magnéticas, como Molypermalloy (MPP), Kool Mµ (Sendust), High-Flux (HF) e Iron Powder, podem possibilitar maiores densidades de fluxo do que o material ferrite produzindo perdas não muito elevadas. Isso significa maior capacidade de armazenamento de energia e conseqüentemente menor volume. Porém, quando se utilizam estes materiais magnéticos, é necessária uma preocupação adicional quanto à temperatura de operação, pois as perdas nestes materiais magnéticos são significativamente maiores quando comparadas ao ferrite e a temperatura deve ser limitada para não ultrapassar os valores considerados seguros para sua operação.

O aumento na freqüência de comutação e da ondulação da corrente de entrada nestes conversores pode possibilitar a redução do volume do indutor boost, entretanto, pode também aumentar significativamente o tamanho dos filtros de EMI necessários e dos dissipadores utilizados nos elementos semicondutores, além de causar redução da eficiência do conversor. Por isso, é preciso encontrar um ponto de operação para a freqüência de comutação e a ondulação da corrente de entrada que minimize o volume e custo em conversores PFC (conforme Figura 4). Visando alcançar este objetivo, diversos trabalhos discutiram e quantificaram os ganhos obtidos com a utilização de diferentes arranjos térmicos e magnéticos nos conversores PFC [9], [30], [31], [32], [33]. Porém, muitas destas abordagem desconsideraram aspectos importantes no projeto dos elementos magnéticos os quais visavam minimizar, como por exemplo, a forma de enrolamento dos elementos magnéticos e os elementos parasitas.

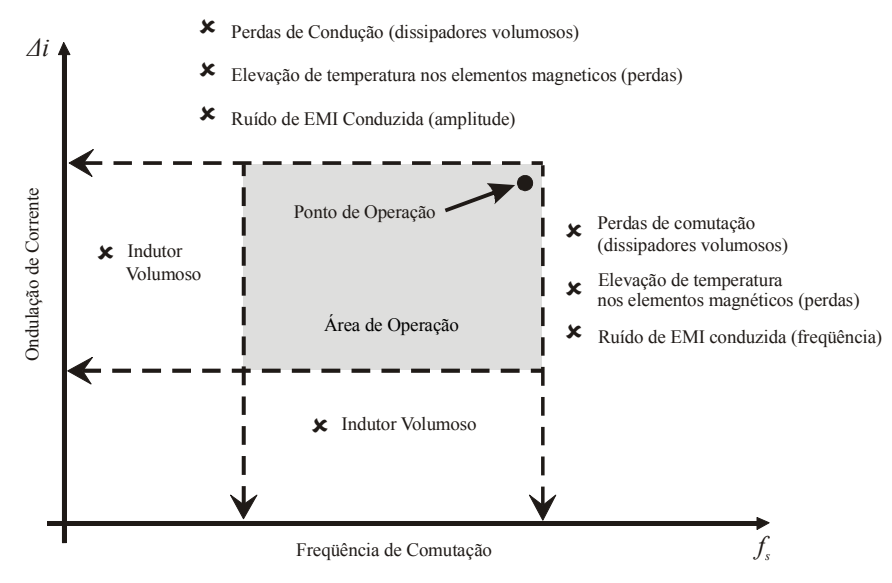

**Figura 4 – Relação entre a freqüência de comutação, ondulação de corrente e volume na escolha do ponto de operação** 

Em [31] e [32] foram utilizados algoritmos genéticos que permitiram um projeto otimizado em relação aos custos e ao volume do conversor boost PFC. O algoritmo neste trabalho é capaz de escolher o ponto de menor volume do conversor e os semicondutores a serem utilizados, porém, os modelos utilizados são bastante simplificados para o cálculo de fatores importantes na limitação do volume total, como as perdas elétricas e magnéticas dos elementos magnéticos. Com relação aos elementos magnéticos, a abordagem foi realizada apenas para o material Iron Powder, e não levou em consideração os elementos parasitas destes na predição da EMI.

Em [33] é desenvolvida uma metodologia de escolha da freqüência de comutação e da ondulação de corrente para o conversor boost PFC levando em consideração o volume dos dissipadores, do indutor e do filtro de EMI utilizado. Para isso, são utilizados modelos simplificados para a simulação da corrente de entrada, das perdas nos materiais magnéticos e para a estimação do ruído de EMI, mas a elevação da temperatura dos elementos magnéticos não é verificada como fator limitante na seleção do núcleo de menor volume. Além disso, todas as análises realizadas levam em consideração apenas a utilização de um único material magnético e não são apresentados resultados experimentais para comprovar as análises.

Em [9] uma abordagem mais completa é realizada com relação ao indutor do conversor boost PFC operando no modo CCM. É apresentada uma metodologia de projeto para o indutor que leva em consideração a elevação da temperatura e a EMI conduzida produzida pelo conversor, isso permite que se escolha o núcleo de menor volume garantindo que sua temperatura não ultrapasse valores seguros e que a EMI conduzida gerada pelo conversor apresente níveis controlados. Embora considere a utilização de enrolamentos de única camada no indutor, esta característica não é garantida pelo algoritmo proposto, pois não considera a utilização de núcleos com dimensões comerciais na seleção do núcleo de menor volume. Além disso, o algoritmo apresentado é válido apenas para núcleos do material Kool M $\mu$  com permeabilidades de 60  $\mu_0$ , e os resultados experimentais são realizados apenas para um ponto de operação e não apresentam a interferência eletromagnética gerada pelo protótipo montado.

## **1.4 Objetivos**

## 1.4.1. Objetivo principal

A partir da análise desenvolvida em [9], este trabalho tem por objetivo realizar um estudo que possibilite a otimização do projeto do indutor no conversor boost PFC CCM, permitindo ao projetista encontrar o ponto de operação que apresente maiores benefícios em relação ao volume de magnéticos levando em consideração fatores importantes como a elevação da temperatura e a EMI produzida. Para isso, é desenvolvida uma ferramenta de auxílio ao projeto de conversores boost PFC CCM na forma de um algoritmo implementado em uma ferramenta matemática computacional, o MATLAB, o qual é capaz de:

- Realizar uma comparação entre a utilização de diferentes ligas magnéticas na construção do indutor boost, como Kool Mµ, Molypermalloy e High-Flux na forma toroidal.
- Estimar a EMI conduzida para toda a faixa de freqüências aplicável pelas normas vigentes, através da utilização de modelos mais complexos para a corrente que circula no indutor, considerando os elementos parasitas do indutor e um modelo aproximado da velocidade das comutações dos elementos semicondutores.
- Realizar a escolha automática de um núcleo que garanta o enrolamento com única ou múltiplas camadas utilizando núcleos magnéticos com dimensões comerciais dadas pelos fabricantes. Neste caso, é considerada também a limitação de volume do indutor provocada pela sua elevação de temperatura.
- Encontrar o ponto de operação para a freqüência de comutação e a ondulação da corrente de entrada que proporcione o menor volume de magnéticos. Isso é realizado por uma varredura que simula cada ponto de operação de forma independente e que leva em consideração os critérios construtivos para a seleção do núcleo magnético em cada ponto.

#### 1.4.2. Objetivos específicos

- Analisar critérios construtivos do indutor, como a utilização de diferentes técnicas de enrolamento para verificar a influência do tipo de enrolamento nos elementos parasitas do indutor. Para isso, devem ser realizadas também comprovações experimentais referentes à utilização de indutores com enrolamento de única camada ou múltiplas camadas no indutor boost e a influência disso na EMI conduzida.
- Realizar análise da influência de outros parâmetros do projeto, como a densidade de corrente no condutor do indutor boost PFC e a utilização de diferentes valores limites para a elevação de temperatura.
- Validação experimental dos modelos utilizados pelo algoritmo para uma ampla faixa de pontos de operação de freqüência de comutação e ondulação de corrente de entrada. Estes resultados experimentais incluem o comportamento da indutância e da corrente no indutor, a elevação da temperatura no indutor e a EMI conduzida gerada pelo conversor.

## **1.5 Organização da dissertação**

Capítulo 1: Este capítulo introduz e apresenta uma visão geral do tema correção do fator de potência, salientando a sua importância e os métodos utilizados para sua realização. O conversor boost PFC é apresentado, e, relacionados a ele, a motivação e os objetivos deste trabalho de dissertação.

Capítulo 2: É apresentada uma análise sobre os principais materiais magnéticos que podem ser aplicados aos filtros indutivos dos conversores PFC, discutindo suas principais características, vantagens e desvantagens. São discutidas também quais das características destes materiais são relevantes para esta aplicação, e que deverão ser modeladas para serem utilizadas pelo algoritmo desenvolvido.

Capítulo 3: O tema interferência eletromagnética (EMI) é apresentado como sendo um aspecto de grande importância no projeto de conversores PFC. São apresentadas as normas referentes aos métodos de medição e aos limites máximos permitidos para o ruído gerado por estes conversores, assim como técnicas de redução do ruído de EMI conduzido, como a utilização de filtros de EMI e métodos de redução de elementos parasitas nos elementos indutivos do conversor.

Capítulo 4: O capítulo 4 apresenta os modelos matemáticos utilizados na simulação do conversor, entre eles um modelo para o indutor que considera a influência de elementos parasitas, os modelos de perdas e elevação da temperatura, e o modelo para a estimativa da EMI conduzida de modo diferencial. São apresentados também os fluxogramas das rotinas desenvolvidas para a escolha do núcleo magnético de menor volume para cada ponto de operação e a rotina que realiza a varredura destes pontos.

Capítulo 5: Neste capítulo são apresentadas simulações que foram realizadas com o algoritmo desenvolvido e que permitem ao projetista a escolha adequada dos parâmetros de projeto do conversor visando a minimização de volume. Também são apresentadas algumas comparações com relação à forma de enrolamento, a densidade de corrente no enrolamento do indutor e a influência do limite de elevação de temperatura no volume do indutor boost, para os três materiais abordados neste trabalho.

Capítulo 6: São apresentados os resultados experimentais que comprovam os modelos matemáticos utilizados e as análises referentes à minimização do volume do indutor boost em relação aos parâmetros de projeto.

Capítulo 7: Apresenta as conclusões gerais deste trabalho.

# **CAPÍTULO 2 MATERIAIS MAGNÉTICOS APLICADOS AO CONVERSOR BOOST PFC**

#### **2.1 Introdução**

A escolha adequada do material magnético a ser utilizado em determinadas aplicações de conversores estáticos pode influenciar significativamente as perdas, o volume e o custo do conversor. A grande variedade de materiais magnéticos existentes comercialmente permite ao projetista escolher o núcleo que irá trazer a melhor relação custo-benefício ou menor volume para a aplicação em questão.

A redução de volume normalmente está atribuída à máxima densidade de fluxo (*Bmax*) que o material magnético pode suportar sem apresentar os efeitos da saturação. Isso significa que um material magnético com maior densidade de fluxo pode apresentar um menor volume para uma mesma força magnetizante (*H*). Entretanto, normalmente quanto maior a densidade de fluxo de um material, maiores são as suas perdas causadas pelos efeitos da histerese e das correntes de Foucault. Essas perdas magnéticas reduzem o rendimento do conversor e podem causar sobreaquecimento no núcleo magnético, por isso, as perdas devem ser limitadas para que a temperatura não exceda os limites projetados.

Além da limitação das perdas, o material magnético deve ser escolhido para que sejam satisfeitos alguns índices de desempenho do conversor, entre eles, a densidade de potência, eficiência, confiabilidade e custos. As principais propriedades físicas dos materiais magnéticos que podem influenciar na escolha do material em determinadas aplicações são a máxima densidade de fluxo, a permeabilidade inicial, as perdas por unidade de volume, o peso e as variações da permeabilidade em função do nível de corrente CC, da freqüência, da temperatura e do fluxo CA, as quais serão discutidas a seguir.

Em aplicações em que se utilizam elementos magnéticos operando em altas freqüências e elevados valores de variação de densidade de fluxo magnético *(ΔB)*, como os transformadores dos conversores Half-Bridge, Full-Bridge e Push-Pull, a caracterização da operação no primeiro e terceiro quadrante da curva de magnetização exige que as perdas magnéticas sejam pequenas, mas não exige altos valores de densidade de fluxo magnético. Neste caso, os núcleos com baixas perdas como o ferrite podem ser os mais indicados.

No caso do conversor boost PFC operando no modo CCM, o núcleo magnético do indutor opera com um nível de corrente em 60 Hz, que em termos de perdas magnéticas pode ser tratado como um nível CC, somado a uma ondulação triangular de corrente na freqüência de comutação. Normalmente, o valor da ondulação da corrente em alta freqüência é bem menor do que o nível de baixa freqüência, essa característica mais se aproxima a um indutor CC, como aqueles utilizados nos filtros dos conversores CC-CC como o buck e o boost. O baixo valor da variação da densidade de fluxo neste conversor permite a utilização de materiais com perdas um pouco mais elevadas. Sendo assim, os núcleos com maiores densidades de fluxo, como os núcleos Powder, podem tornar-se a opção mais viável quando se deseja reduzir o volume de magnéticos.

Apesar da baixa amplitude da componente triangular da corrente de magnetização no conversor boost PFC CCM, as perdas por histerese não podem ser completamente desprezadas, e devem ser consideradas na escolha do material magnético, da ondulação de corrente e freqüência de comutação do conversor. Dessa forma, o núcleo escolhido deve possuir a característica de elevada capacidade de fluxo magnético para que seja possível uma redução do volume, e ao mesmo tempo as perdas magnéticas devem ser limitadas para para respeitar os limites de elevação da temperatura.

#### **2.2 Comparação entre os materiais magnéticos aplicáveis ao indutor boost**

Os fabricantes de materiais magnéticos, entre eles MAGNETICS, ARNOLD, CHANG SUNG, FERROXCUBE e MICROMETALS disponibilizam diferentes tipos materiais magnéticos aplicáveis a diferentes tipos de conversores estáticos. Alguns deles podem ser recomendados para aplicações PFC, entre eles vários tipos de ferrites e ligas magnéticas do tipo Powder como Kool Mμ, Molypermalloy, High-Flux, XFlux e o Iron Powder.

Os ferrites são materiais cerâmicos compostos principalmente de óxido de ferro, zinco, cobalto e zinco ou magnésio que foram desenvolvidos na década de 1930 no Japão. Entre as suas principais características estão as baixas perdas em altas freqüências de operação e o baixo custo de fabricação. Apesar de serem materiais muito indicados para conversores estáticos, eles possuem uma densidade máxima de fluxo magnético reduzida (de no máximo 0,5 Tesla), e por isto, podem não ser muito indicados para aplicações que envolvem níveis CC e se deseja redução de volume, sendo que nestas aplicações os materiais do tipo Powder apresentam características mais vantajosas.

Devido às limitações construtivas, os núcleos Powder são normalmente construídos no formato toroidal. A presença de partículas isolantes em sua composição dá a eles a característica de entreferro distribuído, o que significa que o entreferro possui um valor fixo e a permeabilidade inicial depende do percentual de partículas isolantes, e é fixada em alguns valores padronizados pelos fabricantes. Apesar de uma maior dificuldade de montagem devido ao formato toroidal, a presença do entreferro distribuído apresenta diversas vantagens em relação aos núcleos com entreferro concentrado, entre elas, a redução das indutâncias de dispersão e a redução da EMI irradiada [34]. As principais características dos núcleos Kool Mμ, Molypermalloy, High-Flux e dos Iron Powder serão apresentadas a seguir:

O Kool Mμ, que também é muito conhecido industrialmente pelo nome de Sendust, é um material magnético fabricado na forma toroidal ou "*E"* que é tipicamente composto por uma liga metálica com 85% de ferro (Fe), 9% de silício (Si), 6% de alumínio (Al) com a adição de outros materiais cerâmicos isolantes. Ele apresenta perdas consideradas médias e boa densidade de fluxo máxima (na ordem de 1,05 Tesla). É um material muito aceito no meio industrial por ter seu custo reduzido devido ao fato de não possuir níquel em sua composição e suas características serem intermediárias entre os materiais do tipo Powder [35]. Além disso, o Kool Mμ não apresenta o efeito *"magnetostriction"*, que é a dilatação e compressão mecânica do material devido à presença de indução magnética. Isso é muito importante quando se deseja eliminar o ruído audível que ocorre quando existem componentes harmônicos de corrente dentro do espectro audível (20 Hz – 20 kHz).

O Molypermalloy (*Molybdenum Permalloy Powder* ou MPP) é uma liga magnética tipicamente composta por 79% de níquel (Ni), 17% de ferro (Fe) e 4% de molibdênio (Mo) cujas principais características são suas baixas perdas e excelente estabilidade térmica. Com uma densidade de fluxo máxima na ordem de 0,75 Teslas, o Molypermalloy é indicado em elevadas freqüências onde as perdas magnéticas devem ser controladas. Devido à grande quantidade de níquel em sua composição e dos materiais cerâmicos isolantes de altas temperaturas, ele é o material com maior custo dentre os núcleos Powder, o que pode tornar sua escolha inviável em algumas aplicações. O Molypermalloy também não apresenta o efeito
*"magnetostriction"* e só é disponibilizado no formato toroidal devido às altas pressões às quais ele é submetido no seu processo de fabricação [36].

O material High-Flux (HF) é uma liga magnética que apresenta uma alta densidade de fluxo máxima (da ordem de 1,5 T) cuja composição típica é de 50% de ferro e 50% de níquel. O processo de fabricação do High-Flux é praticamente idêntico ao do Molypermalloy, entretanto, além das diferenças na composição, para que se consigam menores permeabilidades, o High-Flux possui menor quantidade de materiais isolantes que formam o entreferro distribuído, o que acaba penalizando um pouco sua estabilidade magnética [36]. Apesar da elevada densidade de fluxo alcançada pelo High-Flux, e que pode se traduzir em menor volume magnético, ele não é muito indicado para aplicações que exigem grandes variações no fluxo magnético em freqüências elevadas devido às suas elevadas perdas magnéticas.

Os núcleos magnéticos de pó de ferro prensado (Iron Powder) são compostos basicamente por ferro em pó (99%) e materiais cerâmicos isolantes de alta temperatura. Devido a sua composição e ao processo de fabricação, ele possui o menor custo relativo entre todos os núcleos Powder [37]. Apesar da alta densidade de fluxo conseguida neste material, ele apresenta perdas muito elevadas, o que inviabiliza seu uso em diversas aplicações, principalmente em freqüências elevadas e valores razoáveis de variação de fluxo. Outra desvantagem dos núcleos Iron Powder é o efeito de envelhecimento térmico presente nestes materiais, que limitam a sua vida útil de acordo com a sua temperatura média de operação.

O material XFlux<sup>TM</sup> produzido pela Magnetics<sup>®</sup> e também pela Arnold<sup>®</sup> com o nome de Fe-Si<sup>TM</sup> é uma liga metálica composta por pó de ferro e 6,5% de silício prensado com materiais cerâmicos de alta temperatura e alto desempenho. Em comparação ao material Iron Powder ele possui algumas vantagens, como por exemplo, menores perdas, melhor estabilidade térmica, baixa variação da permeabilidade em função do fluxo CA e a não existência do efeito de envelhecimento térmico. Apesar de apresentar elevadas densidades de fluxo magnético (1,6 T), este material é indicado apenas para freqüências de até 25 kHz devido à sua característica de elevadas perdas em freqüências superiores.

A Tabela 3 apresenta um resumo das principais características dos materiais apresentados anteriormente.

| <i>Material</i> | <b>Perdas</b> | <b>Permeabilidade</b><br>versus nivel CC | <b>Custo Relativo</b> | Densidade de<br>fluxo | <b>Estabilidade</b><br><b>Térmica</b> |
|-----------------|---------------|------------------------------------------|-----------------------|-----------------------|---------------------------------------|
| Ferrite         | Muito baixas  | Ruim                                     | Baixo                 | $0,45$ T              | Ruim                                  |
| Molypermalloy   | Muito baixas  | Boa                                      | Muito alto            | $0,75$ T              | Muito boa                             |
| Kool Mµ         | <b>Baixas</b> | Regular                                  | Baixo                 | $1,05$ T              | Moderada                              |
| High-Flux       | Moderadas     | Boa                                      | Alto                  | $1,5$ T               | Boa                                   |
| <b>XF</b> lux   | Moderadas     | Moderada                                 | Médio                 | 1.6T                  | Muito boa                             |
| Iron Powder     | Altas         | Boa                                      | Muito baixo           | $1,2 - 1,5$ T         | Ruim                                  |

**Tabela 3 – Comparativo das características dos materiais magnéticos** 

Conforme se pode observar na tabela, os materiais com boas características de densidade de fluxo, como o XFlux, Iron Powder e High-Flux apresentam a desvantagens de possuírem maiores perdas. Isso acaba inviabilizando a utilização destes materiais em freqüências mais elevadas. A Figura 5 apresenta um gráfico com as aplicações típicas destes materiais de acordo com suas freqüências de operação [38].

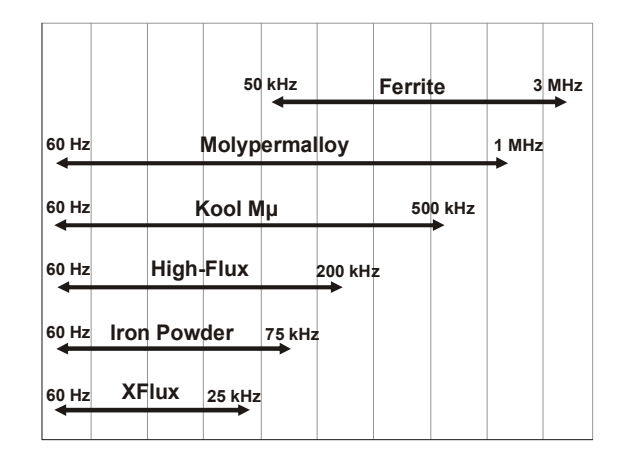

**Figura 5 – Freqüências típicas de aplicação dos materiais magnéticos [38]** 

Levando em consideração as características descritas anteriormente juntamente com o gráfico de aplicações típicas destes materiais, três materiais magnéticos foram eleitos para o estudo do indutor do conversor boost PFC CCM realizado neste trabalho, que são: Kool Mμ, Molypermalloy e High-Flux.

Os materiais Iron Powder e XFlux não são considerados neste trabalho porque suas características inviabilizam o seu uso nas faixas de freqüências de operação e ondulação de corrente utilizadas. Estes materiais são mais indicados em aplicações com baixa ondulação de corrente e freqüências menores.

#### **2.3 Características típicas dos materiais magnéticos empregados**

Os núcleos magnéticos Kool Mμ, Molypermalloy e High-Flux apresentam algumas características que são típicas dos núcleos Powder,

As curvas de magnetização dos materiais magnéticos utilizados são apresentadas nas Figuras 6, 7 e 8. Em todas as curvas é perceptível característica de saturação suave que ocorre nos núcleos Powder.

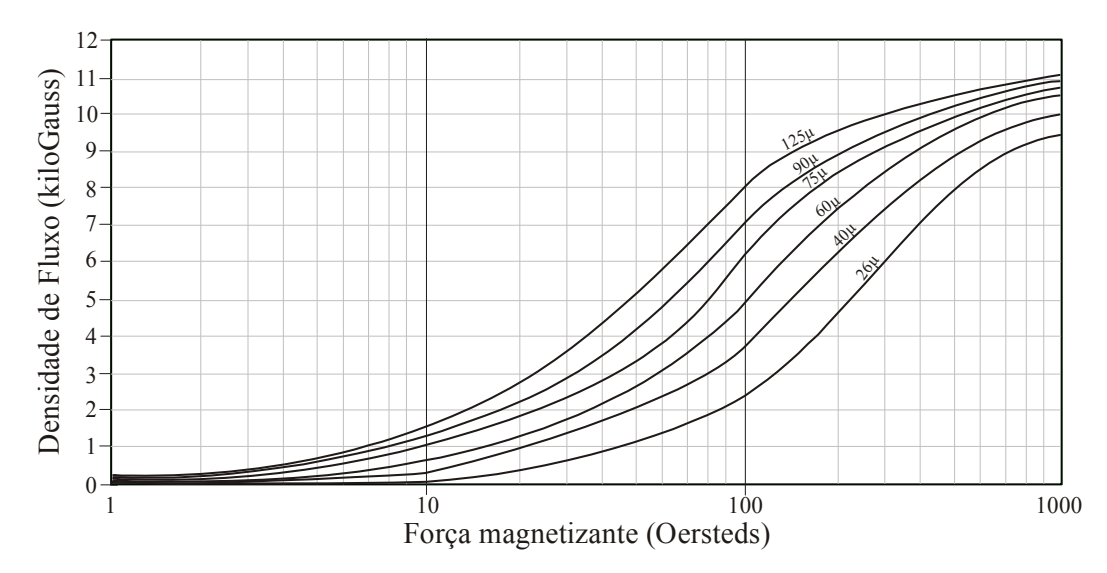

**Figura 6 – Curvas de magnetização para do material Kool Mμ**

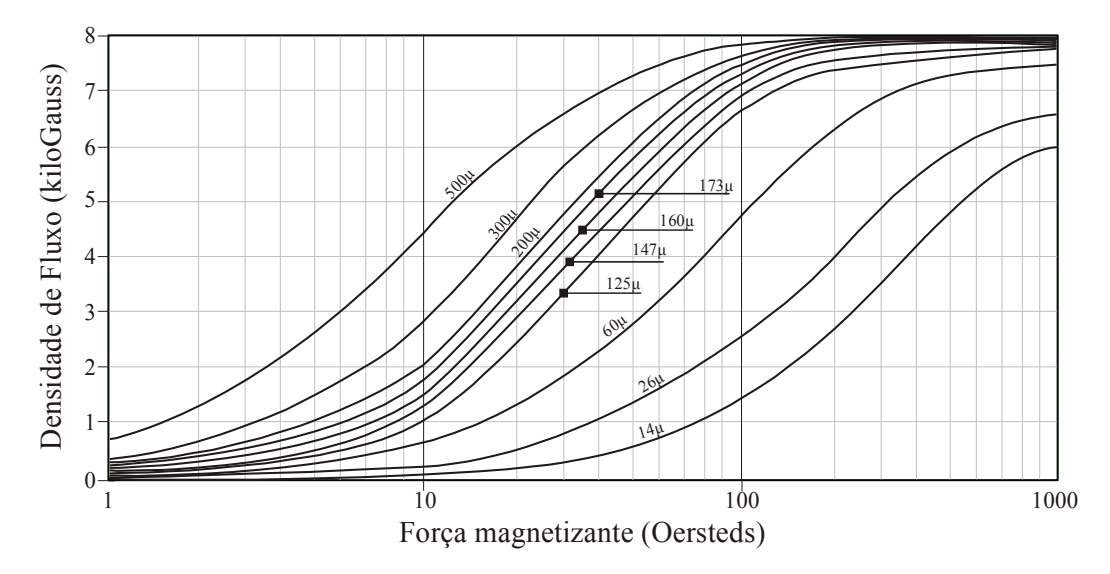

**Figura 7 – Curvas de magnetização para do material Molypermalloy** 

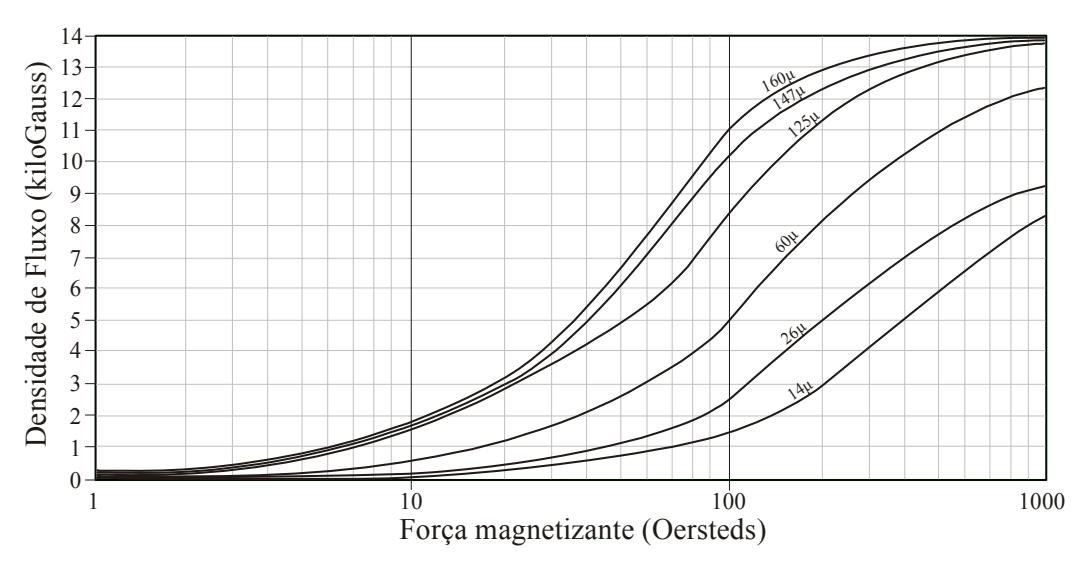

**Figura 8 – Curvas de magnetização para do material High-Flux** 

A permeabilidade é a relação entre a densidade de fluxo magnético (*B*) e a força magnetizante (*H*) e sua variação pode ser percebida pela inclinação das curvas *B vs H* destes materiais. A conseqüência da variação da permeabilidade é a variação da indutância de acordo com o valor da corrente que circula pelo indutor. Supondo a utilização do material Kool Mμ com permeabilidade inicial de 60  $\mu_0$  (Figura 6), e que a força magnetizante CC projetada no pico da corrente de entrada seja 100 espira-ampere por centímetro (NI/cm) ou 79 oersteds, a densidade de fluxo será de aproximadamente de 4000 Gauss (ou 0,4 Teslas). Neste ponto de operação, menos metade da capacidade de saturação do material será utilizada, deixando margem para a ondulação de alta freqüência. A permeabilidade neste ponto é de aproximadamente 25  $\mu_0$ , ou seja, em torno de 39% da permeabilidade inicial. Isso significa que a indutância terá uma redução de 61% em seu valor durante meio ciclo da tensão de entrada. O mesmo ocorre para o material Molypermalloy (Figura 7), com uma variação de indutância de aproximadamente 59% e com o High-Flux (Figura 8) com 46%.

Essa variação é normal nos núcleos Powder e pode não causar nenhuma influência em conversores CC-CC, mas em um conversor PFC haverá mudanças no formato da corrente de entrada, pois a inclinação da corrente de entrada varia de acordo com a indutância. Essa mudança na corrente de entrada não influencia nos harmônicos de baixa freqüência (os quais serão corrigidos pelo circuito de controle), entretanto, as perdas magnéticas serão influenciadas pela variação da densidade de fluxo causada por este efeito, e poderá haver uma influência nos harmônicos de alta freqüência da corrente e no espectro EMI conduzido. Por isso, o efeito da saturação suave nos núcleos Powder não pode ser desprezado em aplicações PFC.

As figuras que serão apresentadas a seguir mostram as principais características de variação da permeabilidade que ocorrem nos materiais abordados neste trabalho, elas são importantes no desenvolvimento do algoritmo que será apresentado no Capítulo 4. Estas curvas mostram as propriedades apenas para a permeabilidade inicial de 60  $\mu_0$ , a título de comparação. Os demais valores de permeabilidade são encontrados nas folhas de especificação dos fabricantes.

A Figura 9 apresenta a curva que descreve o comportamento da permeabilidade efetiva dos três matérias magnéticos em função do valor médio CC da força magnetizante. Estes gráficos são retirados das curvas de magnetização normal do material, eles irão determinar a variação da indutância durante a excursão da componente de corrente em 60 Hz no conversor boost PFC. Nesta figura é possível comparar a variação da permeabilidade nos três materiais e perceber que o material High-Flux apresenta menor variação da permeabilidade em função do nível CC. Maiores detalhes sobre como o algoritmo que calcula a indutância efetiva do indutor boost serão apresentados na Seção 4.2.1.

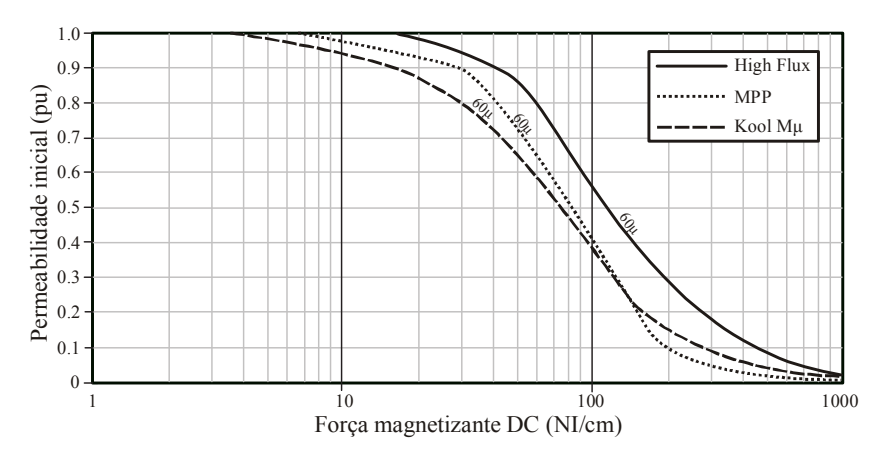

**Figura 9 – Permeabilidade em função da força magnetizante CC nos três materiais magnéticos** 

A Figura 10 apresenta o comportamento da permeabilidade em função do fluxo CA no núcleo. Conforme pode ser observado, o material com maior variação é o High-Flux, o qual apresenta uma variação de até 13% no pior caso. No caso do conversor boost PFC CCM, a densidade de fluxo CA, que é proporcional à ondulação de corrente no indutor, é pequena. Para não aumentar a complexidade do algoritmo que irá calcular a variação da permeabilidade, esse efeito será desprezado nestes materiais.

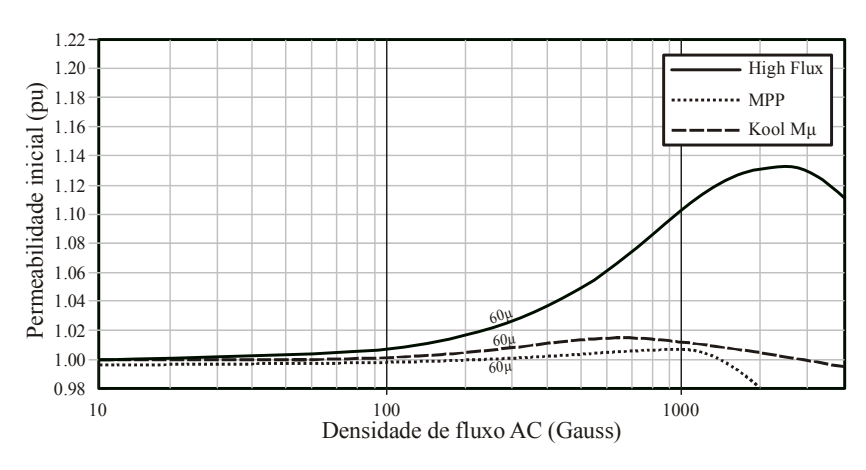

**Figura 10 – Permeabilidade em função do fluxo CA nos três materiais magnéticos.** 

A Figura 11 apresenta a variação da permeabilidade em função da temperatura de operação do material magnético. Considerando que o indutor será projetado para temperaturas máximas de operação em torno de 100 ºC, a variação é pequena e não passa de 2% em relação à permeabilidade inicial, no pior caso para o material Kool Mµ, por isso, esse efeito também será desprezado nas análises futuras.

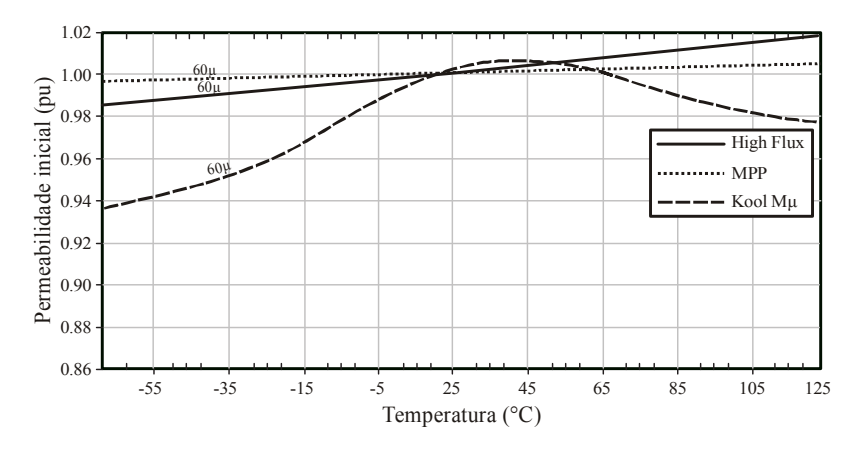

**Figura 11 – Permeabilidade em função da temperatura nos três materiais magnéticos** 

E<br>  $\frac{2}{\frac{1}{2}}$ <br>  $\frac{1}{\frac{1}{2}}$ <br>  $\frac{1}{\frac{1}{2}}$ <br>  $\frac{1}{\frac{1}{2}}$ <br>  $\frac{1}{\frac{1}{2}}$ <br>  $\frac{1}{\frac{1}{2}}$ <br>  $\frac{1}{\frac{1}{2}}$ <br>  $\frac{1}{\frac{1}{2}}$ <br>  $\frac{1}{\frac{1}{2}}$ <br>  $\frac{1}{\frac{1}{2}}$ <br>  $\frac{1}{\frac{1}{2}}$ <br>  $\frac{1}{\frac{1}{2}}$ <br>  $\frac{1}{\frac{1}{2}}$ <br>  $\frac{1}{\frac{1$ A Figura 12 apresenta a curva de variação da permeabilidade em função da freqüência de operação do indutor. Como nesta aplicação o mesmo será projetado para freqüências de operação abaixo de 1 MHz, esse efeito será linearizado como a permeabilidade sendo igual a 10% superior no caso dos materiais Molypermalloy e High-Flux, e desprezado no caso do material Kool Mµ.

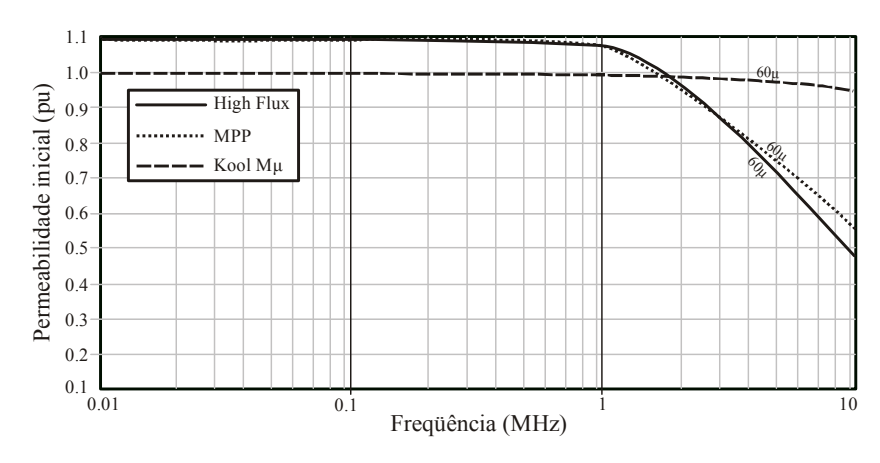

**Figura 12 – Permeabilidade em função da freqüência nos três materiais magnéticos** 

As perdas são uma das principais características dos materiais magnéticos e geralmente seus valores são fornecidos pelos fabricantes na forma de ábacos que podem ser representados em figuras como as Figuras 13, 14 e 15, as quais representam as perdas típicas em mW/cm<sup>3</sup> para os núcleos com permeabilidade inicial de 60  $\mu_0$  dos materiais utilizados neste trabalho. O cálculo das perdas magnéticas no indutor boost utiliza os valores fornecidos pelos fabricantes nestes gráficos, onde pode-se observar grandes diferenças nas perdas magnéticas típicas em função da densidade de fluxo para cada material magnético. Os detalhes do cálculo das perdas são apresentados na Seção 4.2.5.2.

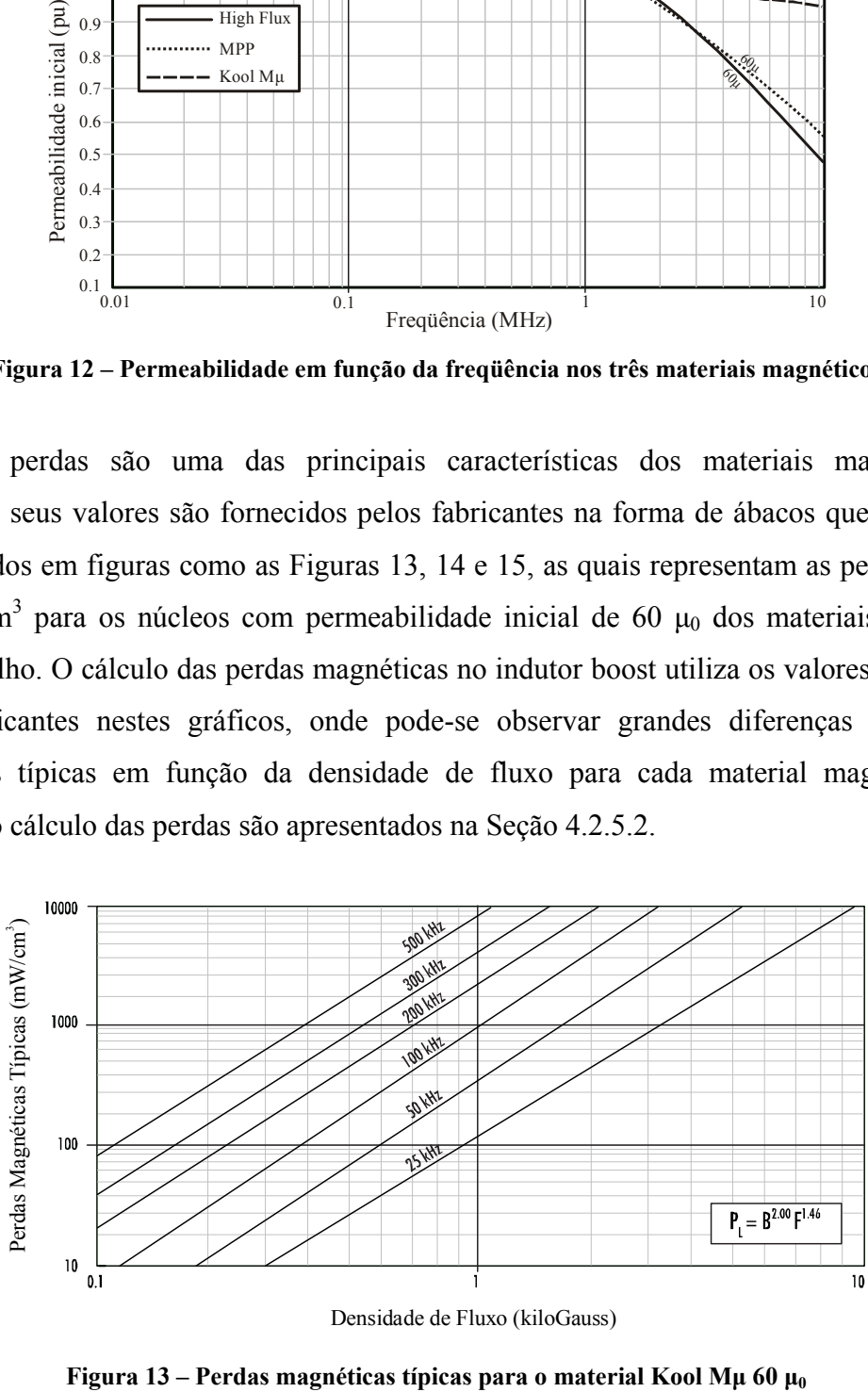

Densidade de Fluxo (kiloGauss)

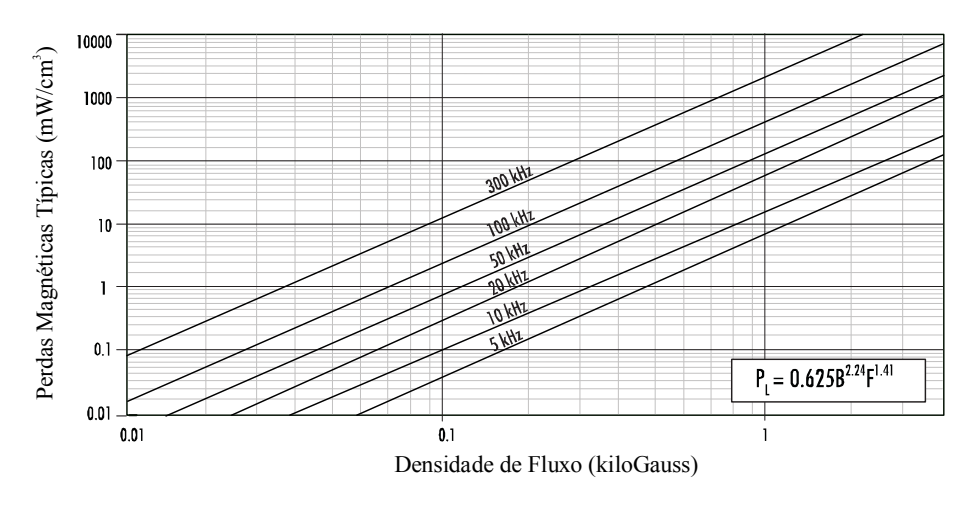

**Figura 14 – Perdas magnéticas típicas para o material Molypermalloy 60 μ<sup>0</sup>**

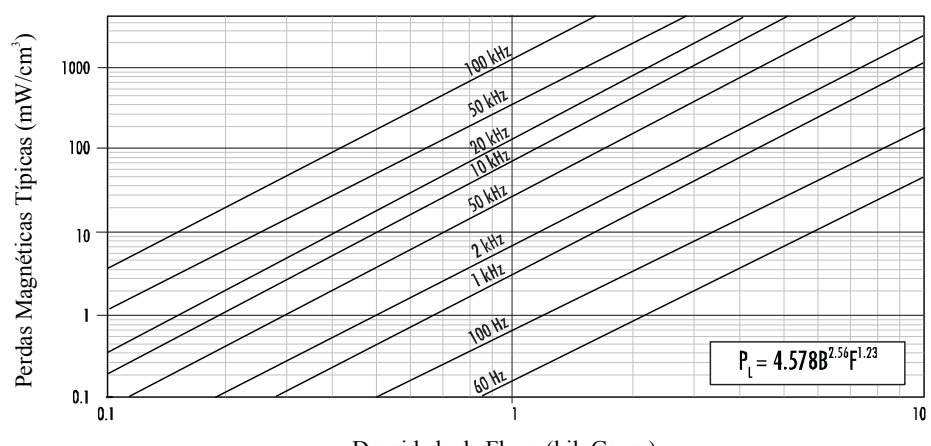

Densidade de Fluxo (kiloGauss)

**Figura 15 – Perdas magnéticas típicas para o material High-Flux 60 μ<sup>0</sup>**

# **2.4 Conclusões**

A escolha do material magnético adequado à construção dos filtros indutivos é indispensável quando se almeja redução de volume ou de custos do conversor. Neste capítulo foram apresentadas e discutidas as principais características de seis dos principais materiais magnéticos que podem ser aplicados aos conversores PFC, culminando na justificativa da escolha de três destes materiais para a abordagem que será realizada nesta dissertação.

Os materiais escolhidos foram: o Molypermalloy, que se caracteriza por apresentar baixas perdas e média capacidade de fluxo, sendo mais indicado em aplicações que envolvem valores elevados de ondulação de corrente e freqüência de comutação; o High-Flux, que se caracteriza por apresentar maiores perdas, porém com alta densidade de fluxo, sendo assim mais indicado em aplicações envolvendo baixa ondulação de corrente e freqüências não muito

elevadas; e o material Kool Mμ, o qual apresenta uma boa combinação das características de perdas e densidade de fluxo aliado ao seu baixo custo.

# **CAPÍTULO 3 INTERFERÊNCIA ELETROMAGNÉTICA**

#### **3.1 Introdução**

O advento dos conversores estáticos e o aumento da utilização de equipamentos de comunicação por rádio em todas as áreas da engenharia fizeram com que aumentassem as preocupações com a compatibilidade eletromagnética (*Eletromagnetic Compatibility* ou EMC), que é a capacidade que um equipamento ou sistema deve possuir para operar em condições normais em meio a determinados níveis de ruído previamente estabelecidos. Isso significa que para um equipamento adquirir compatibilidade eletromagnética, ele não deve sofrer nem causar qualquer tipo de degradação em sua performance ou na performance em outros equipamentos próximos ou conectados à mesma rede de alimentação.

A interferência eletromagnética (*Electromagnetic Interference* ou EMI) é um termo aplicado aos distúrbios provocados intencionalmente ou de forma não intencional pelos circuitos internos dos equipamentos eletro-eletrônicos ou por eventos naturais (descargas atmosféricas) os quais podem causar resposta indesejada, mau funcionamento ou degradação de performance de outros equipamentos.

A EMI pode ser responsável por diversos problemas em equipamentos eletrônicos, dentre eles podemos ter falhas na comunicação entre dispositivos (como em uma rede de computadores), alarmes acionados sem motivos aparentes, falhas esporádicas e que não seguem uma lógica, queima de circuitos eletrônicos, entre outros problemas.

A EMI é causada pela transferência de energia eletromagnética (ou acoplamento eletromagnético) entre um equipamento "fonte" e um equipamento "receptor", e pode ocorrer por radiação ou condução. Em ambos os casos tem-se o envolvimento de uma fonte de energia eletromagnética, um dispositivo que responde a esta energia e um caminho de transmissão que permite a energia fluir da fonte até o equipamento que recebe este sinal.

Toda corrente elétrica circulando por um condutor produz campo magnético (lei de Ampère) e as variações do campo magnético produzem campos elétricos nos condutores (lei de Faraday). Assim, pode-se dizer que qualquer condutor submetido a uma corrente elétrica ou a uma variação do campo magnético se torna uma fonte de ruído ou uma antena receptora de ruído. A propagação do ruído eletromagnético pode ocorrer na forma irradiada, onde as ondas eletromagnéticas geradas pela fonte de EMI são propagadas pelo ar, ou na forma conduzida, onde o ruído eletromagnético se propaga na forma de corrente elétrica pelos condutores e pelos dispositivos ativos e passivos que compõe o circuito.

A comutação dos dispositivos semicondutores em conversores estáticos produz altos valores de dV/dt e di/dt, os quais são responsáveis por níveis elevados de ruído conduzido e irradiado. O ruído conduzido é uma das principais preocupações nestes conversores [2], e pode ser dividido em ruído de modo comum e de modo diferencial.

# 3.1.1. EMI conduzida de modo diferencial

A corrente de modo diferencial (ou simétrica) que circula nos condutores de alimentação (fase e neutro) do conversor é responsável pela transferência de energia elétrica que será entregue à carga. Em baixas freqüências, a corrente de modo diferencial é fundamental para o funcionamento do conversor, porém, em freqüências acima de 9 kHz [39], ela pode ser considerada como sendo uma EMI conduzida de modo diferencial (*differential mode* ou DM). O caminho percorrido pela corrente de modo diferencial no conversor boost PFC é apresentado na Figura 16.

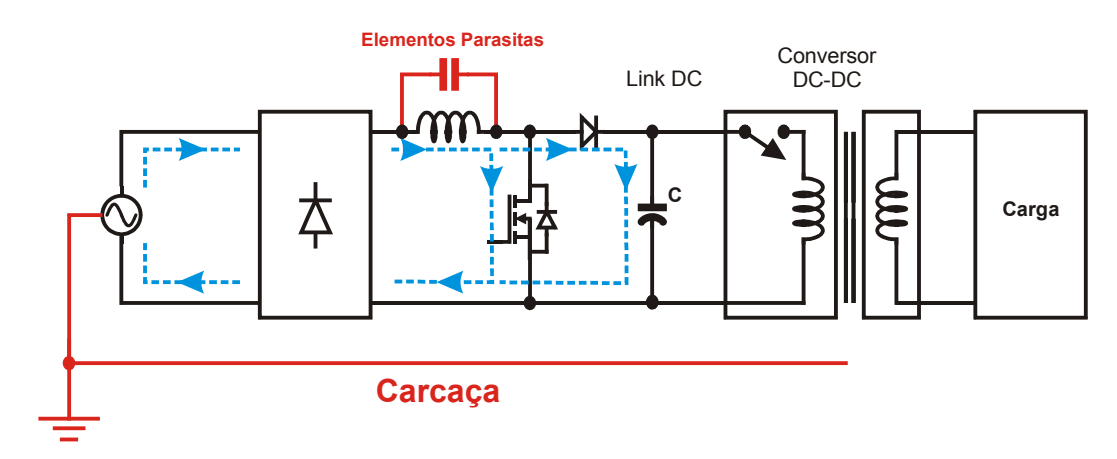

**Figura 16 – Comportamento da EMI conduzida de modo diferencial** 

Em conversores chaveados como o boost PFC, a EMI conduzida de modo diferencial ocorre principalmente pela ondulação da corrente que surge pelo chaveamento do conversor. Nestes conversores, a amplitude da EMI conduzida DM depende da freqüência de comutação e da amplitude da ondulação de corrente que ocorre nesta freqüência e em seus múltiplos. Essa é a principal forma de ruído que ocorre neste tipo de conversor, o qual normalmente precisa ser reduzido com a utilização de filtros de EMI.

Para que o ruído DM seja atenuado e sua amplitude consiga satisfazer as normas aplicáveis, um filtro de EMI DM é normalmente dimensionado. O volume do filtro depende de sua topologia e da atenuação necessária, por isso, o ponto de operação do conversor influencia diretamente no volume do filtro. A escolha de um ponto de operação cuja freqüência de comutação e a ondulação de corrente são altas pode trazer bons resultados na redução do volume do indutor, porém pode elevar de forma significativa o volume do filtro, e por isso, esse efeito deve ser considerado na escolha do ponto que minimiza o volume dos elementos magnéticos.

# 3.1.2. EMI conduzida de modo comum

A EMI conduzida de modo comum (ou assimétrica) circula ente os condutores de alimentação (fase e neutro) e o condutor de aterramento. A condução de energia se dá através dos elementos parasitas que existem entre o circuito e o aterramento do equipamento. No estágio de entrada de um conversor boost PFC, a maior parte do ruído de modo comum ocorre nos nós de alto dV/dt do circuito e é produzida pelos parasitas capacitivos existentes entre o circuito de potência (cabos, trilhas da placa de circuito impresso e semicondutores) e os planos de terra, como a carcaça e os dissipadores, os quais são muitas vezes aterrados por motivos de segurança. Além disso, o ruído de modo comum é também produzido pelos elementos parasitas do segundo estágio da fonte (conversor CC-CC), o qual não faz parte da abordagem proposta por este trabalho. A Figura 17 ilustra o comportamento das correntes causadoras do ruído de modo comum em um conversor boost PFC.

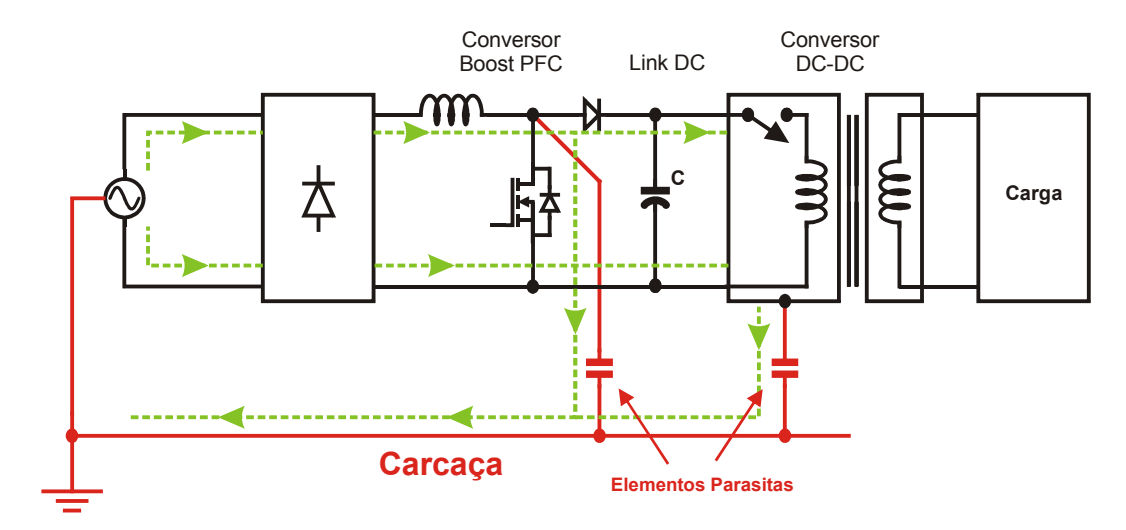

**Figura 17 – Comportamento da EMI conduzida de modo comum** 

No conversor boost PFC, o ruído de modo comum, assim como o de modo diferencial, precisa ser reduzido pela utilização de filtro de EMI, porém ele é pouco influenciado pela freqüência de comutação e pela ondulação da corrente de entrada. Ele depende principalmente da velocidade das comutações dos semicondutores e dos valores dos elementos parasitas existentes [40], e sua amplitude (em dBuV) possui um valor constante ao longo do espectro de freqüência. Por tudo isso, e pelo fato de que não é possível realizar a estimativa do ruído de modo comum sem ter o conhecimento do segundo estágio da fonte, a estimativa do ruído de modo comum não será abordada como foco deste trabalho, assim como o projeto deste filtro.

## **3.2 Medição da EMI**

A medição da EMI gerada por um equipamento conectado à rede é realizada através de um analisador de espectro chamado de analisador de EMC. De acordo com a parte 16 do *Comite International Special des Perturbations Radioelectriques* (CISPR 16) [39], norma que estabelece os materiais (equipamentos) e métodos de para efetuar este tipo de medição, a EMI conduzida deve ser medida com a utilização de uma rede artificial (LISN ou *line impedance stabilization network*), conforme mostrado na Figura 18.

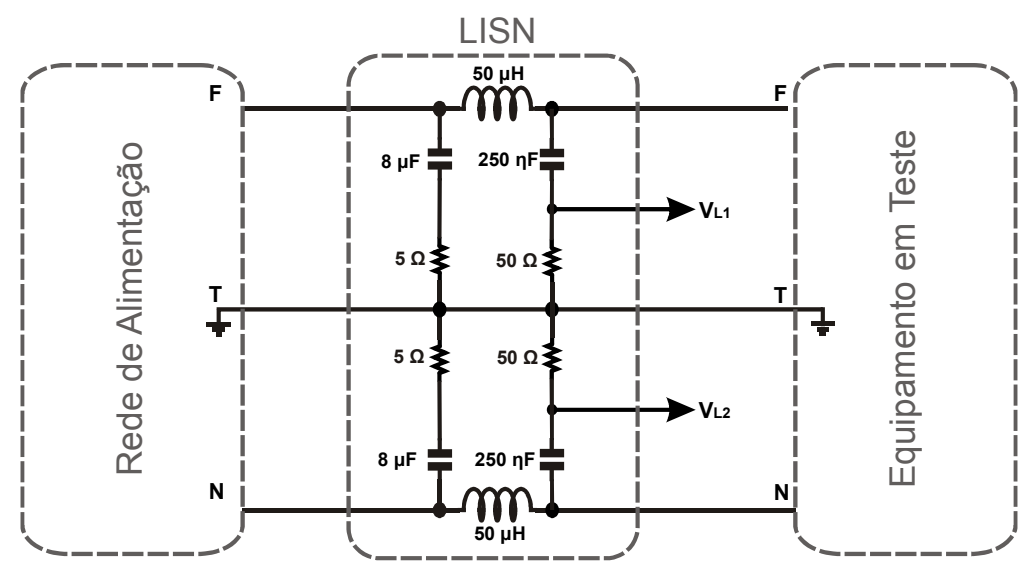

**Figura 18 – Rede Artificial (LISN) de acordo com a CISPR 16** 

O objetivo da LISN é padronizar a impedância da rede de alimentação CA, a qual influencia diretamente no ruído transmitido. Ela é dimensionada para desviar as correntes de alta freqüência que se originam no equipamento em teste para serem medidos pelo analisador de EMC, cuja impedância de entrada é 50 Ω. Além disso, possui o objetivo de evitar que ruídos provenientes da rede CA influenciem na medida de EMI, pois qualquer ruído na linha medido pelo analisador de EMC será interpretado como se fosse um ruído gerado pelo equipamento em teste [41].

O ruído de EMI gerado pelo equipamento em teste (EUT ou *equipment under test*) é medido pelo analisador de EMC utilizando a LISN como um filtro passa-alta com freqüência de corte de 9 kHz, esses sinais de alta freqüência enxergam uma carga de 50 Ω que é a impedância de entrada do analisador. A LISN é simétrica em relação ao terminal de terra, assim, as duas medidas que podem ser realizadas no terminal  $V_{L1}$  e  $V_{L2}$  englobam tanto o modo comum quanto o modo diferencial. A separação destes dois sinais é possível pela medida simultânea de *VL1* e *VL2* de acordo com as equações (2) e (3) [42], [43].

$$
V_{CM} = \frac{V_{L1} + V_{L2}}{2} \tag{2}
$$

$$
V_{DM} = \frac{V_{L1} - V_{L2}}{2} \tag{3}
$$

#### **3.3 Normas referentes à EMI**

Para controlar os níveis de EMI que podem ser gerados ou que devem ser suportados pelos equipamentos conectados à rede de distribuição, algumas normas regulamentadoras foram criadas. Diversos órgãos de normatização criaram seus próprios limites, entre eles a FCC (*Federal Communication Commission*), a VDE (*Verband Deutscher Elektrotechniker*) e as EN's (*European Normative*). Devido à forte tendência de internacionalização destas normas, o comitê CISPR, o qual faz parte da IEC (*International Electrotechnical Commission*) elaborou um conjunto de normas, as quais são as mais aceitas em termos internacionais, e que estabelecem limites em diversas aplicações, algumas delas mostradas na Tabela 4.

| <b>Norma</b>        | Aplicações de abrangência                |  |  |
|---------------------|------------------------------------------|--|--|
| CISPR <sub>11</sub> | Industrial, científica e médica          |  |  |
| CISPR <sub>12</sub> | Automotiva                               |  |  |
| CISPR 13            | Receptores de radiodifusão               |  |  |
| CISPR <sub>14</sub> | Eletrodomésticos e ferramentas           |  |  |
| <b>CISPR 15</b>     | Lâmpadas Fluorescentes e luminárias      |  |  |
| CISPR <sub>22</sub> | Equipamentos da tecnologia da informação |  |  |
| CISPR 16            | Materiais e métodos de medida de EMI     |  |  |

**Tabela 4 – Áreas de abrangência das normas CISPR** 

No caso dos equipamentos da tecnologia da informação em geral, a norma mais adotada é a CISPR 22 [44]. O escopo da norma diz respeito a todo o espectro que se estende de 9 kHz até 400 GHz. Entretanto, os limites de emissões foram estabelecidos entre 150 kHz a 30 MHz para a EMI conduzida, e de 30 MHz a 1 GHz para a EMI irradiada. Os limites da EMI conduzida, que são de interesse neste trabalho, são apresentados na Figura 19.

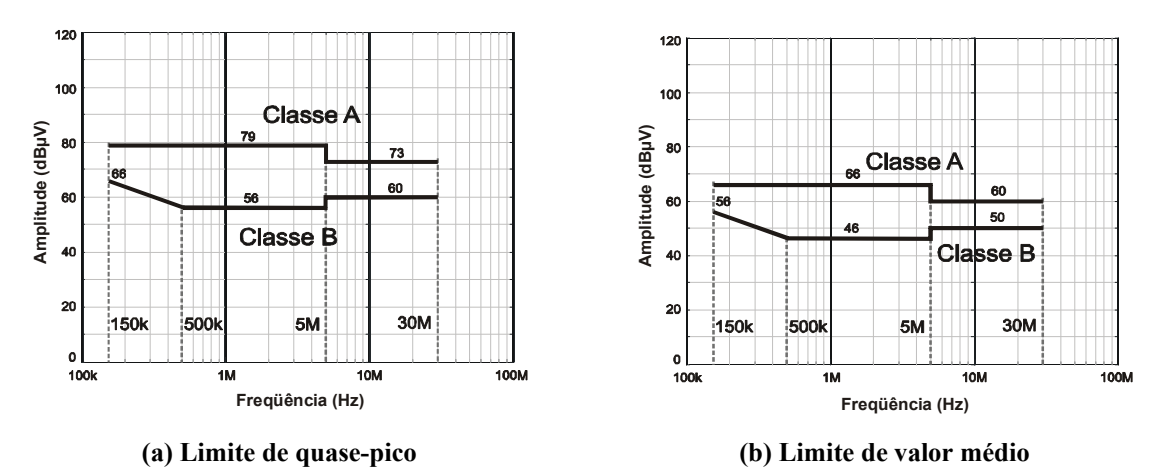

**Figura 19 – Valores limites para a EMI conduzida de acordo com a CISPR 22** 

De acordo com a norma, os equipamentos são divididos em duas classes, sendo a classe B destinada aos equipamentos para fins domésticos, incluindo os equipamentos portáteis e computadores pessoais e a classe A aos demais equipamentos. Os limites são estabelecidos baseados em valores de quase-pico ou em termos de valores médios.

O tipo de medida mais utilizado é baseado no modo de detecção de quase-pico, pois o seu atendimento garante também o atendimento dos valores médios. Os detectores de quasepico são circuitos que medem os sinais de acordo com a taxa de repetição dos mesmos, como uma forma de medir um fator de perturbação para um sinal que nem sempre apresenta a forma contínua. Para isso são utilizados circuitos detectores e demoduladores de quase-pico, que são circuitos com constantes de carga e descarga fixas.

Para a faixa de freqüências de 150 kHz a 30 MHz, a norma CISPR 16 regulamenta que o detector de quase-pico deve ser um filtro com uma banda de 9 kHz, uma constante de carga de 1 ms e de descarga de 160 ms. Quando a taxa de repetição aumenta, o detector de quasepico não tem tempo para se descarregar, resultando em um alto valor de saída. Para um ruído contínuo e que se repete de forma regular no tempo, as medições de pico e de quase pico devem ser muito próximas [41].

O algoritmo que estima a EMI conduzida neste trabalho realiza a simulação de apenas meio período da rede senoidal de 60 Hz, ou seja, 8,33 ms, por isso não é possível realizar a previsão da taxa de repetição do sinal. Levando em consideração que o conversor irá operar com tensão de entrada e carga constante sob condições nominais, a estimativa do valor da EMI DM que será realizada no decorrer do trabalho irá considerar o sinal de quase-pico como sendo igual ao sinal de pico que será calculado pelo algoritmo.

#### **3.4 O filtro de EMI**

Apesar da possibilidade de redução do ruído de EMI pela utilização de métodos preventivos, ou seja, reduzindo-se as fontes de ruído com a utilização de diferentes pontos de operação e com a redução dos elementos parasitas capacitivos no conversor, assim mesmo, na maioria dos casos, o atendimento das normas só se torna possível com a utilização de filtros de EMI devidamente dimensionados.

Em muitos projetos no meio industrial o atendimento das normas relativas à EMI é deixado para a última etapa do projeto, e freqüentemente utilizam-se métodos de tentativa e erro para o seu projeto [40]. Isto torna o projeto do conversor não otimizado e, geralmente consome maior tempo de projeto e maiores custos. Uma boa estimativa da EMI gerada pelo conversor pode trazer muitos benefícios para o projeto do conversor, podendo auxiliar na escolha da freqüência de comutação e da ondulação de corrente que podem minimizar o volume, e permitindo que o projeto do filtro seja antecipado e tenha o dimensionamento adequado.

Pelo conhecimento do nível de EMI conduzida gerada pelo equipamento, é possível realizar o projeto de um filtro de EMI que realize a atenuação necessária do ruído tanto CM quanto DM. Diversas topologias de filtro podem ser empregadas na otimização do volume e dos custos para cada caso [45] [46] [47], sendo que uma das melhores e mais utilizadas topologias para a construção do filtro de EMI em conversores boost PFC é o filtro PI balanceado [9], o qual é apresentado na Figura 20.

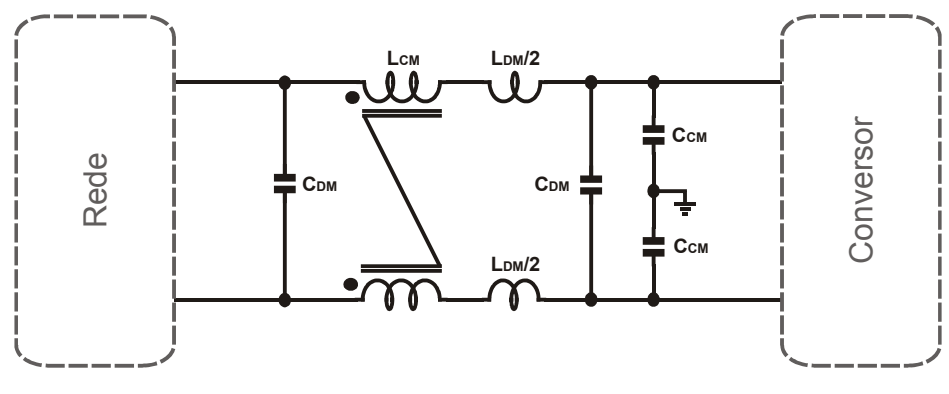

**Figura 20 – Filtro π balanceado** 

O filtro PI balanceado atua como um filtro de segunda ordem para o modo comum, com uma atenuação de 40 dB/dec a partir da freqüência de corte de modo comum, e como um filtro de terceira ordem para o modo diferencial, com uma atenuação de 60 dB/dec a partir da freqüência de corte de modo diferencial [46]. Essa característica torna a topologia de filtro bastante eficaz, pois é capaz de filtrar ambos os tipos de ruído conduzido. Além disso, muitas vezes a atenuação necessária para o filtro de modo comum é muito maior do que a de modo diferencial, desta forma, o indutor de modo diferencial torna-se pequeno e pode ser projetado para que seu valor seja igual à dispersão do indutor acoplado de modo comum. Isso faz com que seja necessário apenas um elemento magnético no filtro de EMI, tornando-o mais compacto.

Um procedimento de projeto do filtro de EMI em conversores PFC é apresentado em [48]. Este procedimento permite realizar o projeto completo do filtro de EMI tanto CM quanto DM levando em consideração a atenuação necessária na freqüência harmônica crítica, que é o primeiro harmônico da freqüência de comutação que se encontra dentro da faixa de freqüências abrangida pela norma em questão. O procedimento de projeto do filtro de EMI será apresentado a seguir.

## 3.4.1. O projeto do filtro de EMI

Inicialmente, são calculados os valores da freqüência de corte tanto para o modo comum quanto para o modo diferencial. Isto é feito com base no conhecimento dos níveis de ruído provenientes de medições ou de simulações. A Figura 21 apresenta um exemplo de cálculo da freqüência de corte para um filtro de EMI DM de terceira ordem para um conversor boost PFC operando em 70 kHz. Além do decaimento natural de 40 dB/dec do ruído DM, observa-se que a taxa de atenuação do filtro de terceira ordem é de 60 dB/dec, enquanto que o decaimento do limite da norma é de 20 dB/dec de 150 kHz até 500 kHz, assim, pode-se concluir que o atendimento da atenuação necessária ao harmônico crítico deve também garantir o atendimento para toda a faixa da norma. Neste caso, o harmônico crítico é o terceiro harmônico da freqüência de comutação, ou seja, 210 kHz, e a atenuação necessária nessa freqüência de aproximadamente 67 dBμV, fazendo com que a freqüência de corte para o filtro de modo diferencial seja de aproximadamente de 15 kHz. Um processo similar a este é utilizado para o cálculo da freqüência de corte necessária ao filtro de modo comum.

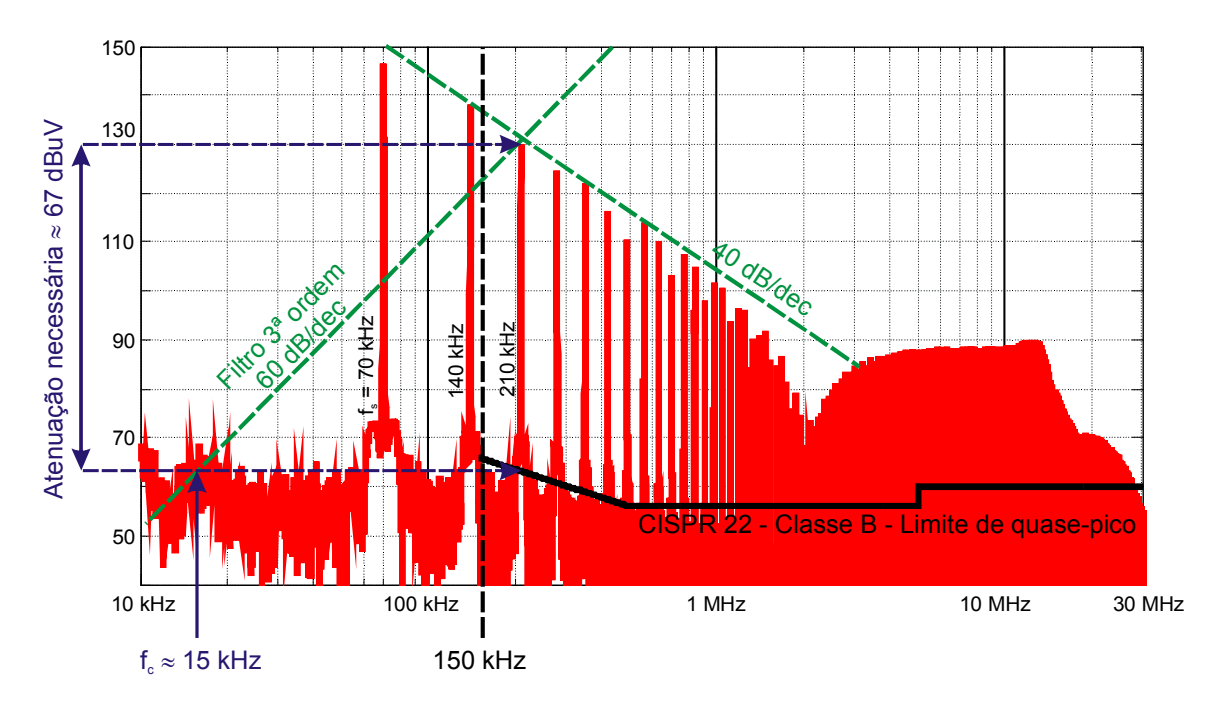

**Figura 21 – Cálculo da freqüência de corte para um filtro de EMI DM de terceira ordem** 

Conhecendo-se a freqüência de corte necessária ao filtro, é determinada a capacitância equivalente máxima de entrada pelo fator de potência mínimo admissível. Este procedimento é feito porque em um filtro de EMI os elementos capacitivos são geralmente menos volumosos do que os elementos magnéticos, por isso a utilização de capacitores de valores maiores é vantajosa. Entretanto, a capacitância máxima é limitada pela defasagem entre a tensão e a corrente de entrada que estes capacitores podem causar, e que podem degradar o fator de potência. Desta forma, o valor da capacitância máxima depende do fator de potência mínimo admissível, do valor de tensão e freqüência de entrada e da potência mínima que o conversor deve operar, e é calculado pela equação (4) [5].

$$
C_{\max} = \frac{P_{\min}}{2 \pi f_{\text{red}} V_{\text{in}(\text{rms})}^2} \cdot \tan\left(\arccos\left(FP_{\min}\right)\right) \tag{4}
$$

A partir do valor da capacitância máxima que se pode ter na entrada do conversor e pela freqüência de corte do filtro de modo comum, é calculado o valor do indutor acoplado deste filtro. Estima-se então o valor aproximado da indutância de dispersão deste indutor pelos dados dos fabricantes de materiais magnéticos. Esta indutância de dispersão poderá ser a indutância requerida ao filtro de modo diferencial, caso atenda aos requisitos de projeto deste filtro.

Finalmente, a partir da freqüência de corte do filtro DM, são calculados os capacitores de modo diferencial. Caso o valor dos capacitores de modo diferencial seja muito elevado, ultrapassando o limite de capacitância equivalente máxima de entrada, será necessário aumentar o valor da indutância de modo diferencial. Neste caso, será preciso adicionar um indutor de modo diferencial em série com a indutância de dispersão do indutor de modo comum.

De acordo com este método de projeto, o volume do filtro PI balanceado depende primeiramente do ruído de modo comum e da capacitância máxima de entrada. Isso significa que não é possível dimensionar os elementos do filtro de EMI considerando apenas o ruído de modo diferencial [9], como foi realizado em alguns trabalhos como em [33], onde o volume do filtro de EMI foi calculado apenas pela dispersão necessária ao indutor de modo comum para que a atenuação do ruído DM fosse satisfeita. Este método garante apenas que o ruído DM será atenuado, entretanto não oferece nenhuma garantia de atendimento das normas para o caso do ruído CM.

Para se ter uma estimativa do volume de filtro de EMI mais próxima da realidade, é necessário ter-se também o conhecimento do ruído CM gerado pelo conversor. Em [2] este ruído é estimado através de modelos complexos que levam em consideração a estimativa de uma série de elementos parasitas, como as capacitâncias e indutâncias do layout do circuito impresso e dos dissipadores térmicos. Para cumprir a proposta do presente trabalho, a estimativa de todos estes elementos parasitas envolvidos tornaria o algoritmo muito complexo e com um esforço computacional muito elevado. Por isso, e pelo fato da necessidade de conhecimento das características da segunda etapa do módulo da fonte, neste trabalho a estimativa da EMI de modo comum não é realizada, e desta forma, o cálculo do volume final do filtro de EMI é impossibilitado. Desta forma, o enfoque deste trabalho apenas calcula a freqüência de corte necessária ao filtro de EMI DM para o conversor boost PFC em cada ponto de operação, como uma forma de fornecer ao projetista uma noção de como deverá se comportar o volume do filtro em cada ponto de operação, porém deixando a realização do projeto do filtro de EMI a cargo do projetista.

# **3.5 Influência da freqüência de comutação e da ondulação de corrente no filtro de EMI DM**

Conforme descrito anteriormente, o ruído de modo diferencial em conversores PFC é fortemente influenciado pela freqüência de comutação e pela ondulação de corrente do conversor, determinando assim a freqüência de corte para o filtro de EMI DM e seu volume.

Durante a escolha do ponto de operação mais adequado para o conversor, deve-se levar em consideração o fato de que, apesar de alguns pontos de operação possibilitar grandes reduções no volume do indutor, tais pontos de operação podem causar níveis muito elevados de EMI DM, necessitando de filtros de EMI muito volumosos. Por isso, o ponto escolhido deve favorecer a minimização do volume do indutor, mas não pode fazer com que o aumento demasiado do volume do filtro prejudique o volume total do conversor.

A amplitude da ondulação de corrente de entrada afeta diretamente a amplitude da EMI conduzida de modo diferencial, principalmente na parte de baixa freqüência de 150 kHz até 1 MHz. Essa influência é evidenciada na Figura 22 (a), a qual apresenta o resultado de uma simulação de um conversor boost PFC de 650 W com uma freqüência de comutação fixa de 70 kHz e uma ondulação de corrente variando de 20 a 90%. Observa-se que para uma ondulação de corrente de 20% a freqüência de corte necessária ao filtro é aproximadamente 70% maior do que para uma ondulação de corrente de 90%, provando que a influência da amplitude da ondulação de corrente é grande e precisa ser considerada quando se deseja a redução do volume total.

No caso da escolha da freqüência de comutação do conversor, um aspecto importante a ser considerado são as descontinuidades na freqüência de corte do filtro de EMI DM causadas nos valores de freqüência de comutação submúltiplos de 150 kHz. Nos pontos em que essas descontinuidades acontecem os harmônicos da comutação situam-se na fronteira dos 150 kHz que é o início da faixa limitada pela norma. Na verdade uma margem considerada segura é utilizada para que estes harmônicos não ultrapassem a freqüência de 140 kHz, conforme descrito em [9]. A Figura 22 (b) apresenta o resultado de simulação de um conversor boost PFC de 650 W com uma ondulação de corrente fixa de 40% e uma freqüência de comutação variando de 23,3 kHz até 400 kHz. Pode-se concluir que a utilização de freqüências de comutação em pontos como 28 kHz, 35 kHz, 46,6 kHz, 70 kHz e 140 kHz pode ser muito vantajosa quando a freqüência de comutação está abaixo dos 140 kHz, pois pode permitir que o volume do filtro de modo diferencial seja reduzido nestes pontos. Por isso, nas análises futuras deste trabalho, estes pontos de operação serão considerados como pontos preferenciais de operação.

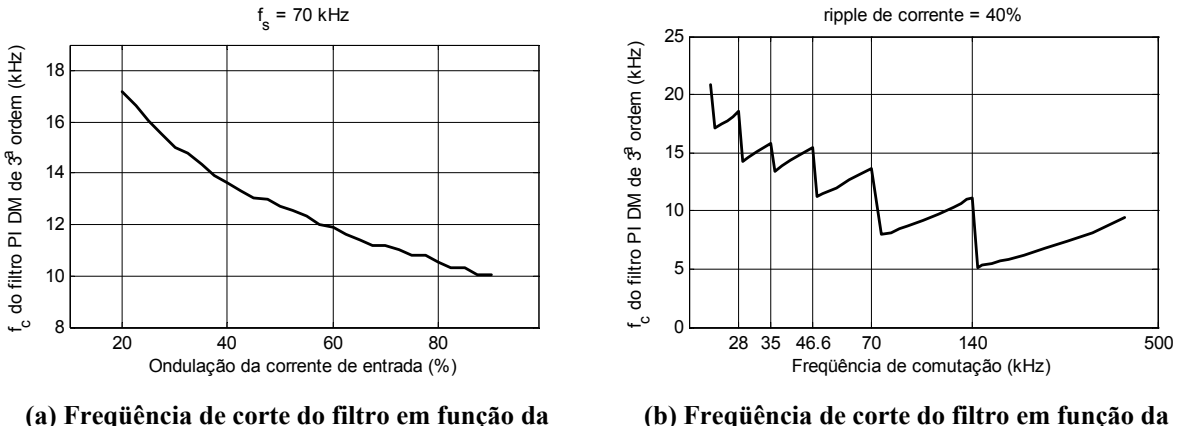

**amplitude da ondulação da corrente de entrada** 

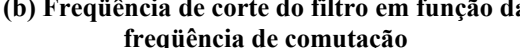

**Figura 22 – Comportamento da freqüência de corte do filtro de EMI DM** 

## **3.6 Influência dos elementos parasitas do indutor boost na EMI conduzida**

Em um conversor boost PFC, o indutor influencia diretamente no ruído conduzido. Ele encontra-se na entrada do conversor, e por isso, praticamente toda a corrente de modo diferencial e parte da corrente de modo comum circula por ele. Como se deve esperar do comportamento ideal de um indutor, sua impedância deve aumentar com o aumento da freqüência, tornando-se um filtro que limita a passagem de ruídos de altas freqüências como a EMI. Entretanto, na construção de indutores reais, a característica puramente indutiva desejada torna-se difícil de ser alcançada em freqüências acima de 1 MHz devido à inevitável presença de elementos parasitas capacitivos e resistivos. A curva de impedância em função da freqüência de operação para um indutor é mostrada na Figura 23, a qual apresenta o comportamento típico da impedância de um indutor para freqüências de 1 kHz até 500 MHz. Conforme pode ser observado na figura, em freqüências acima de 1 MHz começam a surgir faixas onde o comportamento do indutor passa a ser capacitivo, ocasionando pontos de ressonância que chamamos de picos e vales da curva de impedância. Os maiores problemas são ocasionados nos vales, pois nestes pontos de freqüência, o ruído encontra um caminho de baixa impedância no qual ele é mais facilmente conduzido.

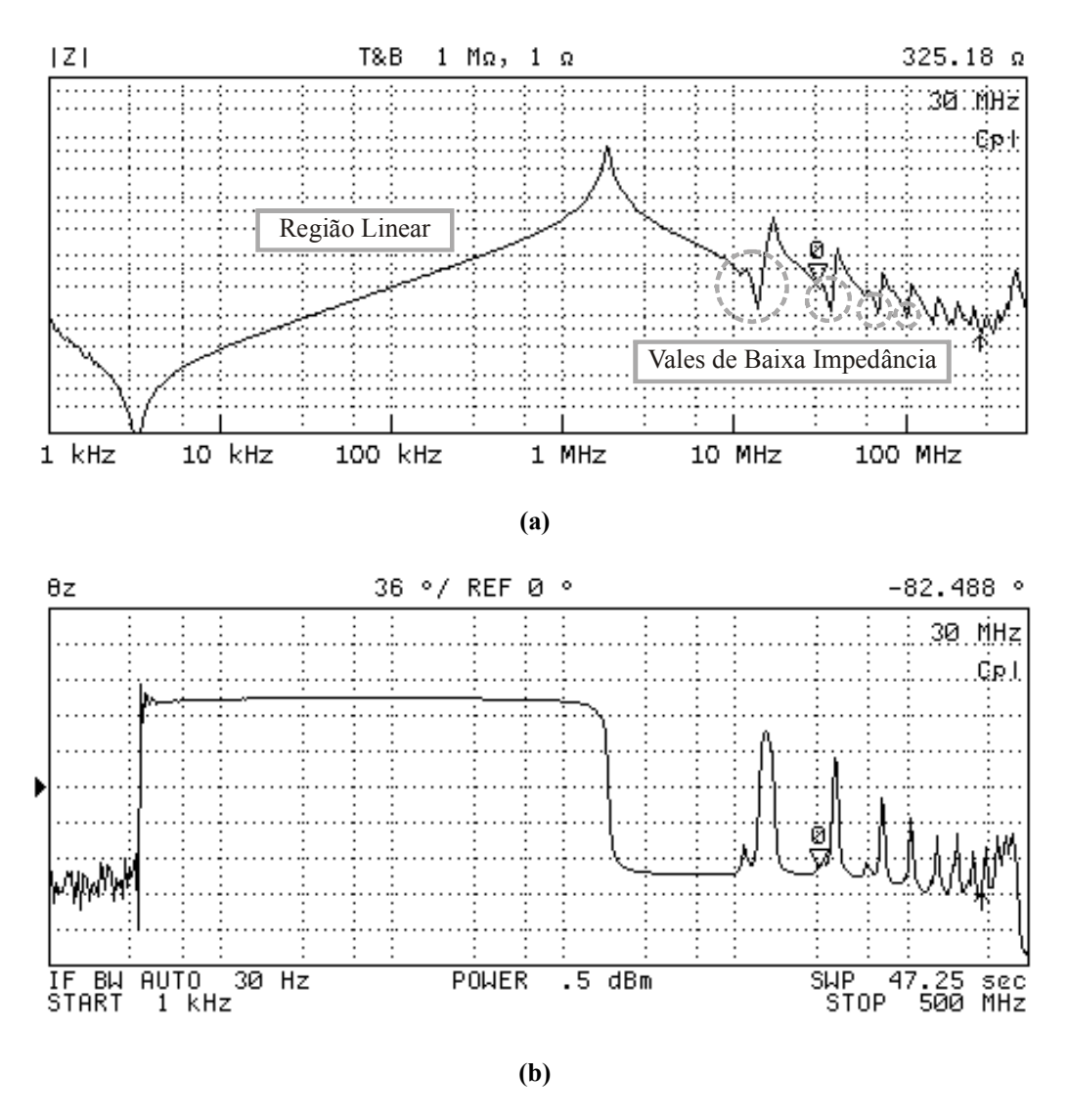

**Figura 23 – Curva experimental típica da impedância em função da freqüência em um indutor: (a) Amplitude; (b) Fase** 

Os vales na curva de impedância do indutor (Figura 23 (a)) não seriam um problema muito grande se o filtro de EMI fosse capaz de filtrar corretamente todo o ruído a partir da freqüência de corte. Entretanto, os elementos passivos do filtro de EMI, como os indutores e capacitores, também apresentam seus elementos parasitas fazendo com que o filtro de EMI, que deveria operar como filtro passa-baixa, acabe operando como filtro do tipo rejeita-faixa [49] [50], e acabe não filtrando corretamente o ruído em freqüências elevadas. Esse efeito é observado em [40], onde um filtro de EMI é projetado pelo método da atenuação necessária na freqüência crítica apresentado anteriormente. Conforme pode ser observado na Figura 24 [40], o filtro de EMI DM projetado atenua com sucesso o ruído na harmônica crítica, porém em freqüências próximas a 20 MHz, o ruído não é corretamente filtrado e acaba ultrapassando

os limites da norma. Esse efeito não ocorre apenas no ruído DM, mas também no CM, e é também evidenciado em outros trabalhos como em [21] e [51].

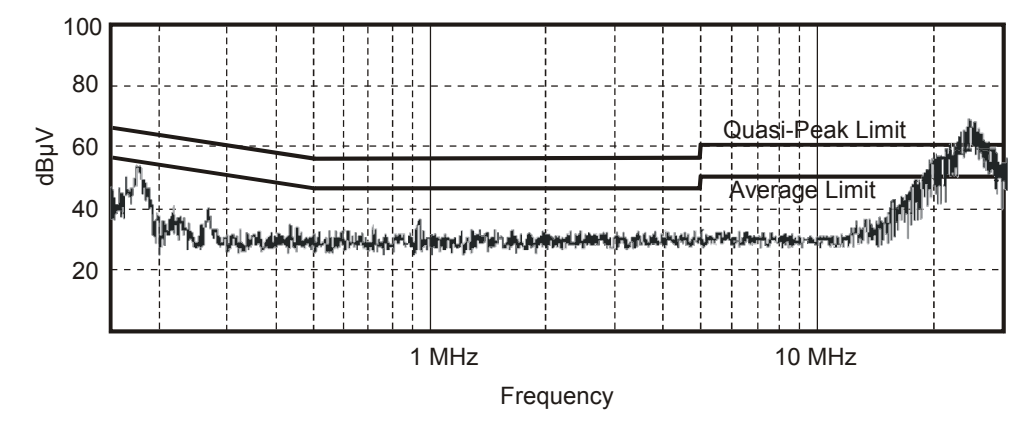

**Figura 24 – Exemplo de não atendimento à norma de EMI em altas freqüências devido aos elementos parasitas do indutor boost e do filtro de EMI [40]** 

Em face destes problemas, fica evidente a importância da redução dos elementos parasitas nos indutores utilizados na confecção tanto do indutor boost quanto nos indutores utilizados no filtro de EMI. Em um caso semelhante ao deste trabalho, em [52] é apresentado um método de projeto em que o filtro de EMI é calculado para baixas freqüências e a partir da medida do ruído de altas freqüências são realizados ajustes construtivos que permitem que os limites impostos pelas normas sejam satisfeitos.

Como forma de evitar a necessidade de ajustes, na metodologia de projeto apresentada neste trabalho, algumas medidas para a redução destes parasitas são consideradas já na fase de projeto do conversor, como por exemplo, a utilização de enrolamento de única camada, a qual será discutida a seguir.

3.6.1. Utilização de enrolamentos de única camada para redução de parasitas

A existência da indutância das espiras, de capacitâncias parasitas e da resistência elétrica do núcleo faz com que o indutor atue como uma complexa rede RLC em altas freqüências [25]. Em indutores de múltiplas camadas, cujo formato de enrolamento é ilustrado na Figura 25 (a), esta rede de elementos parasitas é mais complexa do que em enrolamentos de única camada, Figura 25 (b), pois envolve e a presença de capacitâncias adicionais entre as camadas dos enrolamentos. As Figuras 25 (c) e (d) ilustram a presença dos elementos parasitas nos enrolamentos de múltiplas camadas e única camada, respectivamente.

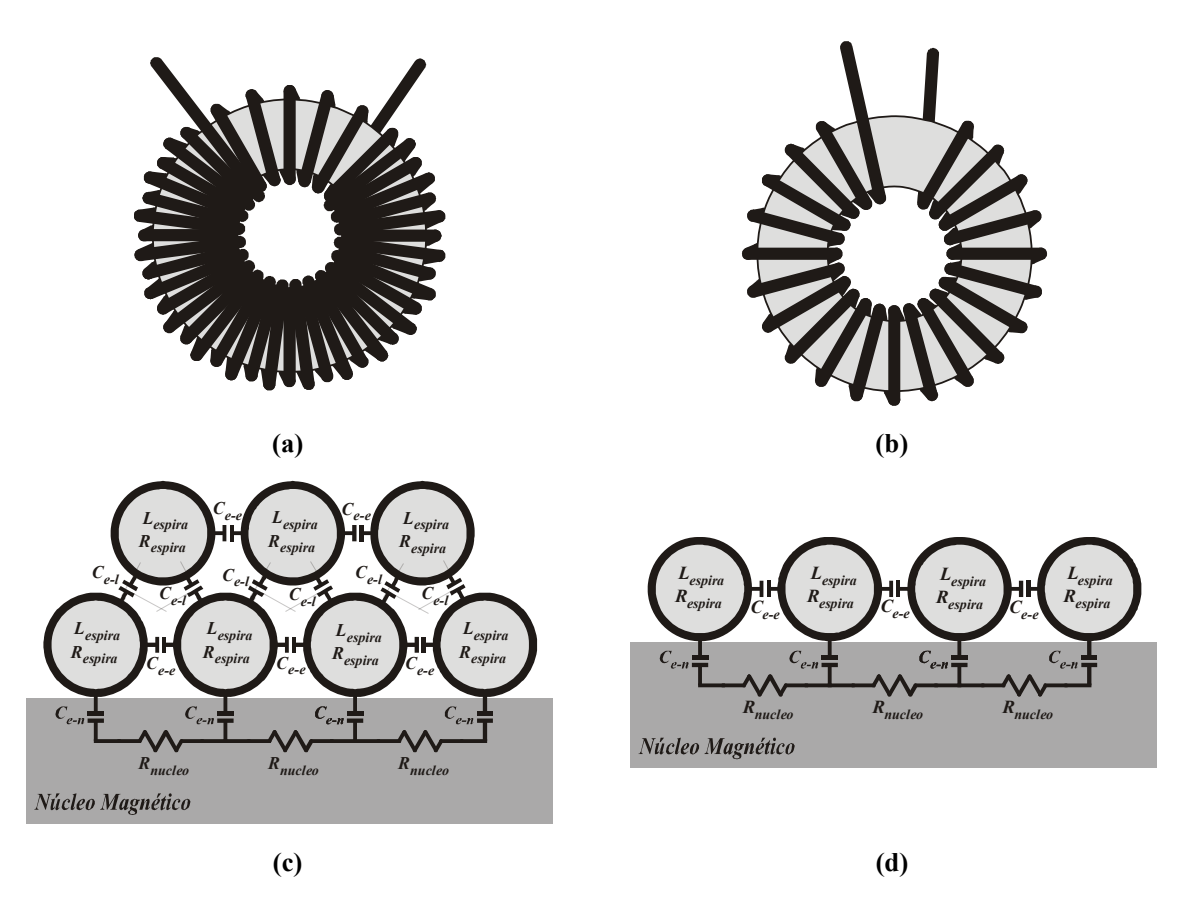

**Figura 25 – Forma de construção e elementos parasitas em enrolamentos de única e múltiplas camadas** 

A capacitância entre espiras de camadas diferentes (*Ce-l*) é a de maior magnitude, seguida pela capacitância entre as espiras da primeira camada e o núcleo magnético (*Ce-n*) enquanto que a capacitância entre espiras da mesma camada (*Ce-e*) é muito pequena e pode ser desprezada [25]. Isso significa que em enrolamentos de única camada, onde não há capacitâncias entre camadas, os elementos parasitas podem ser significativamente reduzidos.

Em [25] o autor discute a melhor forma de enrolamento dos indutores para conversores PFC tendo por objetivo a redução de parasitas. Aconselha-se sempre a utilização de enrolamentos de única camada na confecção dos indutores e também se discute a influência do material magnético utilizado no indutor, uma vez que materiais magnéticos com maiores perdas, como o Iron Powder e o High-flux, podem reduzir as capacitâncias parasitas entre o núcleo e os enrolamentos. A abordagem da influência do material magnético nestes elementos parasitas é interessante, pois de um lado, a utilização de materiais com maiores perdas pode tornar-se inviável devido ao seu aumento de volume magnético necessário para controlar-se a elevação da temperatura, porém, por outro lado, a utilização destes materiais pode colaborar na redução dos elementos parasitas, e tornar-se interessante em casos onde esta redução se faz necessária.

Com relação à redução dos elementos parasitas indutores, em [45] o autor aconselha que na construção dos mesmos, seja evitado que duas espiras com maior diferença de potencial fiquem próximas para diminuir a capacitância entre espiras, e que se evite utilizar os enrolamentos encostados no núcleo, deixando um espaço que irá reduzir a capacitância entre o núcleo e o enrolamento. Este efeito foi testado experimentalmente durante o desenvolvimento deste trabalho, para isso, foi montado um indutor com o enrolamento afastado do núcleo magnético conforme mostrado na Figura 26. Na fotografia, o indutor da esquerda foi montado com enrolamento de única camada normal e o da direita com o afastamento do enrolamento, ambos para a mesma indutância e mesmos níveis de tensão e corrente para o ponto de operação de 40% @ 70 kHz.

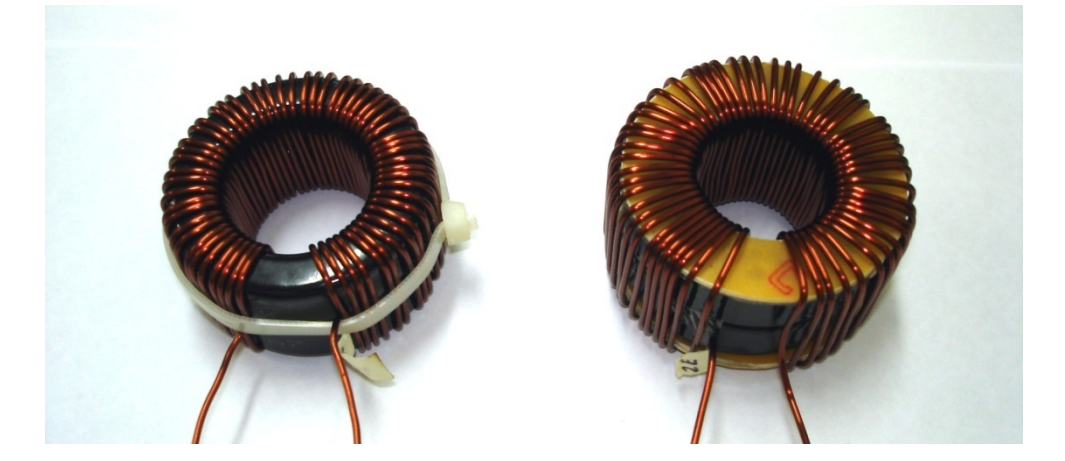

**Figura 26 – Fotografia dos indutores com enrolamentos de única camada normal e com enrolamento afastado do núcleo** 

A curva de impedância destes indutores é mostrada na Figura 27. Observa-se que o afastamento do enrolamento do indutor de seu núcleo faz com que as freqüências de ressonância ocorram em freqüências superiores, o que é vantajoso do ponto de vista de EMI. Com relação aos vales da curva de impedância, o afastamento do enrolamento provoca o aparecimento de dois vales dentro da faixa da norma, porém a impedância destes vales é quase o dobro da impedância do vale existente no indutor de única camada normal.

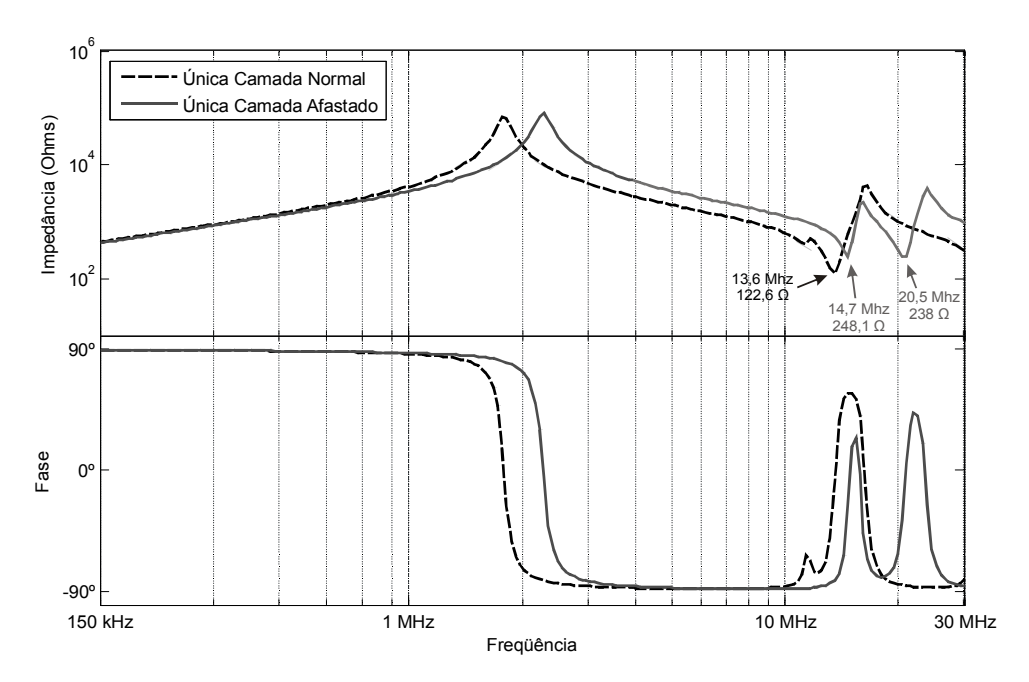

**Figura 27 – Influência da utilização de enrolamento de única camada afastado do núcleo** 

A utilização de enrolamentos de única camada pode afetar o volume final do indutor, pois em muitos casos, os quais serão discutidos na seção 4.4, isto impõe uma restrição no número máximo de espiras do núcleo. Essa restrição exigirá maior volume de material magnético para que se atinja a mesma indutância, mas por outro lado, o volume do cobre no indutor é diminuído. Assim, o volume do indutor tem uma relação diferente com o ponto de operação assim como os pontos que minimizam seu volume.

Além da redução dos elementos parasitas, a utilização de enrolamentos de única camada pode também ajudar a reduzir a emissão da EMI irradiada, na redução das perdas CA nos enrolamentos causadas pelo efeito de proximidade e permitir uma melhor dissipação do calor gerado pelas perdas no núcleo.

Para comprovar as diferenças entre estas duas formas de enrolamento, foram montados dois indutores, um com o enrolamento tradicional de múltiplas camadas e outro com uma única camada de enrolamento. As características dos indutores que foram montados são apresentadas na Tabela 5.

| <b>Característica</b>           | <b>Múltiplas</b><br><b>Camadas</b> | Única<br><b>Camada</b>      |
|---------------------------------|------------------------------------|-----------------------------|
| Potência                        | 650 W                              | 650 W                       |
| Frequência de comutação         | 70 kHz                             | 70 kHz                      |
| Ondulação de corrente projetada | 40%                                | 40%                         |
| Material magnético              | Kool Mµ                            | Kool Mµ                     |
| Núcleo                          | 77071                              | 77716                       |
| Número de núcleos empilhados    | 3                                  | $\mathcal{D}_{\mathcal{L}}$ |
| Volume do material magnético    | $16,4$ cm <sup>3</sup>             | $31,8 \text{ cm}^3$         |
| Volume total do indutor         | 23,5 $cm3$                         | $38,2$ cm <sup>3</sup>      |
| Indutância inicial              | $642 \mu H$                        | 451 µH                      |
| Indutância efetiva              | 277 µH                             | 279 µH                      |
| Número de espiras               | 58                                 | 55                          |

**Tabela 5 - Características dos núcleos de enrolamento de única camada e múltiplas camadas** 

As curvas da impedância em função da freqüência nos indutores montados foram medidas com o equipamento analisador de impedâncias Agilent 4395 e podem ser vistas na Figura 28. Pode-se observar que em freqüências elevadas, em ambos indutores, ocorre um vale de baixa impedância, que conforme explicado anteriormente é um ponto de ressonância entre os elementos parasitas do indutor, e sua baixa impedância permite uma maior passagem de correntes parasitas tanto de modo comum quanto de modo diferencial. No indutor de múltiplas camadas apresenta uma impedância de 14,42  $\Omega$  neste vale, quase nove vezes menor que os 122,6 Ω apresentados pelo indutor de única camada. Este aumento da impedância no vale proporcionado pela utilização do enrolamento de única camada irá refletir em uma maior dificuldade da propagação do ruído conduzido [53].

Além das curvas de impedância, a Figura 28 apresenta também o espectro de EMI conduzida que foi medida com a utilização do indutor de múltiplas camadas. Nesta figura é possível observar que na freqüência do vale da curva de impedância surge um pico na EMI, o qual poderá se tornar difícil de ser atenuado dependendo do filtro de EMI utilizado. Esse pico na EMI aparece com uma amplitude muito menor quando o indutor de única camada é utilizado.

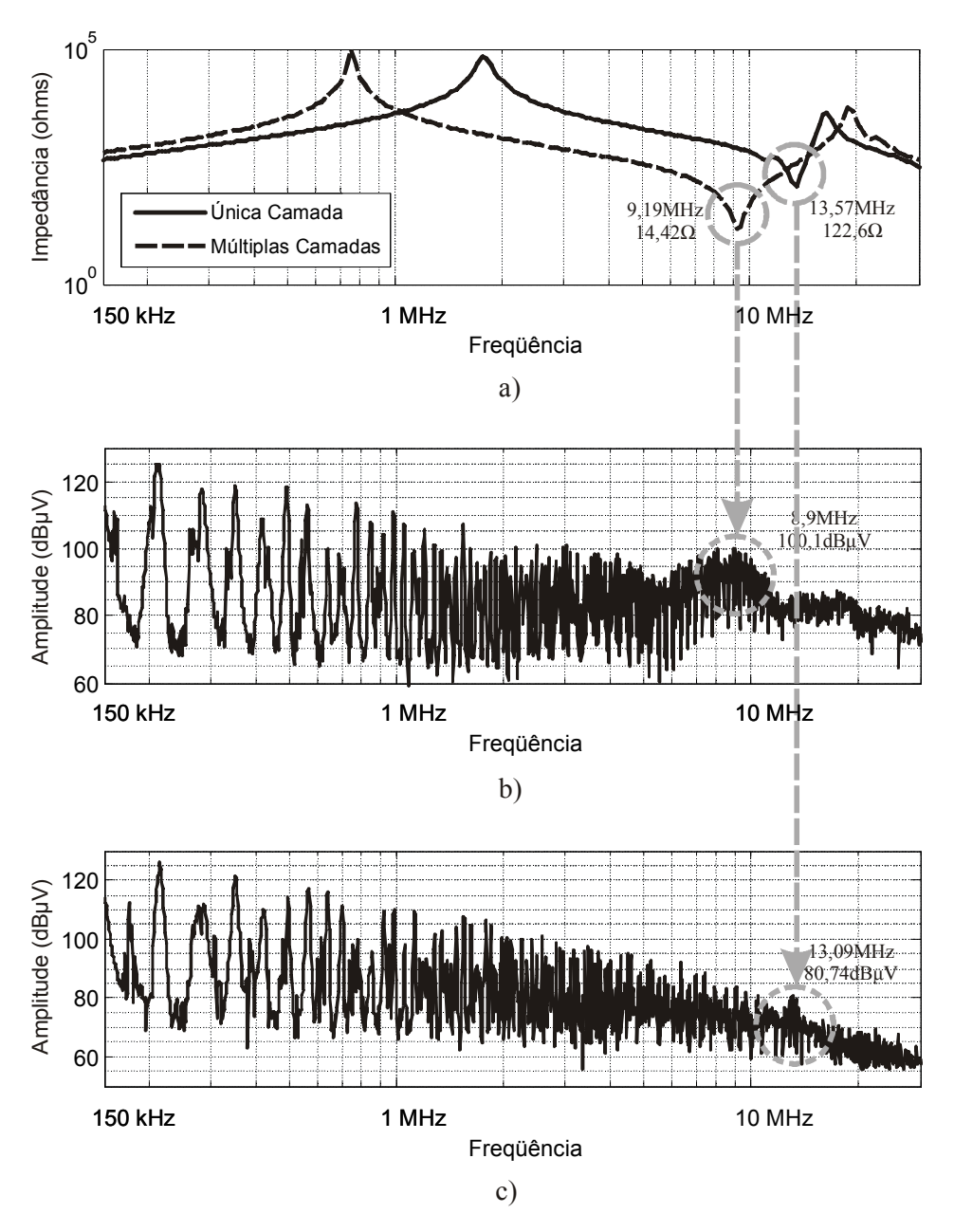

**Figura 28 – Influência da utilização de enrolamento de única camada na EMI conduzida** 

## **3.7 Conclusões**

Conforme apresentado neste capítulo, a EMI conduzida gerada pelo conversor é um parâmetro muito importante no projeto do conversor boost PFC. A utilização de enrolamentos de única camada apresenta vantagens com relação aos parasitas que degradam estes índices de EMI conduzida do conversor em freqüências acima de 1 MHz, além de proporcionar uma melhor dissipação do calor produzido (melhor controle da temperatura). Entretanto a utilização deste tipo de enrolamento pode comprometer o volume e o custo do indutor. Isso torna interessante uma abordagem que defina até que ponto a utilização de enrolamentos de única camada é vantajosa no projeto do conversor boost PFC. No Capítulo 5 será apresentada uma abordagem que define a influência da utilização de enrolamentos de única camada do volume do indutor.

# **CAPÍTULO 4 ALGORITMO DE SIMULAÇÃO E MODELOS UTILIZADOS**

#### **4.1 Introdução**

Neste capítulo é apresentado o algoritmo desenvolvido e implementado sob a plataforma MATLAB® o qual é capaz auxiliar o projetista de conversores boost PFC na escolha de alguns parâmetros de projeto, como por exemplo, a freqüência de comutação, a ondulação da corrente de entrada, o tipo de enrolamento do indutor, o material magnético empregado e a densidade de corrente nos condutores, os quais possibilitarão a otimização do projeto do indutor deste conversor. Para isso, é desenvolvida uma rotina capaz de escolher o melhor núcleo magnético com dimensões comerciais para cada ponto de operação e, a partir da varredura de diversos pontos de operação, encontrar um ponto que minimiza o volume para o indutor boost. Nesta análise, os efeitos da EMI conduzida DM não podem ser desprezados, e por isso, o algoritmo calcula a freqüência de corte para o filtro necessário.

Além das rotinas empregadas no algoritmo, neste capítulo serão apresentados também os modelos utilizados para o cálculo da variação da permeabilidade do material magnético, os modelos das perdas nos enrolamentos e no núcleo do indutor assim como da elevação de sua temperatura, o circuito equivalente do indutor boost utilizado para modelar os efeitos de seus elementos parasitas na EMI DM, o modelo da LISN, que permite a estimativa da EMI DM gerada pelo conversor, e uma rotina que limita a variação da tensão sobre o indutor visando obter um modelo aproximado da velocidade da variação de tensão nas comutações nos elementos semicondutores, que é necessário para realizar a predição da EMI.

#### **4.2 Simulação da corrente no indutor**

Para tornar possível o cálculo de diversas variáveis necessárias ao algoritmo que estima o volume mínimo, tais como as perdas no material magnético e nos enrolamentos, a elevação da temperatura e a EMI conduzida, é imprescindível o conhecimento do comportamento da corrente que circula no indutor durante pelo menos um ciclo da rede de alimentação. Para simplificar e tornar mais rápida a simulação, no algoritmo desenvolvido, a corrente do indutor é simulada apenas para meio ciclo da rede senoidal e espelhada para a outra metade. Nesta simulação, a corrente no indutor, que é igual à corrente de entrada do conversor, é calculada para o ponto de simulação através de um modelo que relaciona a tensão aplicada sobre o indutor e sua corrente, o qual será apresentado a seguir. O circuito simplificado do conversor boost que será simulado é apresentado na Figura 29, neste circuito, deseja-se conhecer o comportamento da corrente do indutor, para isso, em um primeiro momento considera-se os elementos semicondutores como sendo ideais.

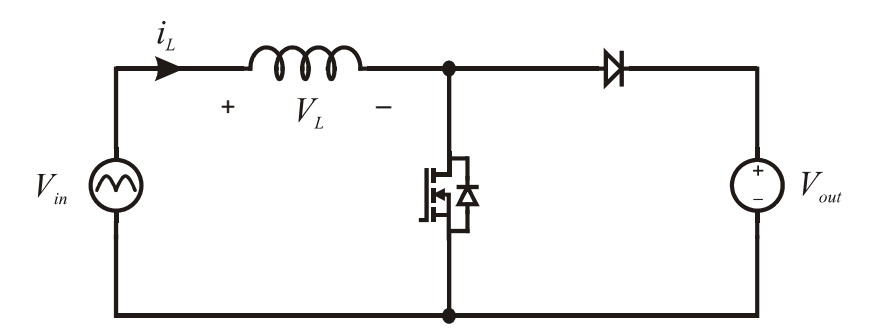

**Figura 29 – Circuito simplificado de um conversor boost** 

Considerando-se o modelo ideal do indutor do conversor boost, tem-se a corrente no indutor em função da tensão aplicada expressa pela equação (5).

$$
\frac{di_{L}(t)}{dt} = \frac{V_{L}(t)}{L(t)}\tag{5}
$$

Resolvendo-se e discretizando (5), tem-se a equação discreta apresentada pela equação (6).

$$
i_L[k] = \frac{T_a}{L[k]} V_L[k] + i_L[k-1]
$$
\n(6)

Onde o valor de *VL*[*k*] depende da etapa de operação do conversor boost. Quando a chave está conduzindo (Figura 30 (a)), a tensão aplicada sobre o indutor é igual à tensão de entrada *Vin*[*k*] do conversor e neste caso, a tensão sobre o indutor é positiva e a corrente apresenta taxa de crescimento positiva. Quando a chave está aberta e o diodo conduz (Figura 30 (b)), a tensão aplicada sobre o indutor é negativa e igual a *Vin*[*k*]–*Vout*. Neste caso, a taxa de crescimento da corrente sobre o indutor é negativa.

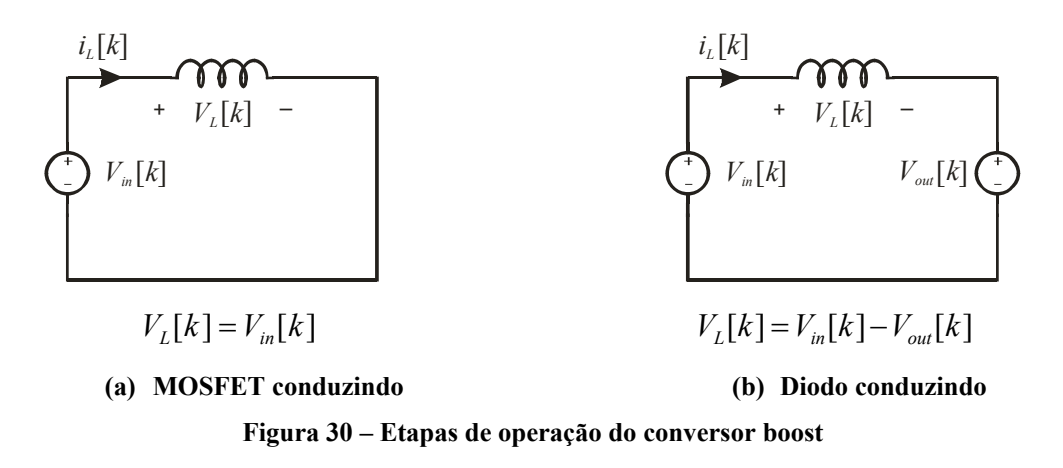

O que determina quando a chave estará bloqueada ou conduzindo é a razão cíclica calculada pelo circuito de controle. No algoritmo desenvolvido, um controlador proporcionalintegral discreto cuja metodologia de projeto é descrita em [54] é utilizado para simular o circuito de controle da malha de corrente. E foi escolhido devido às suas semelhanças com os circuitos integrados típicos utilizados na implementação destes conversores PFC, aliado ao bom desempenho apresentado para esta aplicação. Nesta simulação, a tensão de saída foi considerada constante, pois se deseja simular apenas a corrente de entrada do conversor, sem levar em consideração o comportamento dinâmico da tensão de saída deste, logo, a simulação da lei de controle para a tensão de saída do conversor não é necessária.

O fluxograma da rotina que realiza a simulação da corrente de entrada do conversor e das perdas magnéticas e nos enrolamentos é apresentado na Figura 31. Esta rotina primeiramente recebe os dados previamente definidos do ponto de operação do conversor e das características construtivas do indutor, e logo após, calcula os ganhos do compensador de corrente e o sinal de referência de corrente o qual o compensador deverá seguir. Este sinal de referência depende dos valores definidos para as tensões de entrada e saída, para a freqüência de comutação e levando em consideração a potência de projeto.

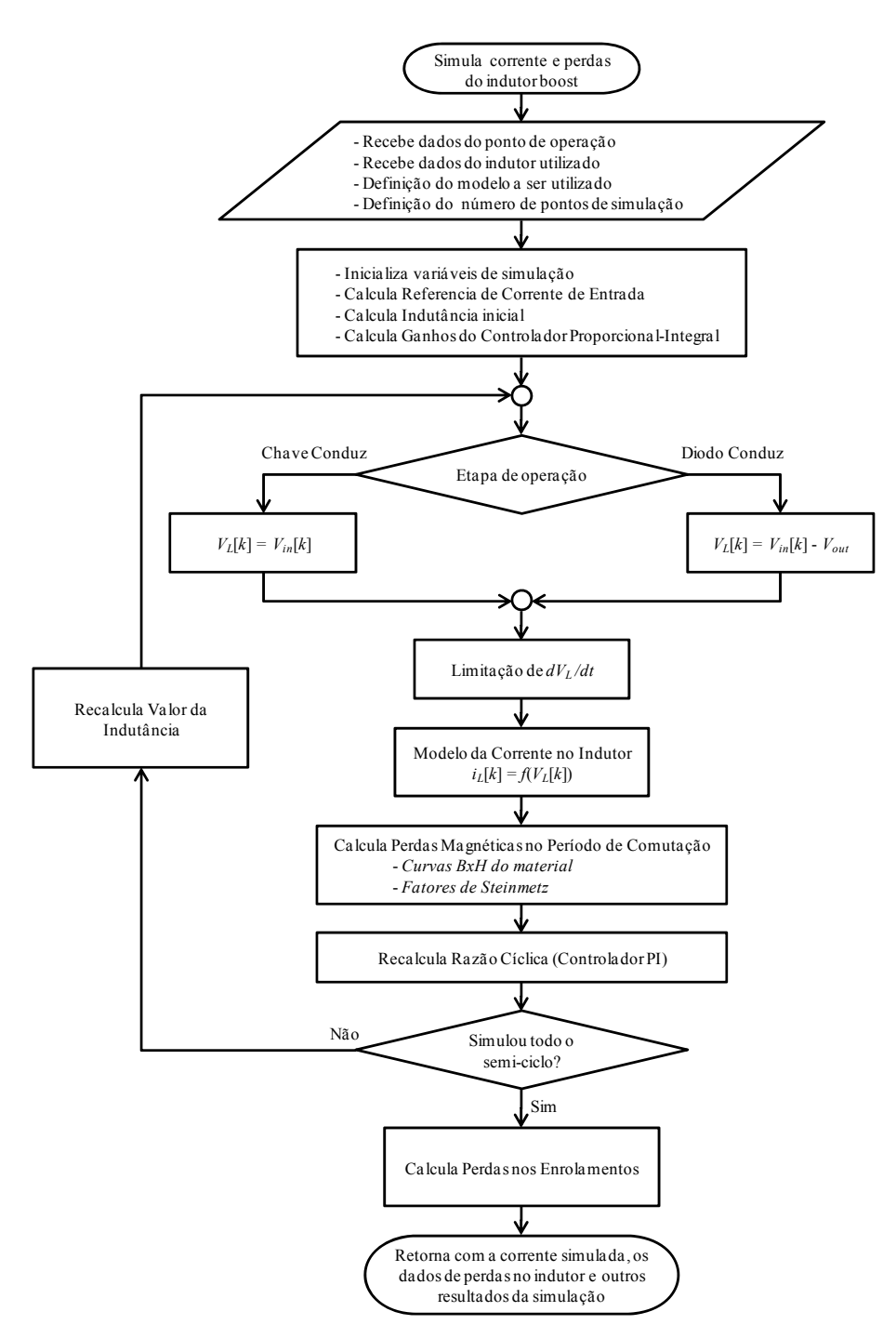

**Figura 31 – Fluxograma do algoritmo de simulação do indutor projetado** 

O valor da corrente no indutor é calculado para cada passo de simulação e em cada período de comutação são calculadas as perdas magnéticas em função da variação de fluxo magnético no período, o novo valor da indutância efetiva (pelos modelos da variação da permeabilidade) e a razão cíclica do próximo período de comutação (controlador PI). Adicionalmente, foi inserida uma função nesta rotina que não é exibida no fluxograma devido à sua complexidade, a qual limita a variação da tensão sobre o indutor durante as comutações (maiores detalhes desta função são apresentados na seção 4.2.4). Os resultados da simulação

da corrente, das perdas e de outras variáveis importantes são armazenados na memória para que possam ser utilizadas pelas outras rotinas do programa.

Um aspecto importante a ser observado na simulação da corrente, é o número de pontos mínimos necessários para esta simulação. Pelo Teorema de Nyquist, o período de amostragem de um sinal, neste caso, o período do passo de simulação, deve ser menor ou igual à metade do período do maior harmônico do espectro que se deseja reproduzir. Assim, para que se possa simular a EMI conduzida até a faixa de freqüências de 30 MHz (faixa da norma CISPR 22) é necessário que o passo de simulação seja de no máximo 16,67 *ns*. Para isso, o número de pontos de simulação em meio período da rede senoidal (8,33 *ms*) deve ser de pelo menos 500.000 pontos. Para melhorar o desempenho do algoritmo que calcula a transformada rápida de Fourier (FFT) da corrente necessária para o cálculo das perdas nos enrolamentos e da EMI conduzida, o número de pontos escolhido será sempre o resultado de um expoente de base 2, neste caso, o número de pontos de simulação escolhido é  $2^{19}$  = 524.288 pontos. Um cuidado que se deve tomar nesta implementação é que o elevado número de pontos pode exigir um elevado esforço computacional do processador, por isso, a implementação do algoritmo deve ser otimizada para que se evite deixar a sua execução demasiadamente lenta através da execução de tarefas desnecessárias.

# 4.2.1. Modelo da variação da permeabilidade do núcleo magnético em função da polarização CC

Conforme discutido no Capítulo 2, nos núcleos Powder considerados neste trabalho, a variação da permeabilidade em função da polarização CC é muito significativa. Como em conversores boost PFC o nível de baixa freqüência da corrente de magnetização é senoidal, ocorre uma grande variação no valor da indutância durante meio período da rede, e por isso, este efeito deve ser considerado pelo programa, ao contrário dos efeitos da variação da permeabilidade em função da temperatura, da freqüência e do fluxo CA, que podem ser desprezados.

Em [55], são apresentadas curvas que aproximam o comportamento da permeabilidade efetiva do núcleo em função da força magnetizante CC para os materiais Kool Mμ, Molypermalloy e High-Flux. Estas curvas podem ser representadas pelas equações (7), (8) e (9), respectivamente.

$$
\mu_{\text{eff}}(t)_{[KoolM\mu]} = \sqrt{\frac{\mu_i^2 - 5,618.10^{-5} \cdot \mu_i^3 \cdot H(t) + 1,043.10^{-10} \cdot \mu_i^4 \cdot H^2(t)}{1 + 6,742.10^{-5} \cdot \mu_i \cdot H(t) + 6,21.10^{-8} \cdot \mu_i^2 \cdot H^2(t)}}
$$
(7)

$$
\mu_{\text{eff}}(t)_{[MPP]} = \sqrt{\frac{\mu_i^2 - 1,505.10^{-4} \cdot \mu_i^3 \cdot H(t) + 6,1.10^{-9} \cdot \mu_i^4 \cdot H^2(t)}{1 - 1,277.10^{-4} \cdot \mu_i \cdot H(t) + 2,74.10^{-8} \cdot \mu_i^2 \cdot H^2(t)}}
$$
(8)

$$
\mu_{\text{eff}}\left(t\right)_{[HF]} = \sqrt{\frac{\mu_i^2 - 6, 3.10^{-5} \cdot \mu_i^3 \cdot H\left(t\right) + 1,069.10^{-9} \cdot \mu_i^4 \cdot H^2\left(t\right)}{1 - 4,345.10^{-6} \cdot \mu_i \cdot H\left(t\right) + 1,922.10^{-8} \cdot \mu_i^2 \cdot H^2\left(t\right)}}
$$
(9)

Para simular o efeito da variação da permeabilidade CC, a cada passo de simulação, a força magnetizante é calculada pela equação (10) e o valor da indutância do indutor boost é também recalculado a cada passo de simulação pela equação (11). Caso o valor da permeabilidade efetiva seja inferior a 10% da permeabilidade inicial, o algoritmo considera o núcleo saturado, e neste caso, a escolha de um núcleo de maiores dimensões se faz necessária.

$$
H(t) = \frac{Ni(t)}{l_e} A \pi . 10^{-3}
$$
 (10)

$$
L_{\text{eff}}\left(t\right) = \frac{\mu_{\text{eff}}\left(t\right).\mu_0.N^2.A_e}{l_e} \tag{11}
$$

#### 4.2.2. Cálculo da indutância mínima e do número de espiras do indutor

A indutância mínima necessária ao conversor boost PFC é calculada pela equação (12). Essa equação considera que no pior caso (potência nominal e tensão de entrada mínima), a ondulação de corrente não ultrapasse o valor de ondulação de corrente máxima permitida, que ocorre no pico da corrente de entrada.

$$
L_{\min} = \frac{V_{in(pico)} \cdot D_{\min}}{\Delta i_{\max} \cdot f_s}
$$
 (12)

*Dmin* é a razão cíclica mínima de operação, a qual ocorre no pico da corrente de entrada e é calculada pela equação (13) e *Δimax* é a ondulação máxima de corrente, que depende do valor de ondulação máximo percentual estabelecido e é calculada pela equação (14).

71
72

$$
D_{\min} = \left[1 - \frac{V_{in(pico)}}{V_{out}}\right] = \left[1 - \frac{\sqrt{2} \cdot V_{in(RMS)}}{V_{out}}\right]
$$
(13)

$$
\Delta i_{\max} = \frac{\Delta i_{\left(\gamma_0\right)}}{100} \cdot i_{\max(pico)} \tag{14}
$$

O cálculo do número de espiras depende das dimensões do núcleo magnético escolhido (o algoritmo de escolha do núcleo será apresentado na Seção 4.4) e da indutância mínima necessária ao indutor. Neste cálculo é necessário observar que no pico da corrente do indutor, no qual a indutância mínima é calculada, será o ponto onde o efeito da variação da permeabilidade do material magnético será maior, e por isso, será necessário levar em consideração este efeito.

Conforme apresentado nas equações de (7) a (9), a permeabilidade efetiva do material magnético é calculada pela força magnetizante, e esta depende do número de espiras do indutor, conforme equação (10). Então, chega-se a um questionamento: como calcular a variação da permeabilidade sem o conhecimento do número de espiras? Para fazer isso, uma solução simples foi adotada. Como sabe-se que o número de espiras é um valor sempre inteiro, calcula-se um número de espiras inicial desprezando-se o efeito da variação da permeabilidade, e a partir daí calcula-se a força magnetizante para encontrar a permeabilidade efetiva e poder calcular novamente o número de espiras em função do novo valor da permeabilidade, pela equação (15). Este processo é repetido algumas vezes até que o número de espiras calculado não seja mais alterado, quando isso acontece, o algoritmo chegou ao valor final do número de espiras.

$$
N = \sqrt{\frac{L_{\min}}{\mu_{\text{eff}} \cdot \mu_0} \cdot \frac{l_e}{A_e}}
$$
 (15)

# 4.2.3. Modelo do indutor boost para altas freqüências

Conforme mostrado anteriormente na Seção 3.5, o comportamento da impedância real de um indutor em todo o espectro da freqüência não é linear devido à presença dos elementos parasitas. Dentro da faixa de freqüências cuja amplitude da EMI é limitada pela norma adotada neste trabalho (CISPR 22), de 150 kHz a 30 MHz, a curva da impedância de indutor

típico apresenta vales de baixa impedância que podem causar problemas com relação aos limites de EMI conduzida.

Enquanto que a utilização de um modelo ideal do indutor boost é incapaz de prever os efeitos dos elementos parasitas, a utilização de um modelo matemático mais completo para o indutor permite que a simulação da corrente de entrada possibilite que a EMI conduzida seja estimada para freqüências de ordens mais elevadas, com a desvantagem de aumentar a carga computacional que o algoritmo terá que processar, tornando assim, a simulação mais lenta ou algumas vezes, impossibilitando sua simulação. Com o objetivo de ter-se uma estimativa mais precisa da EMI conduzida DM até a freqüência de 30 MHz, tomando-se o cuidado para não aumentar demasiadamente a carga computacional do algoritmo, foram analisados três circuitos equivalentes para o modelo do indutor boost, um de 1ª ordem (modelo ideal), um de segunda ordem e outro de 3ª ordem, mostrados na Figura 32 (a), (b) e (c), respectivamente. Nestas figuras, *L1* é a indutância principal do indutor e os demais elementos são parasitas.

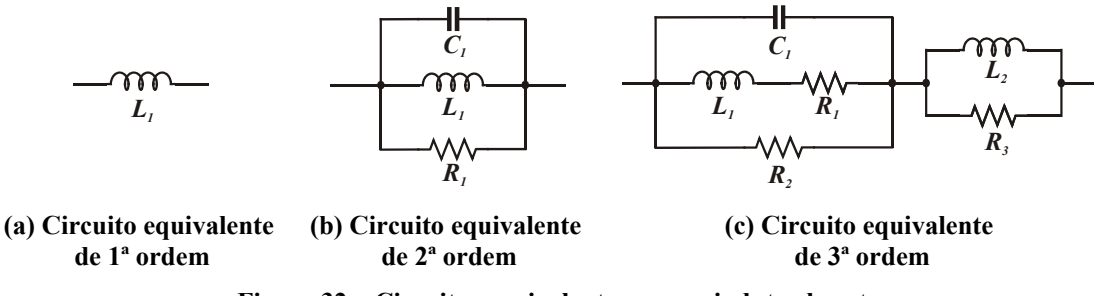

**Figura 32 – Circuitos equivalentes para o indutor boost** 

Os valores dos elementos parasitas *R1*, *R2*, *R3*, *C1* e *L2* podem ser aproximados pela curva de impedância real do indutor. Como pode ser observado na Figura 33, o modelo idealizado do indutor boost apresenta um comportamento fiel à realidade apenas em freqüências inferiores a 600 kHz. Quando utilizado um modelo de segunda ordem, entretanto, pode-se obter uma aproximação fiel a realidade para freqüências de até 6 MHz, as quais incluem o pico de maior impedância da curva, mas não é possível aproximar o valor da impedância em freqüências maiores. Já o modelo de terceira ordem consegue aproximar de forma satisfatória a impedância do indutor em freqüências próximas de 15 MHz, onde geralmente ocorrem os vales de baixa impedância prejudiciais à EMI conduzida, e por isso, este modelo foi eleito para ser utilizado na simulação da corrente de entrada do conversor.

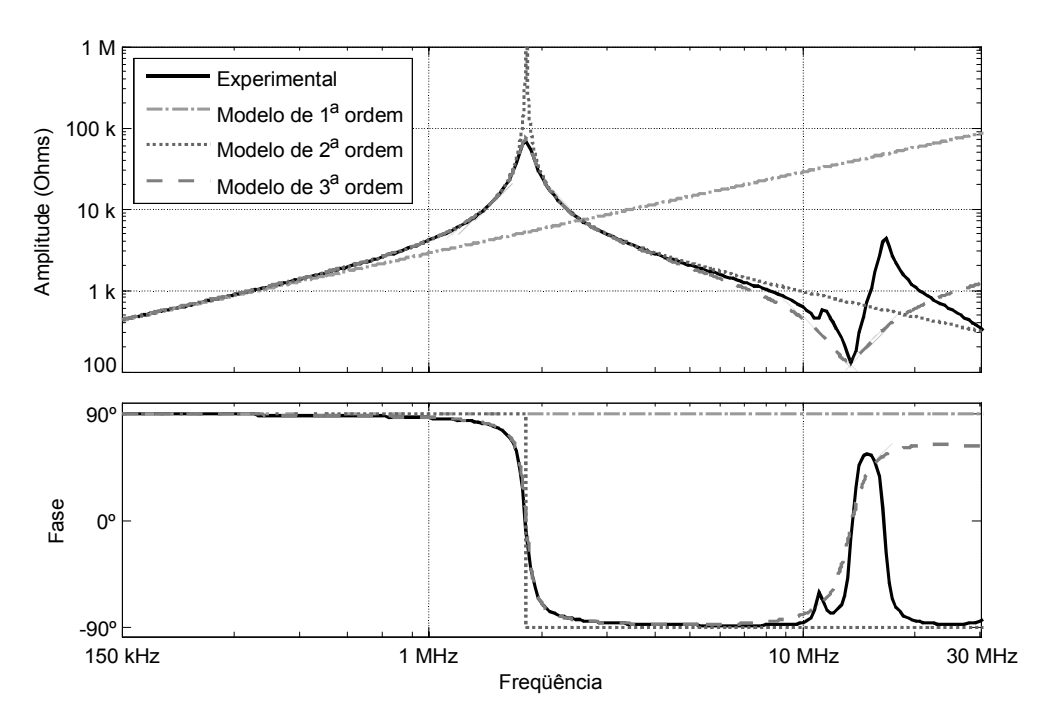

**Figura 33 – Comparação dos modelos para o indutor boost** 

Entretanto, durante a etapa de projeto do conversor boost PFC, a curva de impedância real do indutor projetado ainda não é conhecida, e conforme apresentado na Seção 3.6, o comportamento destes elementos parasitas depende de vários fatores, como o núcleo magnético, o tipo de enrolamento, o diâmetro do condutor, o número e comprimento das espiras entre outros. Sem o conhecimento dos valores dos elementos parasitas no modelo, é impossível realizar a estimativa da EMI conduzida DM do conversor. Porém, a experiência adquirida com os indutores que foram montados durante o desenvolvimento deste trabalho, mostrou que para a faixa de valores de potência e indutância utilizada neste trabalho, estes parasitas apresentam um comportamento previsível dentro de uma determinada faixa de valores. Considerando este padrão, é possível estimar com certa margem de precisão, os valores destes elementos, conforme apresentado no Apêndice A.

As equações (16) e (17) apresentam o comportamento da corrente *IL* que irá circular no indutor em função da tensão aplicada sobre este e dos valores dos elementos do modelo de 3ª ordem empregado.

$$
\begin{bmatrix}\n\frac{di_{L_1}(t)}{dt} \\
\frac{di_{L_2}(t)}{dt} \\
\frac{dV_{C_1}(t)}{dt}\n\end{bmatrix} = \begin{bmatrix}\n-\left(\frac{R_1}{L_1}\right) & 0 & \frac{1}{L_1} \\
0 & 0 & -\frac{1}{L_2} \\
-\frac{1}{C_1} & \frac{1}{C_1} & -\left(\frac{R_2 + R_3}{C_1 \cdot R_2 \cdot R_3}\right)\n\end{bmatrix} \begin{bmatrix}\ni_{L_1}(t) \\
i_{L_2}(t) \\
V_{C_1}(t)\n\end{bmatrix} + \begin{bmatrix}\n0 \\
\frac{1}{L_2} \\
\frac{1}{R_3 \cdot C_1}\n\end{bmatrix} V_L(t)
$$
\n(16)

$$
i_{L}(t) = \begin{bmatrix} 0 & 1 & -\frac{1}{R_{3}} \end{bmatrix} \begin{bmatrix} i_{L_{1}}(t) \\ i_{L_{2}}(t) \\ V_{C_{1}}(t) \end{bmatrix} + \begin{bmatrix} \frac{1}{R_{3}} \end{bmatrix} V_{L}(t)
$$
\n(17)

Utilizando-se o método de discretização de Euller, encontram-se as equações discretas apresentadas em (18) e (19), as quais são utilizadas pelo algoritmo para o cálculo da corrente no indutor em cada período de simulação.

$$
\begin{bmatrix}\ni_{L_1}\left[k+1\right] \\
i_{L_2}\left[k+1\right] \\
V_{C_1}\left[k+1\right]\n\end{bmatrix} =\n\begin{bmatrix}\n1-\left(\frac{T_a}{L_1}\right) & 0 & \frac{T_a}{L_1} \\
0 & 1 & -\frac{T_a}{L_2} \\
-\frac{T_a}{C_1} & \frac{T_a}{C_1} & 1-\frac{T_a}{C_1}\left(\frac{R_2+R_3}{R_2\cdot R_3}\right)\n\end{bmatrix}\n\begin{bmatrix}\ni_{L_1}\left[k\right] \\
i_{L_2}\left[k\right]\n\end{bmatrix} +\n\begin{bmatrix}\n0 \\
\frac{T_a}{L_2} \\
\frac{T_a}{R_3\cdot C_1}\n\end{bmatrix}V_L\left[k\right]
$$
\n(18)

$$
i_{L}\left[k\right] = \left[0 \quad 1 \quad -\frac{1}{k_{3}}\right] \cdot \left[\begin{array}{c} i_{L_{1}}\left[k\right] \\ i_{L_{2}}\left[k\right] \\ V_{C_{1}}\left[k\right] \end{array}\right] + \left[\frac{1}{k_{3}}\right] \cdot V_{L}\left[k\right] \tag{19}
$$

A corrente simulada por este modelo é apresentada na Figura 34 (a) e (b). Nestas figuras pode-se observar as oscilações de altas freqüências da corrente durante as comutações, as quais são responsáveis pelo ruído de EMI em altas freqüências, e que não são simuladas utilizando-se um modelo de 1ª ordem, como aqueles utilizados em [33] e [9].

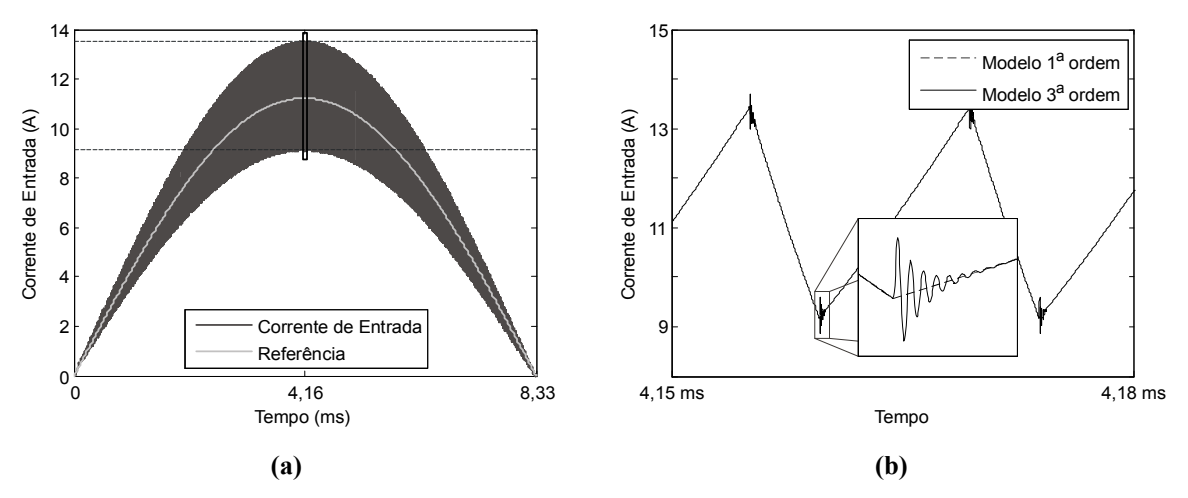

**Figura 34 – Influência do modelo do indutor boost na corrente de entrada** 

A Figura 35 apresenta uma comparação entre as amplitudes de ruído eletromagnético DM (tensão interferente medida pela LISN) estimada pelo modelo ideal (a), e pelo modelo adotado (b). Verifica-se que o modelo adotado melhora o resultado para o ruído de altas freqüências, apresentando um pico adicional próximo a 20 MHz devido ao vale da curva de

75

impedância do indutor. Observa-se também que em baixas freqüências o modelo de 3ª ordem praticamente não influencia na amplitude do ruído.

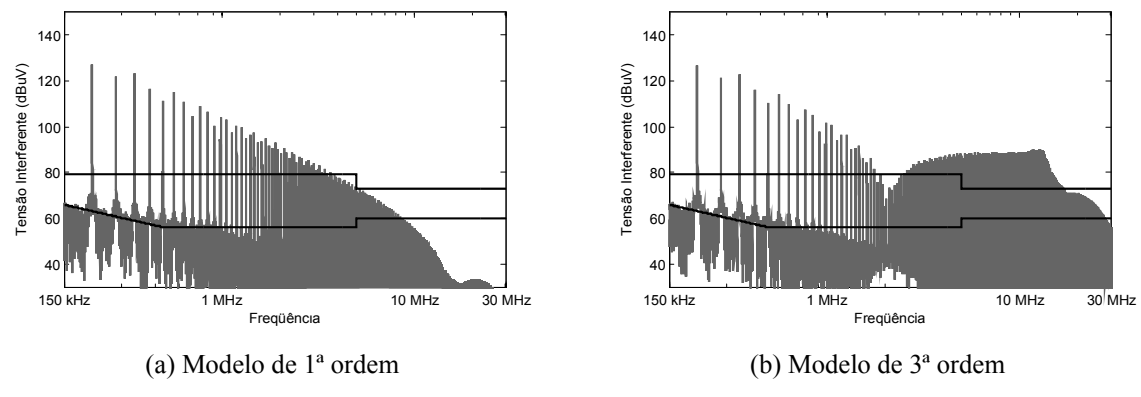

**Figura 35 – Influência do modelo do indutor boost na EMI de modo diferencial** 

4.2.4. Modelo aproximado da velocidade da variação da tensão nas comutações (*dV/dt*)

Para que o modelo de terceira ordem descrito anteriormente apresente bons resultados, é necessário que a velocidade das comutações seja considerada na análise, sendo uma variável importante na estimativa da EMI conduzida [40], [56]. A velocidade das comutações é importante porque determina a taxa de variação da tensão sobre o indutor, e isso influência diretamente na amplitude das correntes parasitas que circulam pelos elementos parasitas capacitivos, uma vez que a corrente em um capacitor depende de seu valor de capacitância e da variação da tensão sobre ele.

Em um conversor boost PFC com comutação convencional, a taxa de variação da tensão no indutor (*dVL/dt*) é dependente das características de comutação da chave e do diodo do conversor boost e dos valores de tensão e corrente sobre estes. No algoritmo implementado, uma simplificação é feita: considera-se a máxima  $dV_l/dt$  fixa para toda a simulação. Esta simplificação permite que a velocidade das comutações seja considerada sem elevar substancialmente o esforço computacional do algoritmo.

Os valores máximos de  $dV_l/dt$  para a subida da tensão sobre o indutor e para a descida são calculados a partir de características retiradas da folha de dados dos semicondutores utilizados, e a forma de onda resultante deste modelo é mostrada da Figura 36.

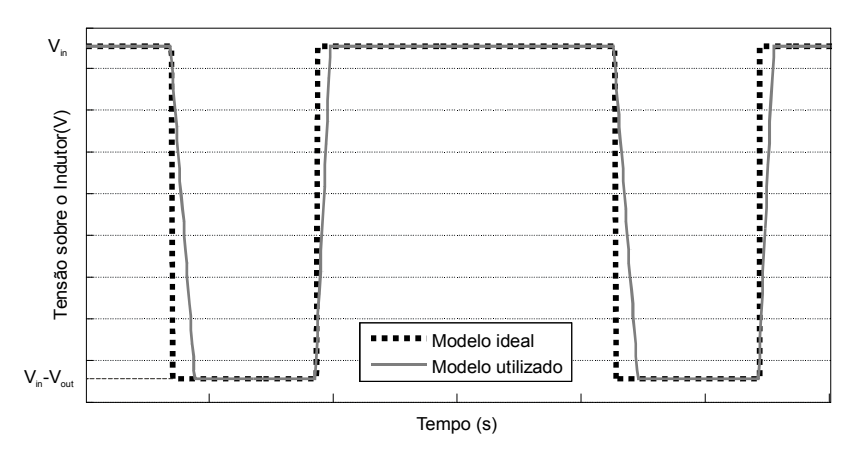

**Figura 36 – Modelo da tensão sobre o indutor** 

Para demonstrar a influência que a velocidade das comutações na EMI conduzida DM, a Figura 37 (a) apresenta uma comparação de um conjunto de semicondutores com valores reais enquanto que a Figura 37 (b) apresenta um conjunto que utiliza velocidades de comutação fictícias maiores. Pode-se observar nas figuras, que quanto mais rápidos são os semicondutores, maiores serão os problemas apresentados na EMI de altas freqüências. Isso demonstra que com a evolução da tecnologia dos semicondutores, que possibilita aumentar a velocidade das comutações para que sejam reduzidas as perdas de comutação, os elementos parasitas deverão representar cada vez mais problemas relacionados à EMI, e por isso, as técnicas de redução destes parasitas, e de seus efeitos, devem ser investigadas com maior esmero. Este efeito pode ser reduzido com o uso de circuitos de auxilio a comutação, ou simplesmente reduzindo-se a velocidade da comutação da chave através do aumento da resistência da porta da chave, conforme realizado em [56], porém isto pode trazer uma elevação indesejada nas perdas de comutação.

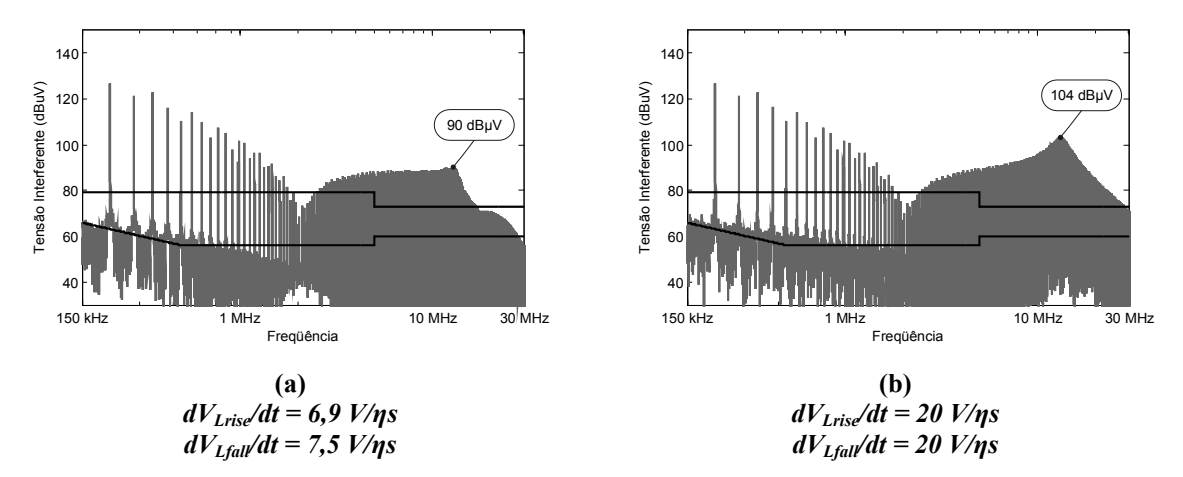

**Figura 37 – Influência da velocidade das comutações na EMI de modo diferencial.** 

### 4.2.5. Modelos das perdas no indutor e elevação da temperatura

Uma vez que o volume mínimo do indutor está fortemente ligado ao limite de temperatura de operação, e que esta depende diretamente das perdas, os modelos utilizados para a simulação das perdas devem possuir uma boa exatidão para que o volume mínimo possa ser calculado. As perdas totais no indutor podem ser divididas em perdas magnéticas (no núcleo) e perdas elétricas (nos enrolamentos). Os modelos utilizados pelo algoritmo desenvolvido para calcular estas perdas serão apresentados a seguir.

#### *4.2.5.1. Perdas nos enrolamentos*

As perdas de condução nos enrolamentos do indutor dependem principalmente de três fatores: perdas causadas pela resistividade do material (modeladas pela resistência CC), e as perdas causadas pelo efeito pelicular e pelo efeito de proximidade (modeladas pela resistência CA).

A resistência CC em um condutor depende apenas da resistividade elétrica e de suas dimensões, e é calculada pela equação (20).

$$
R_{cc} = \frac{\rho \cdot w_l}{A_w} \tag{20}
$$

O efeito pelicular é responsável pelo aumento da resistência efetiva de um material condutor causado pela repulsão entre as linhas de corrente que criam a tendência desta fluir pela superfície do condutor. Da mesma forma, o efeito de proximidade também ocorre em virtude dessa repulsão, porém entre dois condutores adjacentes.

O aumento na resistência efetiva causado por estes dois efeitos depende da amplitude e da freqüência da corrente que circula pelo condutor (por isso chamada resistência CA), e pode ser aproximada pela equação (21) proposta em [57], a qual se aplica apenas a núcleos com formatos toroidais.

$$
R_{ca}(f) = \left(\frac{4}{\pi}\right)^{\frac{1}{4}} N \cdot I_{esp} \cdot \sqrt{\frac{\rho_{cobre} \cdot \mu_{cobre} \cdot \pi \cdot f}{w_d \cdot t_d}} \cdot \left(1 + \frac{2(N_I - 1)}{3}\right)
$$
(21)

A perda total nos enrolamentos é então calculada pelas perdas CC mais o somatório e das perdas CA em cada harmônico da corrente que circula pelo enrolamento, conforme equação (22).

$$
P_{cobre} = R_{cc} \, i_{L(rms)}^2 + \sum_{k=1}^{\infty} \left( R_{ac} \left( k.f_1 \right) i_L \left( k.f_1 \right)^2 \right) \tag{22}
$$

### *4.2.5.2. Perdas Magnéticas*

As perdas magnéticas em um indutor são geralmente estimadas através dos ábacos fornecidos pelos fabricantes, os quais relacionam a potência perdida por unidade de volume para determinada variação de fluxo magnético e freqüência. Estes ábacos podem ser aproximados pela equação de Steinmetz (23).

$$
P_{nuc} = V_{nuc}.C.\Delta B^{m}.f^{n}
$$
\n(23)

Os coeficientes *C*, *m* e *n* definem a dependência das perdas com a freqüência e com a variação do fluxo magnético. Porém, este método é válido apenas para conversores onde a razão cíclica é constante e próxima de 50%.

No caso do conversor boost PFC operando no modo CCM, a razão cíclica varia continuamente durante a operação, assim como o valor da variação do fluxo magnético no indutor, e por isso, a equação de Steinmetz tradicional pode não apresentar resultados satisfatórios.

Em [58] é apresentada a equação (24), a qual apresenta uma modificação nessa metodologia e calcula as perdas em cada período de chaveamento, levando em consideração a variação da densidade de fluxo magnético em relação ao tempo.

$$
P_{nuc} = V_{nuc} \cdot C \cdot \left( \frac{\Delta B^m}{\left(2 \cdot t_{on}\right)^n} \cdot \frac{t_{on}}{T_s} + \frac{\Delta B^m}{\left(2 \cdot t_{off1}\right)^n} \cdot \frac{t_{off1}}{T_s} \right) \tag{24}
$$

As perdas totais no material magnético são calculadas pelo somatório das perdas em cada período de comutação, conforme mostrado na equação (25).

$$
P_{nuc} = V_{nuc} \cdot C \cdot \sum_{i=1}^{N_s} \left( \frac{\left| B_i - B_{i-1} \right|^m \cdot (t_i - t_{i-1})}{\left( 2 \cdot (t_i - t_{i-1}) \right)^n \cdot (t_{N_s} - t_0)} \right) \tag{25}
$$

### *4.2.5.3. Elevação da temperatura no indutor*

O controle da elevação da temperatura do indutor durante sua operação é muito importante para que o conversor seja confiável e tenha vida longa. Entretanto, estimar a elevação de temperatura de forma precisa necessita de modelos complexos que poderiam se tornar inviáveis quando o objetivo é garantir apenas uma aproximação que evite que o conversor opere fora dos limites estabelecidos.

Além das perdas no indutor, a estimativa da elevação da temperatura envolve muitas variáveis como a área externa de dissipação, a velocidade e o sentido do fluxo de ar e a resistividade térmica dos materiais utilizados.

A equação empírica (26), utilizada em diversos trabalhos [5], [32], [59], apresenta um modelo simplificado que permite estimar a elevação da temperatura do indutor tendo-se conhecimento apenas das perdas e da área externa de dissipação do indutor. A área externa do indutor é calculada a partir das dimensões do núcleo utilizado e do condutor.

$$
\Delta T = \left(\frac{P_{nuc} + P_{cobre}}{A_{ext}}\right)^{0,833} \left(\text{° } C\right)
$$
\n(26)

### **4.3 Estimativa da EMI de modo diferencial**

Conforme discutido no Capítulo 3, no projeto do indutor de um conversor boost PFC é importante levar em consideração a EMI conduzida para verificar o impacto de algumas variáveis de projeto, como a freqüência de comutação e a ondulação de corrente no filtro que deverá ser projetado.

Na Figura 18 foi apresentado um diagrama esquemático típico de uma LISN, a qual é responsável pela medida da EMI conduzida gerada por um equipamento conectado à rede. A estimativa do ruído de EMI conduzida DM, pode der realizada através do conhecimento da corrente de entrada do conversor e da modelagem do circuito elétrico da LISN.

Como a LISN é simétrica em relação ao plano de terra, quando se deseja realizar apenas a estimativa do ruído DM, é possível fazer uma simplificação a LISN de forma a realizar a simulação da tensão interferente medida em apenas um dos dois terminais de saída de sinal (*VL1*). O circuito equivalente da LISN para a estimativa da tensão interferente utilizado no algoritmo é apresentado na Figura 38 [9].

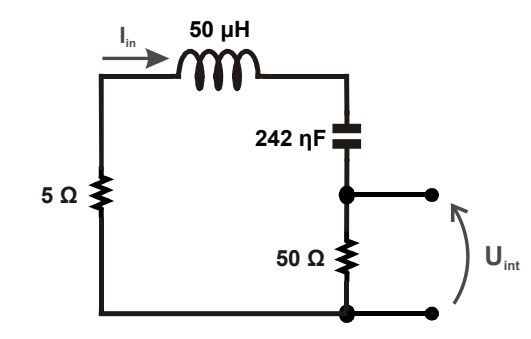

**Figura 38 – Circuito da LISN para estimativa do ruído de modo diferencial** 

Em [9] o capacitor de 8 μF da LISN é desprezado. No entanto, para obter-se um resultado mais preciso na faixa de altas freqüências, neste caso ele é considerado como um capacitor em série com o capacitor de 250 ηF originando um equivalente de aproximadamente 242 ηF.

A partir do resultado obtido pela simulação deste modelo, é possível estimar a freqüência de corte do filtro para a harmônica crítica, conforme apresentado anteriormente na Seção 3.4.

# **4.4 Algoritmo de seleção automática do núcleo magnético**

As características comerciais fornecidas pelos fabricantes dos núcleos magnéticos, como as dimensões e a permeabilidade inicial, são inseridas no algoritmo na forma de tabelas que serão utilizadas pela rotina de seleção automática do núcleo magnético. A partir daí, o algoritmo deve ser capaz de realizar a seleção do núcleo mais apropriado, e se necessário realizar o empilhamento de um ou mais núcleos magnéticos, criando diferentes configurações de arranjos magnéticos. Isto é importante porque determinados pontos de operação poderiam exigir núcleos com dimensões não disponíveis comercialmente. Nestes casos, o algoritmo proposto procura o arranjo magnético de menor volume que consiga atender aos requisitos ou informa ao projetista que não há arranjo comercial que atenda os requisitos impostos pelas especificações de projeto.

Muitas vezes, os fabricantes dos materiais magnéticos fornecem um método simplificado para a seleção do núcleo mais apropriado em função apenas da energia que deverá ser armazenada pelo indutor (*L.i<sup>2</sup>* ) [55]. Isto é feito pela utilização dos ábacos mostrados nas figuras 39, 40 e 41, que são usados para selecionar os núcleos dos materiais Kool Mμ, Molypermalloy e High-Flux, respectivamente. Nestas figuras, o eixo das abscissas

apresenta o valor de energia que será armazenada em *mH.A2* e o eixo das ordenadas mostra o código do fabricante para o menor núcleo magnético que pode ser empregado para este nível de energia.

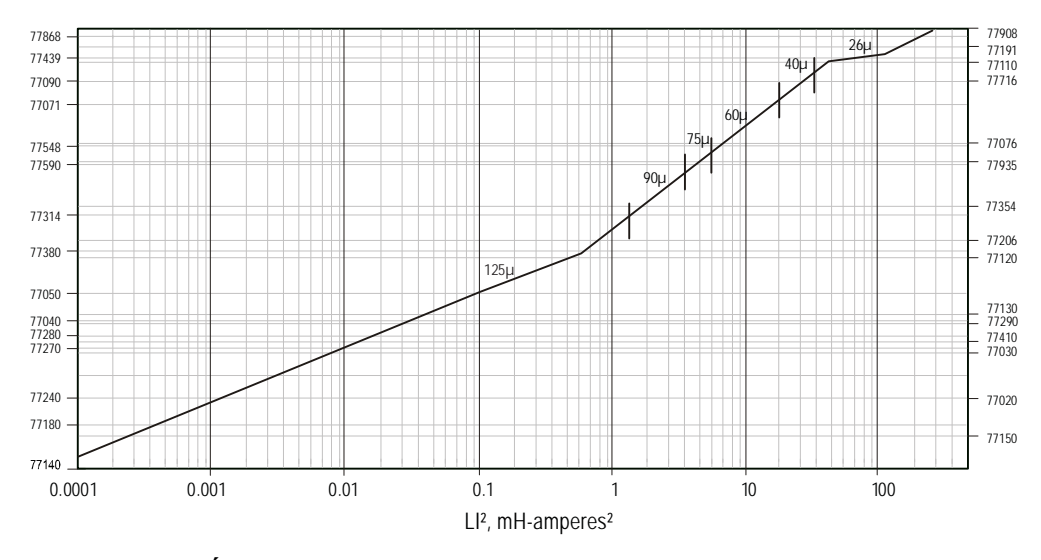

**Figura 39 – Ábaco de seleção do núcleo magnético para o material Kool Mµ [55]** 

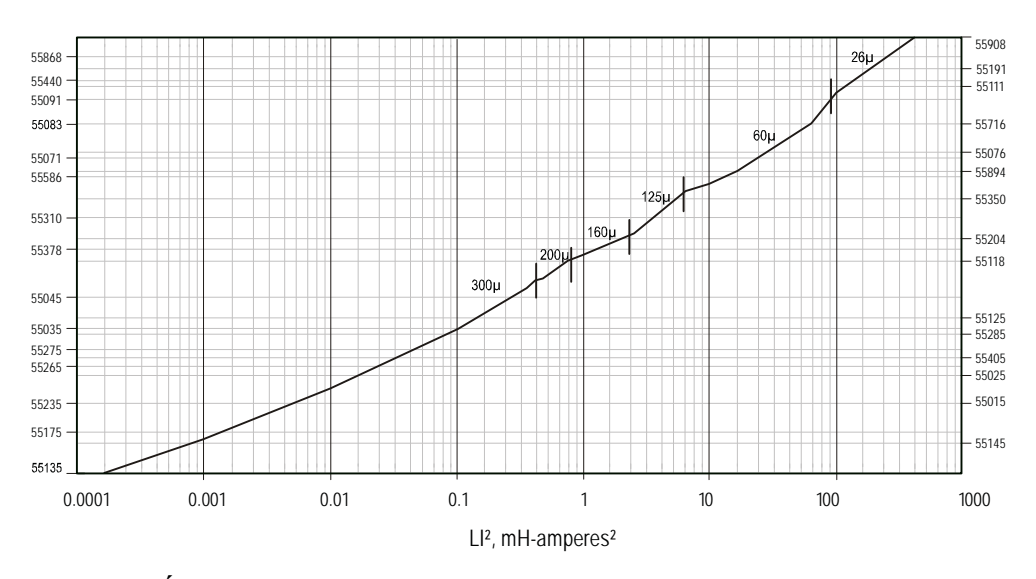

**Figura 40 – Ábaco de seleção do núcleo magnético para o material Molypermalloy [55]** 

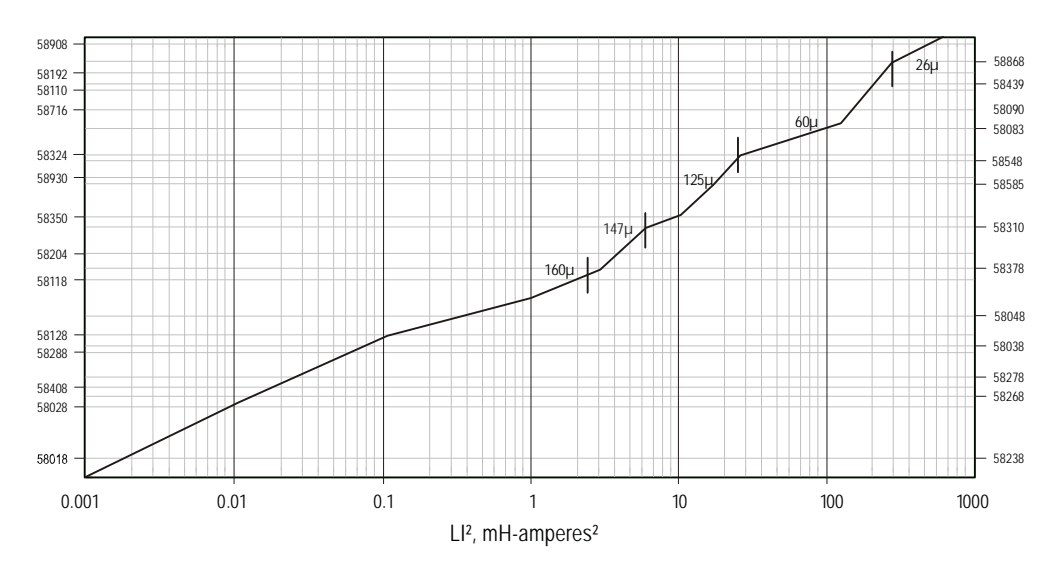

**Figura 41 – Ábaco de seleção do núcleo magnético para o material High-Flux [55]** 

Este método simplificado foi utilizado em [60] para realizar a escolha do núcleo magnético para o indutor de um conversor boost PFC. Entretanto, este método de seleção escolhe a melhor permeabilidade do material e o menor volume (com um fator de enrolamento de no máximo 50%) em aplicações que utilizam o indutor em um nível CC com uma pequena ondulação de corrente [55]. Em aplicações que utilizam níveis superiores de ondulação de corrente, como pode ser o caso, dependendo do valor de ondulação de corrente escolhida, aconselha-se o uso de um núcleo magnético um ou dois níveis acima do que o indicado pelos ábacos, como uma forma de compensar os efeitos das perdas que podem ser elevadas.

Este método de seleção tem como objetivo apenas orientar o projetista a escolher um núcleo magnético de uma forma simplificada, entretanto não oferece qualquer garantia de que o indutor não irá apresentar sobreaquecimento em determinadas aplicações ou situações. Além disso, o método só é válido quando se considera enrolamentos de múltiplas camadas com um fator de enrolamento de 50%, ou seja, o enrolamento irá ocupar 50% da área da janela do núcleo, e por isso, não pode ser utilizado quando se pretende limitar o número de camadas do indutor visando a redução de elementos parasitas.

Sabe-se que além das características de saturação do material magnético, a elevação de temperatura do indutor é um dos principais fatores que limitam o volume mínimo do elemento magnético que pode ser utilizado. Por isso, quando se deseja realizar uma escolha com maior grau de precisão, que busca a seleção de um núcleo magnético de menor volume, e que leve em consideração a temperatura máxima de operação do indutor, é necessário a utilização de modelos mais precisos e que levem em consideração outros fatores, além da energia armazenada pelo indutor.

Assim, o método desenvolvido neste trabalho leva em consideração três critérios que devem ser atendidos pelo núcleo a ser escolhido, e são eles:

- Critério de energia: O critério de energia é o critério que verifica os núcleos magnéticos, ou os arranjos possíveis através do empilhamento de núcleos, capazes de atender a densidade de fluxo necessária, sem entrar na região de saturação. No algoritmo implementado, os ábacos apresentados anteriormente são utilizados como um ponto de partida para uma seleção mais refinada do núcleo com a utilização das equações (7), (8) e (9) quando se considera a máxima força magnetizante (*H*) sob a qual o núcleo deve operar.
- Critério de enrolamento: O critério de enrolamento verifica quais dos núcleos que foram selecionados pelo critério de energia são capazes de atender os aspectos físicos construtivos do indutor, ou seja, o número de camadas que o enrolamento poderá ter. Neste caso, durante a fase onde são inseridas as especificações do projeto do conversor, tais como o material usado e os níveis de tensão e potência, o projetista tem a opção de limitar o número de camadas de enrolamento. O enrolamento poderá ser de única camada, de um número fixo de camadas, ou totalmente enrolado (múltiplas camadas), sendo que neste último tipo, tem-se a opção de limitar o percentual máximo da janela do núcleo que será ocupada pelos enrolamentos, o qual é de normalmente 50%. Para fazer isso, o número de espiras é calculado para cada núcleo ou empilhamento de núcleos da tabela dos núcleos que atendem ao critério de energia e verifica o número de camadas que cada enrolamento irá ocupar no núcleo, os núcleos que atendem ao número máximo de camadas especificados são selecionados para a próxima etapa da seleção.
- Critério de elevação da temperatura: Depois de selecionados os núcleos que podem atender a ambos os critérios anteriores, resta saber se o núcleo selecionado não irá apresentar um aquecimento térmico maior do que o valor máximo estipulado. Para fazer isso, o algoritmo seleciona o núcleo de menor volume entre os que atendem aos critérios anteriores e realiza uma simulação da corrente de entrada calculando as perdas nos enrolamentos e as perdas magnéticas para que se possa estimar a elevação da temperatura que o indutor terá. Caso o indutor simulado não atenda a esta especificação, o próximo

arranjo magnético com volume maior é selecionado e simulado. Este processo é repetido até que o critério seja atendido, e no caso de nenhum arranjo magnético atender à especificação, o algoritmo informa ao projetista que não há núcleo na tabela capaz de atender a este critério, segundo as especificações de projeto definidas.

O algoritmo que realiza a seleção automática do núcleo tem seu fluxograma mostrado na Figura 42.

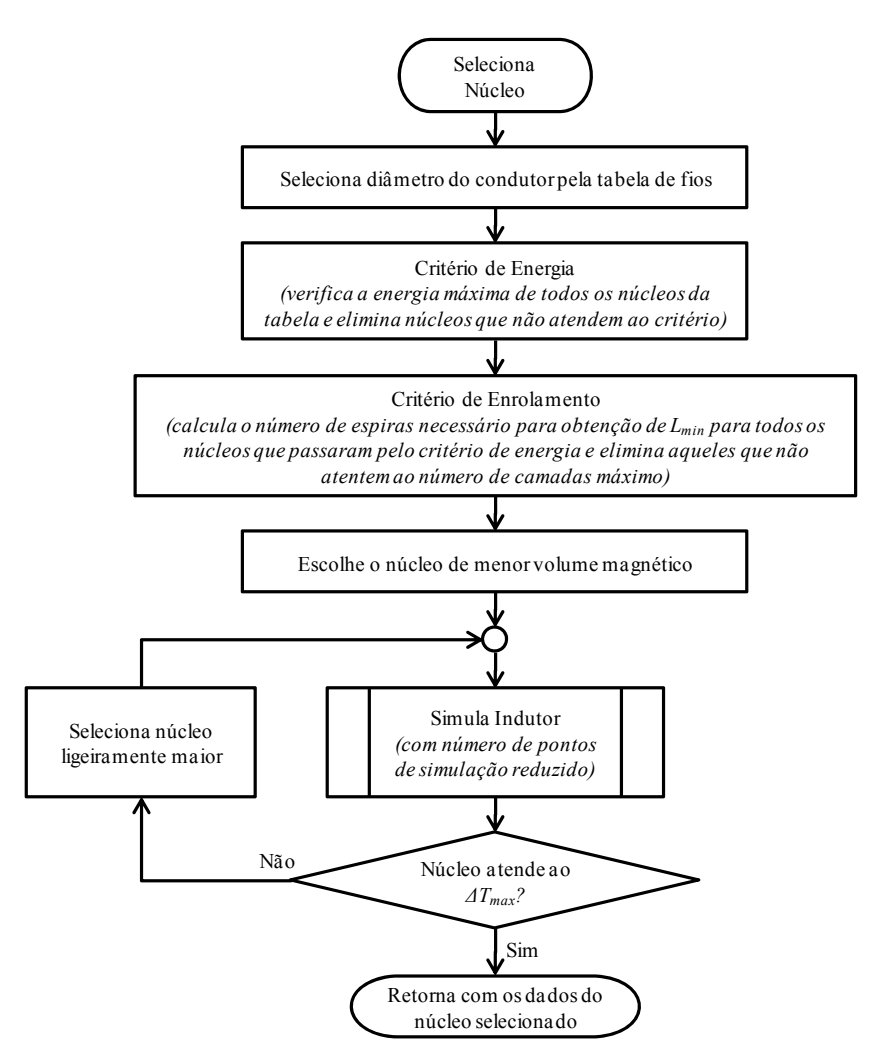

**Figura 42 – Fluxograma do algoritmo de seleção automática do núcleo magnético** 

Conforme discutido anteriormente, o número de pontos de simulação (em meio período da rede senoidal, ou seja, 8,33 *ms*) para que se possa realizar a estimativa da EMI até a frequência de 30 MHz é de 2<sup>19</sup>. Entretanto, durante a escolha do melhor núcleo magnético a ser utilizado, o algoritmo pode chamar várias vezes a rotina de simulação da corrente de entrada com o objetivo de verificar se o núcleo escolhido não irá ultrapassar o limite estipulado de elevação de temperatura. Neste caso, o algoritmo não está interessado na

estimativa da EMI, mas sim apenas na elevação da temperatura, e por isso, o número de pontos de simulação é reduzido para  $2^{17} = 131072$  sem comprometer a estimativa da elevação da temperatura, tornando o algoritmo mais rápido. Com o objetivo de tornar a simulação ainda mais rápida, o usuário do programa pode também optar por utilizar um modelo de 1ª do indutor boost para esta simulação, o que pode tornar o programa muito mais rápido. Porém, deve-se estar ciente que esta atitude conduz a uma redução da precisão dos resultados obtidos.

# **4.5 Simulação do conversor boost PFC para um ponto de operação**

Depois de selecionado o núcleo magnético de menor volume para determinado ponto de operação, uma simulação final da corrente de entrada do indutor utilizando o modelo de 3ª ordem é realizada com o número de pontos igual a 219. O objetivo neste caso é poder estimar com maior precisão a elevação da temperatura, a EMI conduzida de modo diferencial gerada pelo conversor e também calcular a freqüência de corte necessária pelo filtro. O fluxograma da rotina que calcula todos os resultados da simulação para apenas um ponto de operação é apresentado na Figura 43.

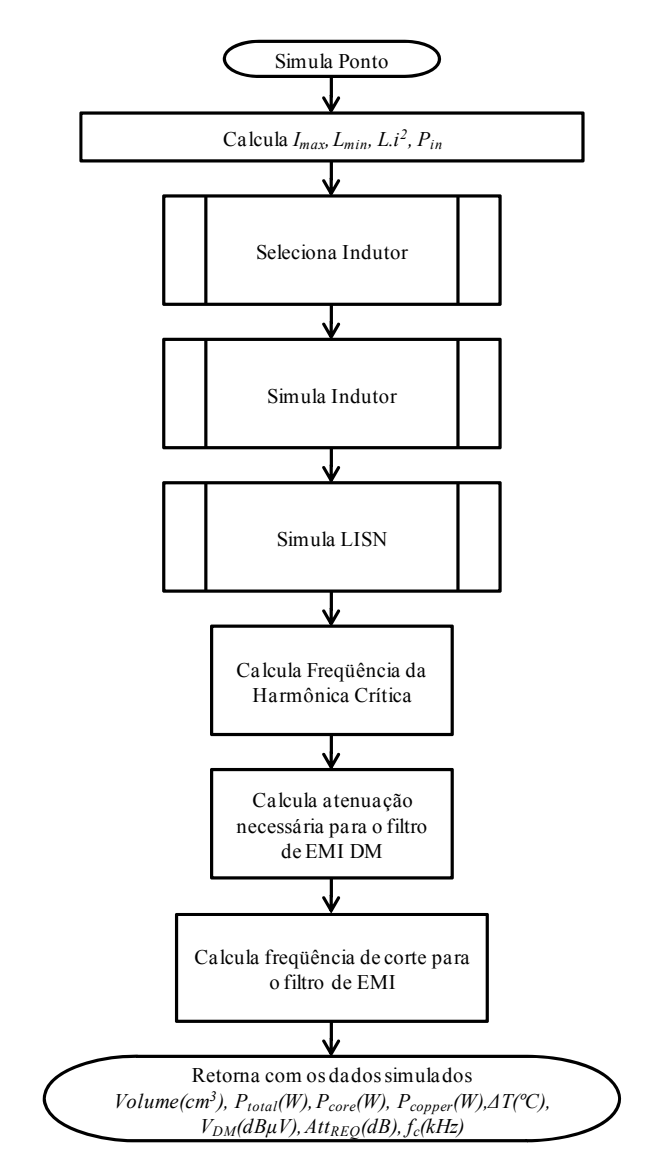

**Figura 43 – Fluxograma do algoritmo para simulação de um ponto de operação** 

### **4.6 Algoritmo de varredura: Escolha do ponto de operação de menor volume**

Pela simulação de vários pontos de operação, é possível encontrar pontos de operação que minimizam o volume do indutor boost, considerando também a freqüência de corte necessária ao filtro de EMI. Isso pode ser feito através de uma varredura dos parâmetros do projeto do conversor, o algoritmo implementado possibilita a varredura de diversos parâmetros de projeto deste conversor, como ondulação da corrente de entrada, freqüência de comutação, densidade de corrente no condutor do indutor, limite de elevação de temperatura no indutor, tensão de entrada e potência de saída. Isso permite ao projetista analisar a influência de cada parâmetro de projeto do conversor no volume do indutor e nas características de desempenho do conversor, permitindo uma escolha adequada do ponto de operação do conversor.

Dependendo do número de pontos operação escolhido pelo projetista através dos valores da varredura, o programa que faz essa varredura pode tornar-se excessivamente lento, podendo a simulação demorar até 24 horas. Por isso, o projetista deve escolher os pontos a serem simulados de forma coerente, para que a simulação possa ocorrer de maneira mais rápida e mais eficiente. Depois de finalizada a simulação de todos os pontos de operação, o programa grava um arquivo de texto contendo um relatório das simulações que foram realizadas e de seus resultados. São armazenadas também as figuras geradas que mostram a influência dos parâmetros de simulação no volume do indutor e na freqüência de corte do filtro de EMI.

O algoritmo não seleciona o ponto de operação de menor volume automaticamente, mas dá condições ao projetista fazê-lo da melhor forma para cada aplicação envolvida. O fluxograma da rotina que faz esta varredura é apresentado na Figura 44.

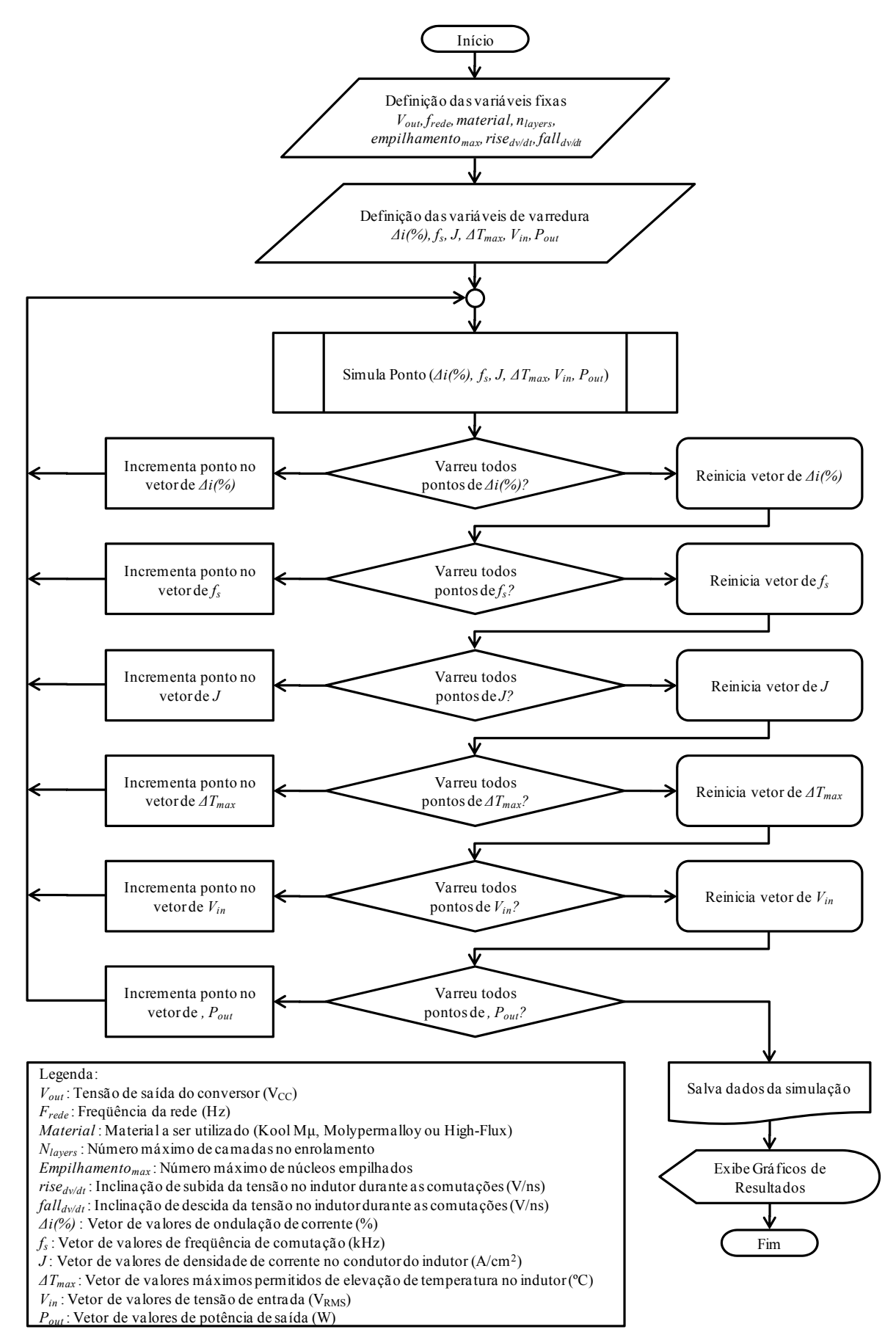

**Figura 44 – Fluxograma do algoritmo para varredura dos pontos de operação** 

### **4.7 Conclusões**

Neste capítulo foram apresentados os modelos que permitiram a simulação do conversor considerando efeitos como a elevação da temperatura e a EMI DM. O modelo de terceira ordem utilizado para a simulação da corrente no indutor mostrou-se uma boa opção, pois proporcionou uma melhoria nos resultados das perdas e da elevação da temperatura além de permitir a estimativa da EMI conduzida DM para toda a faixa da norma.

Com relação ao algoritmo desenvolvido para selecionar o melhor arranjo magnético para cada ponto de operação, ao contrário dos métodos simplificados fornecidos pelos fabricantes, os quais garantem o funcionamento mas não a otimização do volume, o método desenvolvido permite a otimização da escolha dentre os núcleos disponíveis comercialmente levando em consideração a máxima elevação de temperatura admitida no indutor, além de permitir verificar a influência do tipo de enrolamento, como a utilização de enrolamentos de única camada, em seu volume. Quanto ao algoritmo que faz a varredura dos pontos de operação, a utilização de vários parâmetros de projeto do conversor permite encontrar não somente o ponto de operação da freqüência de comutação e da ondulação da corrente, mas também de outros parâmetros importantes, como a densidade de corrente nos condutores indutor e a máxima elevação da temperatura.

# **CAPÍTULO 5 INVESTIGAÇÃO DO VOLUME DO INDUTOR**

### **5.1 Introdução**

Neste capítulo são apresentas algumas análises relacionadas ao comportamento do volume do indutor boost em função dos parâmetros de projeto do conversor boost PFC e do próprio indutor, permitindo realizar a escolha adequada para os principais parâmetros de projeto do conversor buscando a minimização de volume. As análises apresentadas consideram os resultados de simulação obtidos pelo algoritmo desenvolvido para um conversor boost PFC de 650 W operando em carga nominal com uma tensão de entrada de 90 VRMS. A configuração adotada como padrão para o indutor boost nestas análises considera o indutor boost com enrolamento de única camada, com uma densidade de corrente no enrolamento de 600 A/cm<sup>2</sup>, e com a máxima elevação de temperatura admitida para o núcleo magnético de 50 ºC.

A partir destes parâmetros de projeto, as simulações comparam o comportamento do volume do indutor para uma ampla faixa de valores de freqüência de comutação e ondulação da corrente de entrada do indutor. Além destes dois parâmetros de projeto, o volume do indutor é analisado comparando-se o tipo de material magnético utilizado (Kool Mµ, Molypermalloy ou High-Flux), o tipo de enrolamento do indutor (única ou múltiplas camadas), a densidade de corrente utilizada no enrolamento do indutor e o limite de elevação de temperatura admitida no núcleo do indutor. Neste capítulo, é apresentada também uma comparação que permite verificar as diferenças entre o método clássico de seleção do núcleo magnético (através de ábacos de fabricantes) e o método proposto neste trabalho.

# **5.2 Comportamento do volume do núcleo magnético em função da freqüência de comutação e da ondulação da corrente de entrada para o método de seleção do núcleo desenvolvido**

Conforme discutido anteriormente, todos os parâmetros e resultados das simulações realizadas pelo algoritmo são salvos em arquivo e apresentados em gráficos que exibem o comportamento de uma variável em função de outras duas. A forma de visualização tridimensional permite um melhor entendimento do comportamento de algumas variáveis como volume, freqüência de corte para o filtro de EMI, perdas, elevação da temperatura, entre outras; em função da variação de outros parâmetros de projeto, que podem ser potência de saída, tensão de entrada, freqüência de comutação, ondulação de corrente, densidade de corrente no condutor e limite de elevação de temperatura.

A Figura 45 apresenta gráficos onde é observado o volume do material magnético do indutor boost quando utilizado o método clássico de seleção do núcleo magnético através dos ábacos dos fabricantes (Figura 45 (a1), (b1) e (c1)) comparado com o método de seleção proposto, o qual leva em consideração um enrolamento de única camada e um limite de elevação de temperatura no núcleo magnético de 50 ºC (Figura 45 (a2), (b2) e (c2)), para os três materiais magnéticos analisados.

Observa-se que o método de seleção do núcleo magnético através dos ábacos dos fabricantes sempre apresenta o menor volume magnético em altas freqüências de comutação e altos valores de ondulação de corrente. Este seria o comportamento natural do volume do núcleo magnético, pois em valores elevados de *fs* e *ΔIin*, a indutância necessária é menor. Entretanto, a utilização do método de seleção proposto mostra um comportamento diferente para o volume do indutor, isso acontece devido às restrições que ocorrem com o uso de enrolamentos de única camada e com a limitação da elevação de temperatura no indutor. Estas restrições fazem com que o volume do núcleo magnético seja aumentado na maioria dos pontos de simulação fazendo com que o comportamento do volume pelo método proposto normalmente apresente valores maiores do que aqueles apresentados pelos ábacos dos fabricantes. Nestas figuras, é considerado apenas o volume do material magnético.

Ao contrário do método de seleção pelos ábacos, onde o volume mínimo do indutor sempre ocorre nos valores mais altos de *fs* e *ΔIin*, quando utiliza-se o método de seleção proposto, observa-se que o comportamento do volume do núcleo é diferente para cada material magnético. No material Molypermalloy, o ponto de menor volume para o indutor

acontece em freqüências altas (na faixa de 100 a 140 kHz) e valores de *ΔIin* médios (em torno de 60%), isso acontece porque as perdas magnéticas neste material são menores e permitem uma maior variação no fluxo (dB/dt) que está diretamente relacionada à indutância e, conseqüentemente ao valor de ondulação da corrente máxima permitida. No caso do material High-Flux, o ponto de menor volume acontece também em freqüências de comutação altas, porém em ondulações de corrente baixas (menores que 40%), isso acontece porque as perdas neste material são maiores, e a utilização de valores elevados de ondulação de corrente torna necessária a utilização de núcleos de maior volume para limitar a elevação da temperatura. O material Kool Mμ, por apresentar características intermediárias aos outros dois materiais, também apresenta seus pontos de minimização de volume em valores intermediários aos dos outros dois materiais, sendo que os pontos de operação que minimizam o volume ficam em altos valores de freqüência de comutação (de 100 a 140 kHz) e baixos valores de ondulação de corrente (menores que 40%).

A Figura 46 apresenta gráficos onde são observados o comportamento da freqüência de corte necessária para um filtro de terceira ordem em função da freqüência de comutação e da ondulação de corrente para os três materiais analisados. Nestes gráficos pode-se observar claramente que os pontos que minimizam o volume do filtro de EMI DM (maiores freqüências de corte para o filtro) ocorrem em baixos valores de ondulação de corrente e, principalmente, nas freqüências de 35 kHz, 46,6 kHz, 70 kHz e 140 kHz, ou seja, conforme comentado na Seção 3.5, freqüências submúltiplas da menor freqüência limitada pela norma em questão (150 kHz).

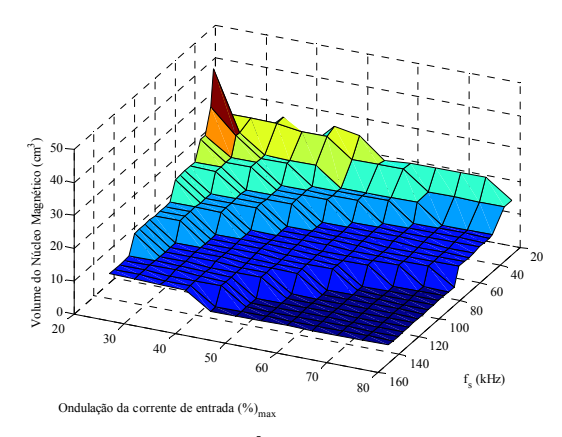

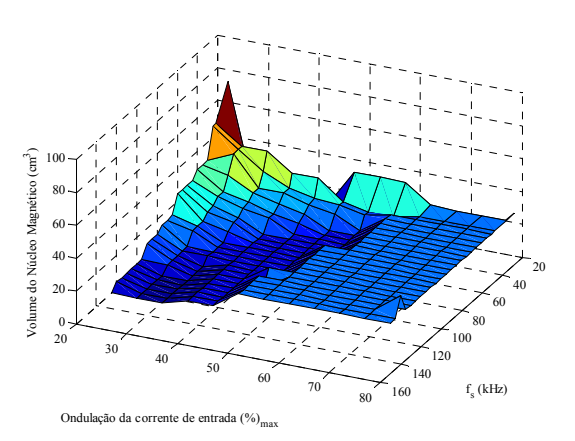

**(a1) Kool Mµ - Ábacos dos fabricantes (a2) Kool Mµ - Método de seleção proposto** 

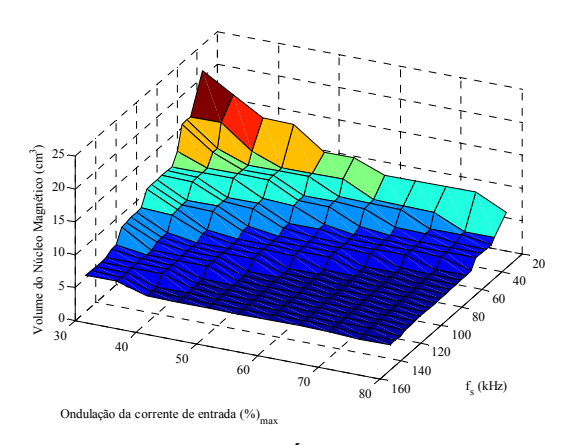

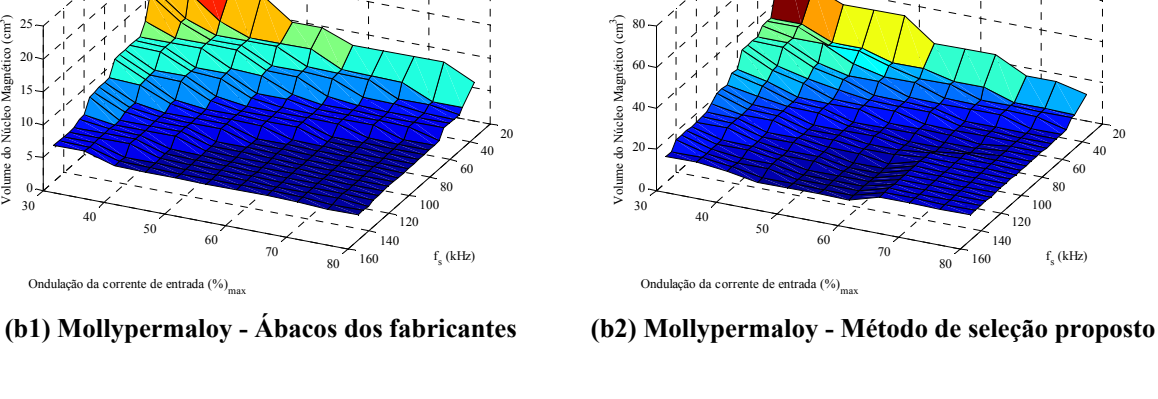

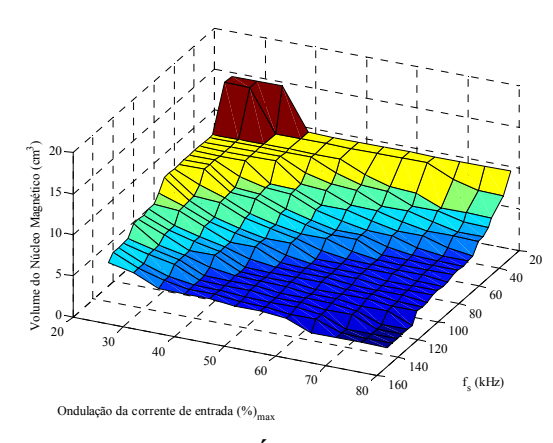

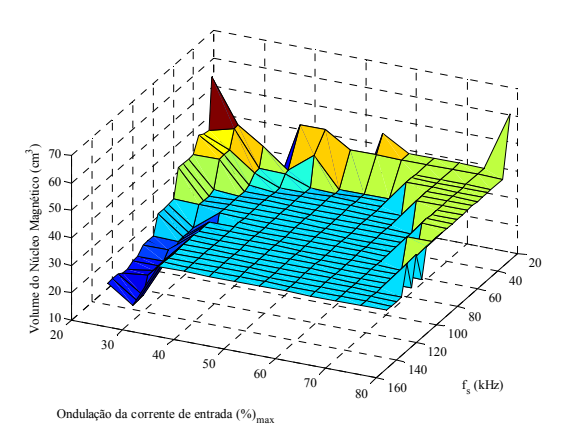

**(c1) High-Flux - Ábacos dos fabricantes (c2) High-Flux - Método de seleção proposto** 

**Figura 45 – Comportamento do volume do indutor em função da variação da freqüência de comutação e da ondulação da corrente de entrada.** 

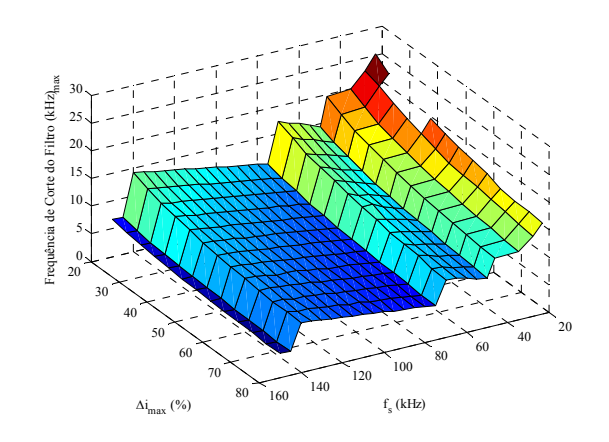

**(a) Kool Mµ** 

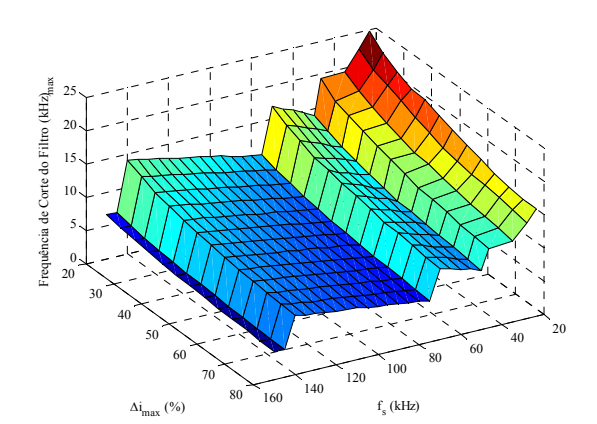

**(b) Mollypermaloy** 

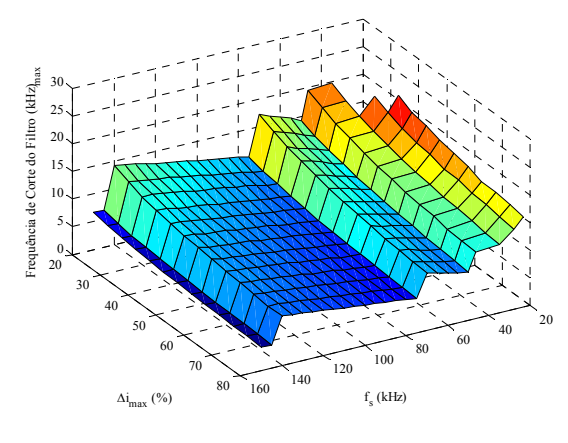

**(c) High-Flux** 

**Figura 46 – Comportamento da freqüência de corte do filtro de EMI em função da variação da freqüência de comutação e da ondulação da corrente de entrada.** 

# **5.3 Comparação entre os materiais magnéticos Kool Mµ, Molypermalloy e High-Flux, em relação ao volume do indutor e freqüência de corte do filtro de EMI**

A Figura 47 apresenta uma comparação de volume total do indutor e da freqüência de comutação necessária para que um filtro do tipo PI balanceado (terceira ordem para o modo diferencial) possa atender à norma internacional CISPR 22. Por meio destes gráficos é possível verificar as diferenças no desempenho entre os três materiais magnéticos considerados para uma ampla faixa de varredura da ondulação da corrente. Nesta análise, e nas análises seguintes, considera-se apenas a utilização das freqüências de comutação de 35 kHz, 46,6 kHz, 70 kHz e 140 kHz, as quais podem trazer significativa redução no volume do filtro a ser utilizado.

Observa-se que para esta faixa de potência do conversor, o material que apresenta o melhor desempenho em relação ao volume é o Molypermalloy, seguido pelo material Kool Mµ. O material High-Flux apresenta os maiores volumes magnéticos, e só apresenta um bom desempenho em baixos valores de ondulação de corrente.

Observa-se também, que o tipo do material magnético empregado possui pouca influência na freqüência de corte calculada para o filtro de EMI DM. Isso acontece porque a freqüência de corte do filtro é calculada para que seja atendida a atenuação necessária na harmônica crítica, que normalmente dependente apenas da freqüência de comutação e da ondulação da corrente.

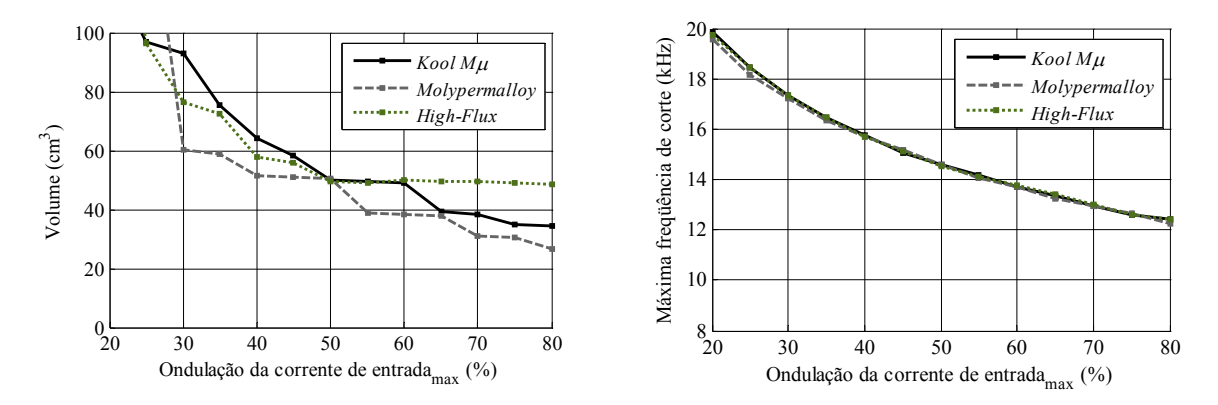

#### (a)  $f_s = 35 \text{ kHz}$

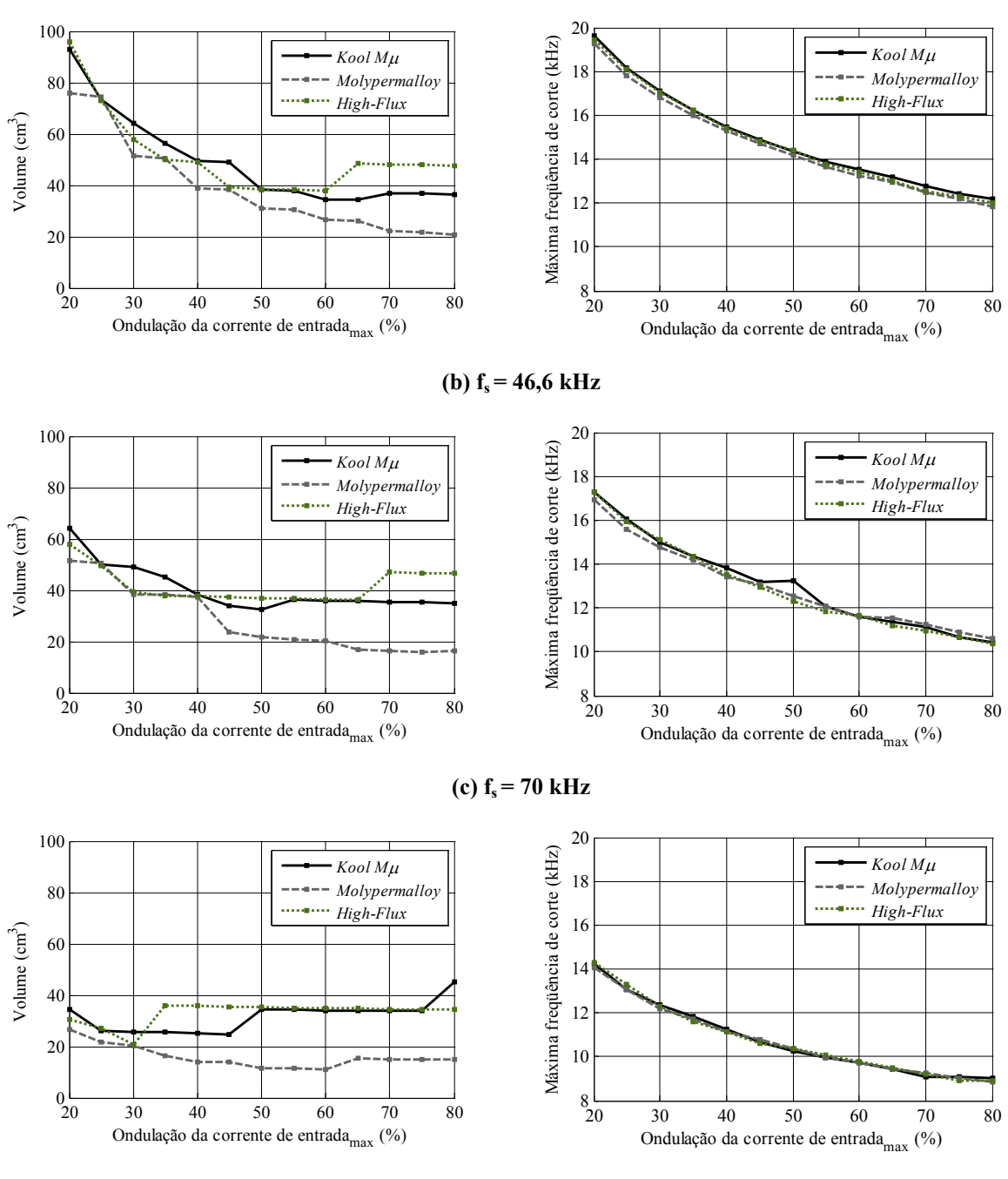

**(d)**  $f_s = 140 \text{ kHz}$ 

**Figura 47 - Verificação das diferenças dos materiais no volume do indutor e na freqüência de corte máxima do filtro de EMI em diferentes níveis de freqüência de comutação e ondulação da corrente de entrada.** 

### **5.4 Comparação do volume do indutor em função da freqüência de comutação**

A Figura 48 apresenta o comportamento do volume do indutor para as freqüências de comutação de 35 kHz, 46,6 kHz, 70 kHz e 140 kHz, para os materiais Kool Mµ (a), Molypermalloy (b) e High-Flux (c). Observa-se que com o aumento da freqüência de comutação, o comportamento do volume em relação a ondulação de corrente se modifica, fazendo com que em altas freqüências de comutação torne-se viável a utilização de valores menores de ondulação de corrente. Este comportamento do volume acontece devido ao aumento das perdas e da elevação da temperatura no indutor nestes pontos de operação, e torna-se mais acentuado nos materiais com maiores perdas, como o High-Flux.

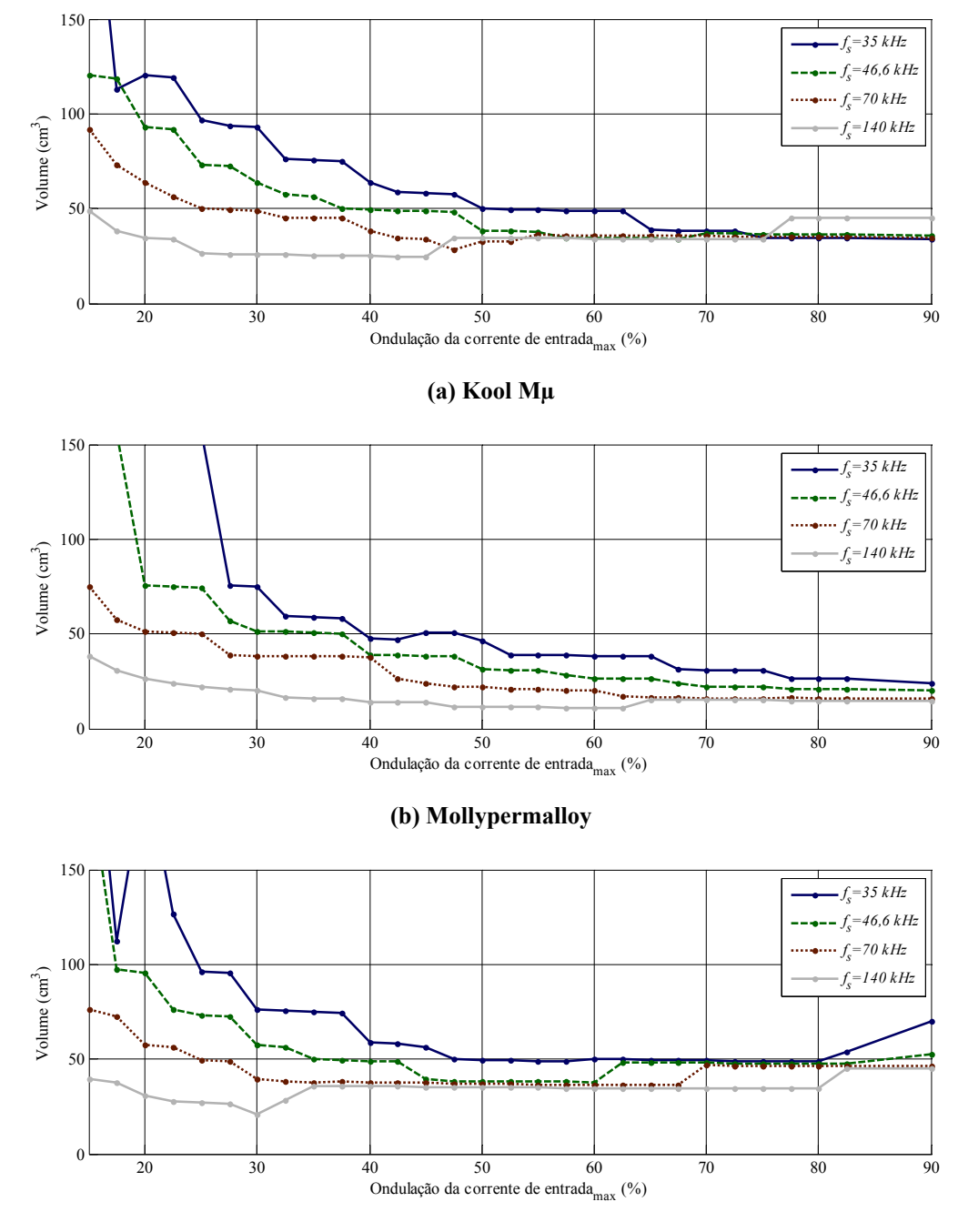

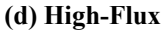

**Figura 48 – Comparação do volume do indutor para diferentes freqüências de comutação do conversor.** 

### **5.5 Influência da utilização de enrolamentos de única camada no volume**

Conforme apresentado na Seção 3.6.1, são grandes os benefícios da utilização de enrolamentos de única camada *(single-layer)* na construção dos elementos magnéticos do conversor boost PFC operando no modo CCM. Entretanto, este método de enrolamento do indutor pode provocar um aumento demasiado no volume do indutor em algumas freqüências comutação e ondulação da corrente de entrada, tornando-se inviável em tais pontos de operação.

A limitação da utilização de enrolamentos de única camada acontece devido ao fato de que para se garantir que o número de espiras necessário para obter-se a indutância desejada caiba em uma única camada de enrolamento, deve existir um diâmetro interno de tamanho mínimo para o núcleo toroidal (ou núcleos toroidais empilhados). Caso o núcleo escolhido pelos critérios de energia e saturação possua um diâmetro interno menor do que o necessário para o enrolamento é preciso escolher um núcleo cujo diâmetro interno seja maior para que se possa manter a característica de enrolamento de única camada.

Com o aumento do diâmetro interno do núcleo, aumenta-se o comprimento médio do circuito magnético, e desta forma, para manter-se a indutância, é necessária uma compensação aumentando-se também a seção transversal do núcleo magnético e conseqüentemente seu volume, conforme pode ser observado na equação (11).

Neste caso, a utilização de núcleos toroidais empilhados torna-se bastante interessante, pois permite aumentar a secção transversal do elemento magnético sem alterar o diâmentro interno nem o comprimento do circuito magnético. Tendo uma maior secção transversal é possível ter um menor número de espiras para o mesmo valor de indutância.

Visando verificar a influência da utilização de enrolamentos de única camada no volume do indutor, foram realizadas simulações comparando a utilização de única uma única camada com a utilização do enrolamento normal (que permite múltiplas camadas). Todas as simulações foram realizadas para um conversor boost PFC de 650 W com tensão de entrada universal (90 V para o pior caso), 60 Hz, tensão de saída de 400 V $_{\rm CC}$ .

Embora os núcleos estudados possuam uma temperatura de Curie de 500 ºC para o Kool Mµ e High-Flux, e de 460 ºC para o Molypermalloy, a utilização desta temperatura poderia ser prejudicial ao esmalte de isolação do fio condutor, à placa de circuito impresso e aos componentes nas proximidades do indutor [60]. Outro problema é quanto à elevação da temperatura interna do equipamento, pois considerando-se que os dispositivos semicondutores possuem uma temperatura máxima de operação, e que o volume de seus dissipadores são inversamente proporcionais à diferença entre a temperatura ambiente e a temperatura máxima do semicondutor, a utilização de limites mais elevados de temperatura para o indutor, pode resultar na necessidade de aumento do volume de dissipadores. Uma vez que na literatura não existe um critério para definir a temperatura de operação do indutor, escolheu-se uma temperatura de operação máxima de 100 ºC por atender de forma razoável a estas restrições e permitir uma elevação de temperatura de 50 ºC admitindo uma temperatura interna no equipamento de 50 ºC. Por isso, as simulações apresentadas neste capitulo consideram como padrão um limite de elevação de temperatura de 50 ºC. Fica claro que outros valores para o limite de elevação de temperatura do indutor podem ser utilizados, e esta escolha deve ser baseada, por exemplo, na experiência do projetista e nas características térmicas dos materiais e dispositivos utilizados no projeto.

A análise da Figura 49 revela que em baixas freqüências de comutação e baixa ondulação de corrente, a utilização de enrolamento de única camada pode provocar demasiado aumento do volume do indutor, enquanto que em freqüências de comutação mais elevadas e maior ondulação da corrente de entrada as diferenças de volume tornam-se pequenas. Em alguns casos, ambos os enrolamentos apresentam o mesmo volume, isso acontece porque a limitação de temperatura leva a necessidade de utilização de um núcleo maior para o enrolamento de múltiplas camadas. As principais diferenças na forma de enrolamento são verificadas nos indutores do material Molypermalloy, e são menos visíveis nos materiais Kool Mµ e High-Flux. Isso acontece porque as perdas no Molypermalloy são menores, e neste caso a influencia do limite de temperatura no volume também é menor.

Nota-se também que o fato do algoritmo utilizar núcleos com dimensões e valores de permeabilidade comerciais faz com que os ábacos de volume apresentem descontinuidades ou apresentem o mesmo valor para diferentes pontos de operação, o que não ocorre nos resulados de simulação apresentados em [9].

Observa-se em todos os ábacos, que para uma mesma freqüência de comutação, há uma faixa de valores de ondulação da corrente de entrada em que a diferença no volume magnético entre os enrolamentos de única camada ou múltiplas camadas é pequena. Nestes casos, a escolha deve recair sobre o enrolamento de única camada, uma vez que, mesmo com menor volume, a utilização de enrolamento com múltiplas camadas pode causar efeitos indesejados nas características de EMI nas altas freqüências (acima de 1 MHz), conforme descrito na seção 3.6.1.

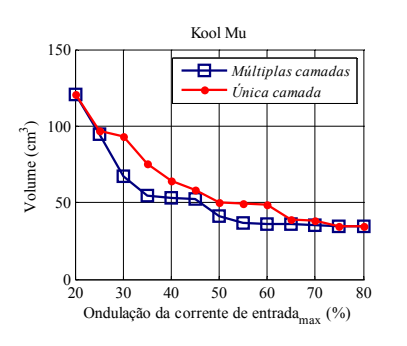

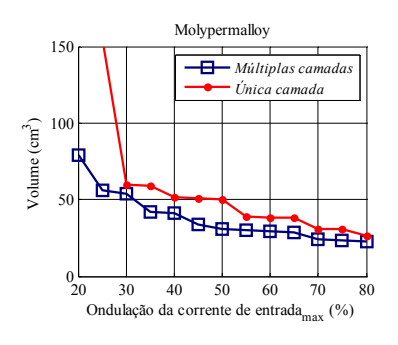

 $(a)$  f<sub>s</sub> = 35 kHz

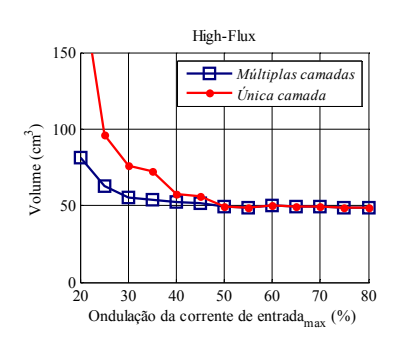

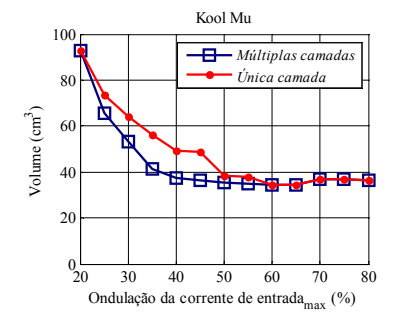

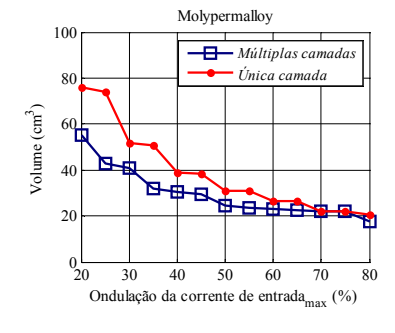

**(b)**  $f_s = 46,6$  kHz

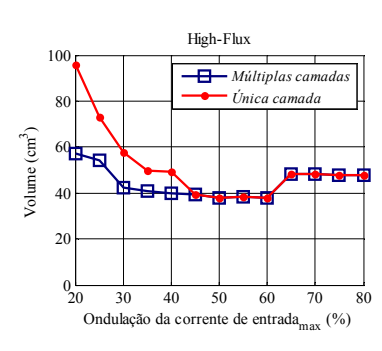

Kool Mu 70 *Múltiplas cam* Ð 60 *Única camada* 50 Volume  $\text{ (cm}^3\text{)}$ 40 **In STAR** Цa. w 30 20 10 Ondulação da corrente de entradamax (%)  $0$   $0$   $1$   $1$   $1$   $1$   $1$   $1$ 

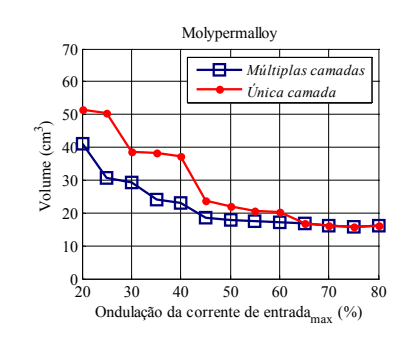

**(c)**  $f_s = 70$  kHz

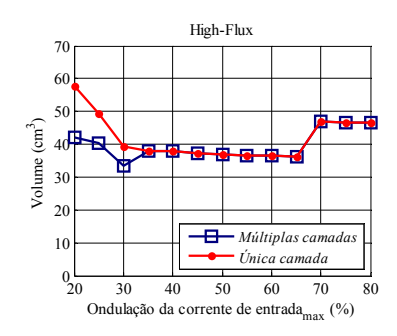

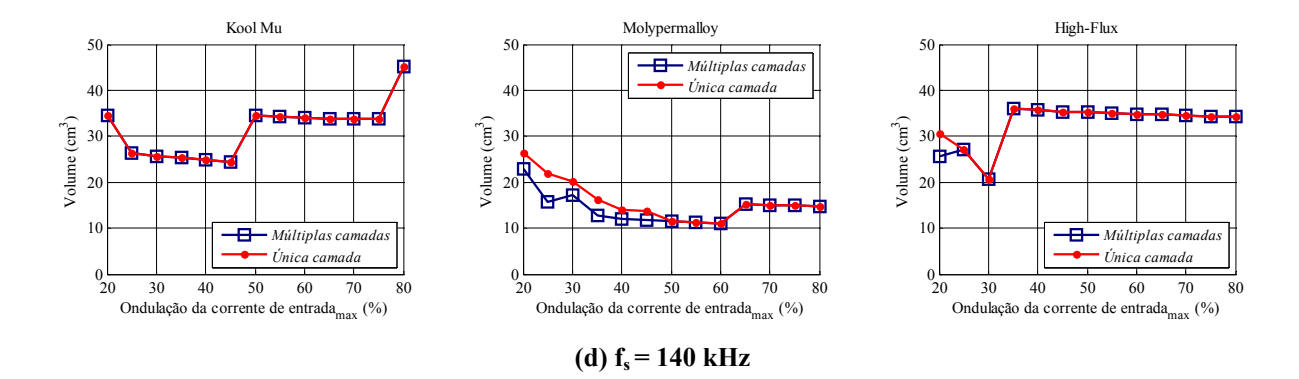

**Figura 49 - Comparação da diferença de volume magnético do indutor utilizando enrolamento de única camada ou enrolamento normal.** 

### **5.6 Influência da densidade de corrente no enrolamento do indutor**

Quando se considera o enrolamento de única camada, a escolha da densidade máxima de corrente (jmax) nos condutores do indutor pode ser um fator determinante para a minimização do volume. Isso porque a densidade de corrente define o diâmetro do condutor a ser utilizado nos enrolamentos, influenciando nas perdas nos enrolamentos e na elevação da temperatura do indutor.

Por um lado, a diminuição da densidade máxima de corrente provoca uma redução das perdas no cobre pela redução da resistência elétrica dos fios, reduzindo a sua influencia na elevação da temperatura no indutor e tornando possível a utilização de núcleos magnéticos de menor volume para o mesmo limite de temperatura. Por outro lado, o aumento da densidade de corrente leva a uma redução do diâmetro do condutor, permitindo um maior número de espiras em um enrolamento de única camada. Isso em alguns casos pode reduzir o volume do indutor, embora as perdas sejam maiores.

Isso significa que nos casos onde o volume mínimo do indutor é limitado pela característica de única camada, uma alta densidade de corrente pode ajudar a reduzir o volume no indutor, porém com uma temperatura de operação maior (mas ainda dentro dos limites estipulados). Em outros casos, onde o volume mínimo do indutor é limitado apenas pela elevação da temperatura, o volume pode ser reduzido pela diminuição da densidade de corrente.

A densidade de corrente normalmente adotada pela literatura fica entre 300 A/cm<sup>2</sup> e 600 A/cm<sup>2</sup> [61] e pode ser escolhida pela utilização da equação (27) que leva em consideração os fatores de área de dissipação para minimizar as perdas e a elevação de temperatura no indutor [62], porém desconsidera o aumento do volume magnético causado pela utilização de enrolamentos de única camada. Por isso, neste trabalho, a densidade de corrente é definida pelo valor que minimiza o volume do indutor, pela varredura de uma faixa de valores aplicáveis.

$$
J = \frac{Li_{pico}^2 \cdot 10^4}{B_{\text{max}} \cdot W_a \cdot A_e \cdot K_u}
$$
 (27)

Valores baixos de densidade de corrente podem aumentar o volume e o custo do cobre utilizado na montagem do indutor, enquanto que valores acima de 600  $A/cm<sup>2</sup>$  podem provocar problemas relacionados ao aquecimento dos condutores e seu material isolante.

Na Figura 50 é apresentada a comparação das diferenças de volume causadas pela utilização de densidades de corrente de 300 A/cm<sup>2</sup>, 450 A/cm<sup>2</sup> e 600 A/cm<sup>2</sup> nos núcleos com enrolamento de única camada. Os demais parâmetros da simulação são os mesmos utilizados no item anterior.

Analisando a figura, verifica-se que em baixas freqüências de comutação a utilização de baixas densidades de corrente é favorável a redução do volume do indutor, enquanto que em freqüências mais elevadas é mais indicado optar pela densidade de corrente que permite o menor volume, pois não há uma regularidade nos resultados.

Observa-se também que os materiais com baixas perdas magnéticas, como o caso do Molypermalloy, a utilização da densidade máxima de corrente é na maioria das vezes mais adequada, pois neste material o tamanho mínimo do elemento magnético é freqüentemente limitado pelo número de espiras máximo do enrolamento de única camada, e não pela elevação da temperatura.

### **5.7 Influência do limite de elevação de temperatura do indutor no volume**

A elevação de temperatura do indutor é um dos principais fatores que limitam o volume mínimo do elemento magnético utilizado. Na verdade esta é uma tendência natural dos elementos magnéticos, exceto pelas suas características de saturação, e no caso da utilização de enrolamentos de única camada, pelo número máximo de espiras.

A Figura 51 apresenta uma comparação de como se comporta o volume do indutor para elevações de temperatura de 50 ºC (elevação de temperatura escolhida neste trabalho), 75 ºC, 100 ºC e 150 ºC. Conforme esperado, em baixas freqüências de comutação e baixa ondulação de corrente de entrada, a elevação de temperatura não exerce muita influência no volume. Porém em freqüências e ondulações de corrente mais elevadas, o aumento do limite máximo de temperatura permite significativa redução do volume.

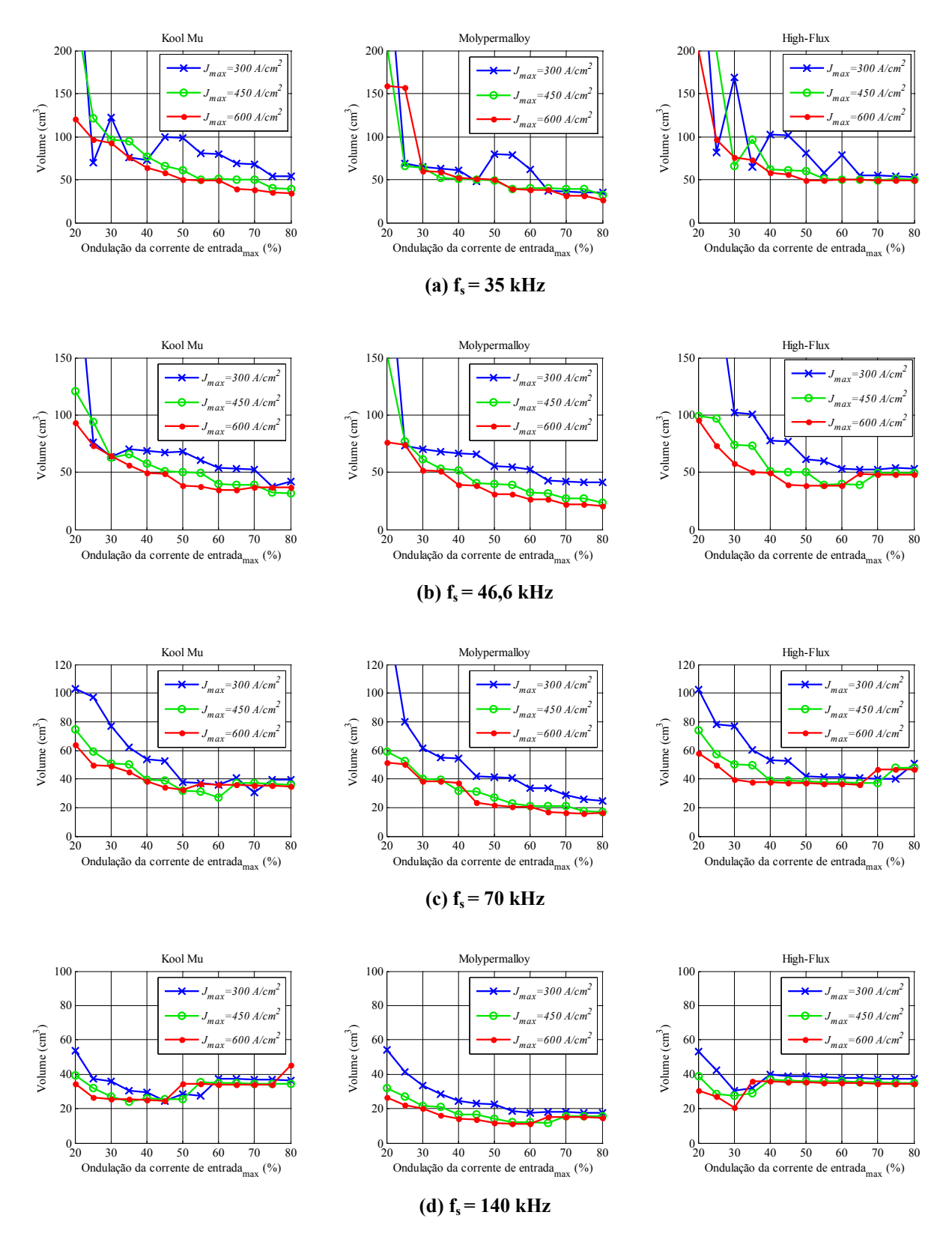

**Figura 50 - Comparação da diferença de volume magnético do indutor utilizando diferentes valores para a densidade de corrente no condutor utilizado no indutor boost.** 

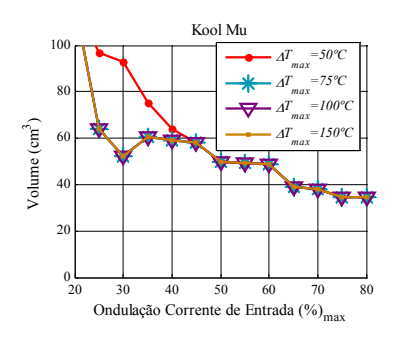

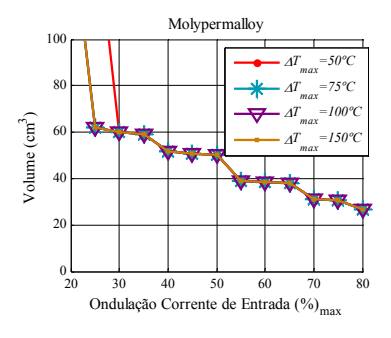

(a)  $f_s = 35$  kHz

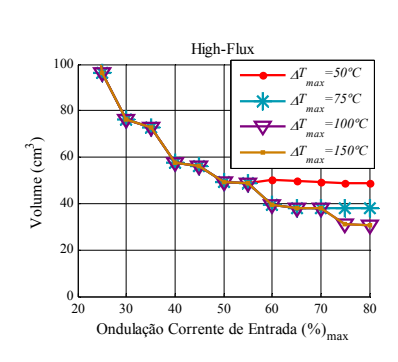

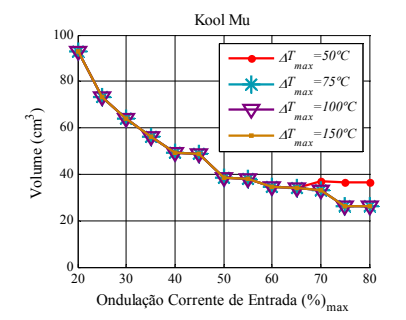

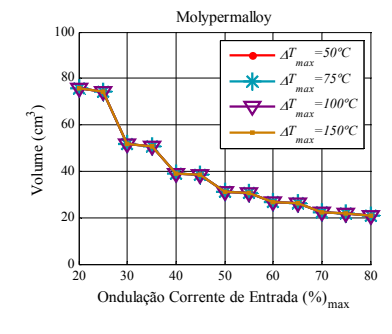

**(b)**  $f_s = 46,6$  kHz

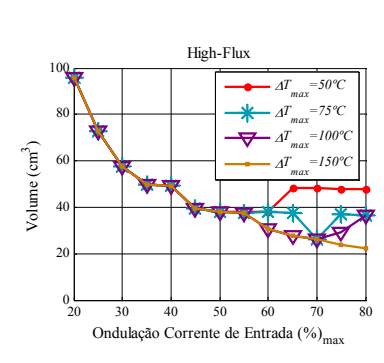

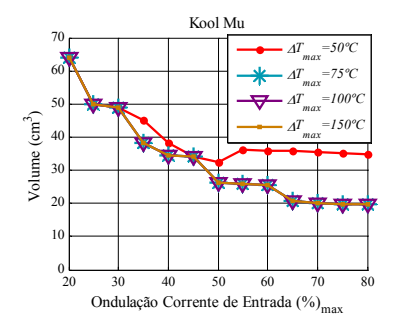

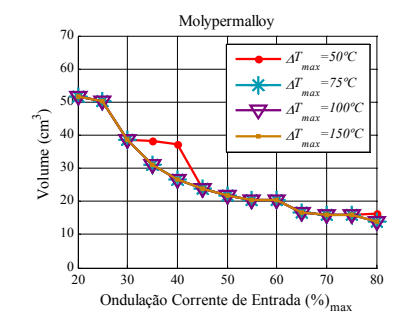

### **(c)**  $f_s = 70$  kHz

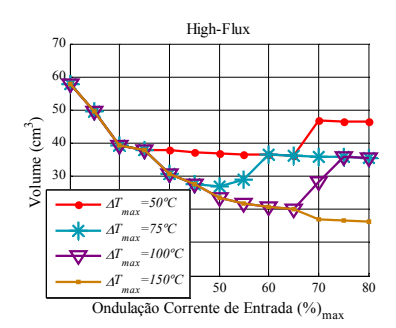

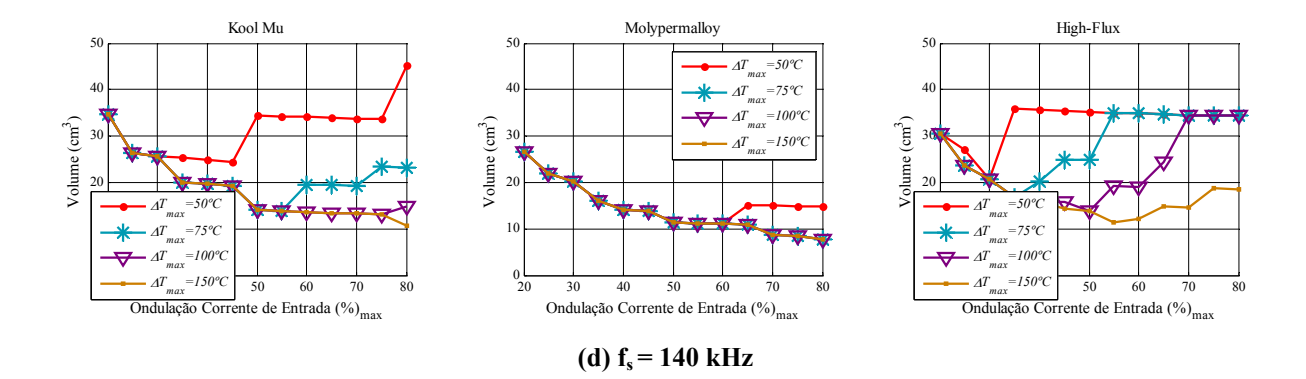

**Figura 51 - Comparação da diferença de volume mínimo do indutor utilizando diferentes valores para o limite de elevação de temperatura no indutor.** 

### **5.8 Conclusões**

Com relação às simulações que comparam a utilização de enrolamentos de única camada com a utilização de enrolamentos de múltiplas camadas, verificou-se que em alguns pontos de operação, geralmente com ondulações de corrente de entrada menores que 30%, o uso de enrolamentos de única camada torna-se inviável devido ao aumento no volume do elemento magnético para este tipo de enrolamento. Entretanto, para os demais pontos de operação, este aumento não é tão significativo, e nestes casos, mesmo com um pequeno aumento no volume, a utilização de enrolamentos de única camada pode ser uma boa escolha quando se deseja reduzir os problemas causados pela EMI conduzida em altas freqüências.

Mostrou-se que quando são utilizados enrolamentos de única camada, a densidade de corrente nos enrolamentos, como uma variável de projeto, pode influenciar de forma significativa no volume do indutor boost. O algoritmo desenvolvido é capaz de simular este efeito, ajudando o projetista a escolher o melhor valor da densidade de corrente em cada caso.

É comprovado também que o limite de temperatura do indutor pode influenciar diretamente no seu volume, e que quando se deseja um projeto otimizado do indutor, esta é uma das principais variáveis que devem ser observadas, pois dependendo dela, os gráficos tridimensionais apresentados, que relacionam a ondulação de corrente e a freqüência de comutação ao volume do indutor, podem ser alterados.

Conforme esperado, cada material possui seu volume mínimo em pontos de operação diferentes. Os resultados de simulação apresentados mostram que a ferramenta desenvolvida pode auxiliar ao projetista na escolha do material mais adequado de acordo com as características desejadas, seja quando se deseja a redução do volume ou quando se deseja a redução de custos.

# **CAPÍTULO 6 RESULTADOS EXPERIMENTAIS**

### **6.1 Introdução**

Para comprovar os resultados obtidos pelas simulações dos modelos de cálculo do indutor, do algoritmo de escolha do melhor núcleo magnético, da elevação de temperatura no indutor, e da EMI conduzida DM gerada pelo conversor para os três materiais analisados neste trabalho, foram montados três protótipos que operam em freqüências de comutação e ondulação de corrente distintas. O objetivo dos três protótipos é comprovar que a ferramenta de auxílio ao projeto de conversores boost PFC desenvolvida é valida para uma ampla faixa de valores de freqüência de comutação e de ondulação da corrente de entrada.

As freqüências de comutação dos três protótipos foram escolhidas sobre os pontos que minimizam o tamanho dos filtros de EMI necessários, conforme discutido na Seção 3.5. Com relação à ondulação máxima da corrente de entrada, conforme observado na Figura 47, para cada freqüência de comutação, o valor da ondulação de corrente que minimiza o volume do indutor é diferente em cada material, e por isto, não é possível escolher um ponto de operação que contemple simultaneamente o menor volume do indutor para os três materiais. Desta forma, escolheu-se a ondulação máxima de 80% para o ponto de 46,6kHz e 40% para 70 kHz e 140 kHz, conforme mostrado na Figura 52, pelos motivos que serão apresentados a seguir.
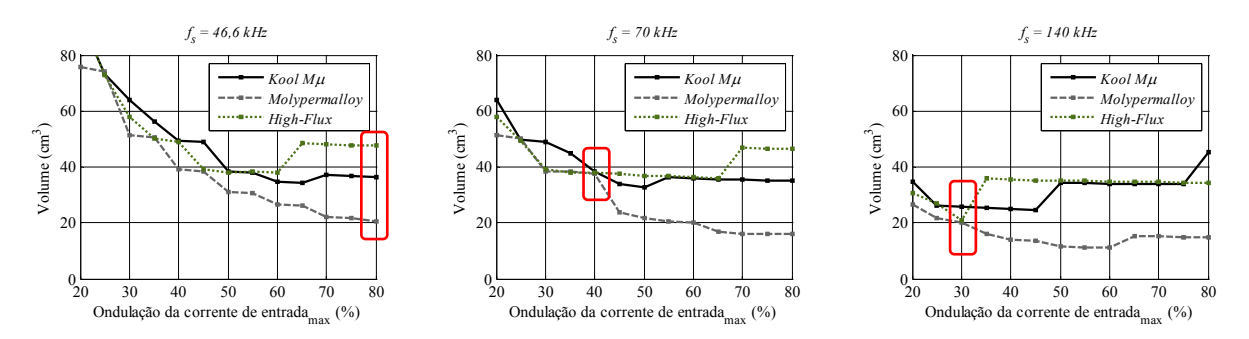

**Figura 52 – Pontos escolhidos para implementação dos indutores.** 

Para a freqüência de comutação de 46,6kHz, a ondulação de freqüência de 80% foi escolhida para comprovar as conclusões apresentadas no Capítulo 5 de que mesmo em baixas freqüências de comutação, altos valores de ondulação de corrente provocam demasiadas perdas magnéticas no material High-Flux tornando necessário o aumento do volume para limitar a elevação da temperatura. Neste ponto de operação é possível obter o menor volume para o material Molypermalloy, porém, o volume do material High-Flux se torna três vezes maior devido à limitação da elevação de temperatura no indutor.

Na freqüência de comutação de 70 kHz, a ondulação de corrente foi escolhida para manter-se o mesmo volume magnético para os três materiais utilizados. Isto torna possível uma comparação justa quando se analisa as diferenças entre os três materiais com relação às perdas e os elementos parasitas presentes nos indutores.

Na freqüência de comutação de 140 kHz, a ondulação de corrente de 30% foi escolhida por apresentar o menor volume médio entre os três materiais, além de apresentar um valor razoável de freqüência de corte máxima do filtro de EMI, conforme visto na Figura 47 (d).

Nos protótipos construídos, o controle do conversor boost PFC é realizado pelo controlador analógico UC3854A, o qual realiza o controle da tensão de saída e da corrente de entrada para o conversor operando no modo de condução contínua (CCM). A tensão de entrada é universal (90-240 V) e a medição da corrente no indutor necessária ao controlador é realizada com a utilização de transformadores de corrente, da mesma forma como foi realizado em [63]. A Figura 53 apresenta uma fotografia de um dos protótipos projetado para operar na freqüência de comutação de 140 kHz e ondulação de corrente de 30%.

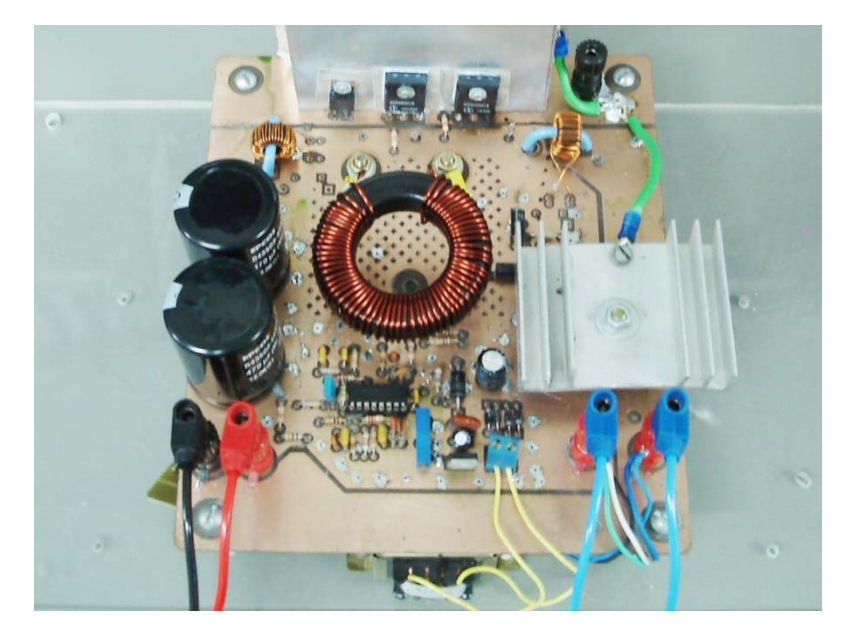

**Figura 53 - Protótipo de 650 W e ondulação de corrente de 30% @ 140 kHz.** 

Foram montados nove indutores, um de cada material para os três conversores, todos construídos com fio de cobre rígido esmaltado 16 AWG. A densidade de corrente projetada é de 600 A/cm<sup>2</sup> e os núcleos são escolhidos pelo algoritmo desenvolvido neste trabalho para que seja mantida a característica de enrolamento de única camada e limitar a elevação de temperatura para no máximo 50 °C.

### **6.2 Protótipo com ondulação de corrente de 40% @ 70 kHz**

O primeiro protótipo, montado para operar na freqüência de 70 kHz com uma ondulação da corrente de entrada máxima de 40% quando operando com uma tensão de entrada mínima de 90 V. A Tabela 6 apresenta as condições e os dispositivos empregados no projeto deste protótipo.

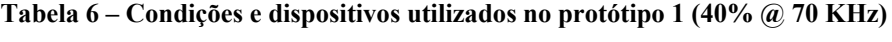

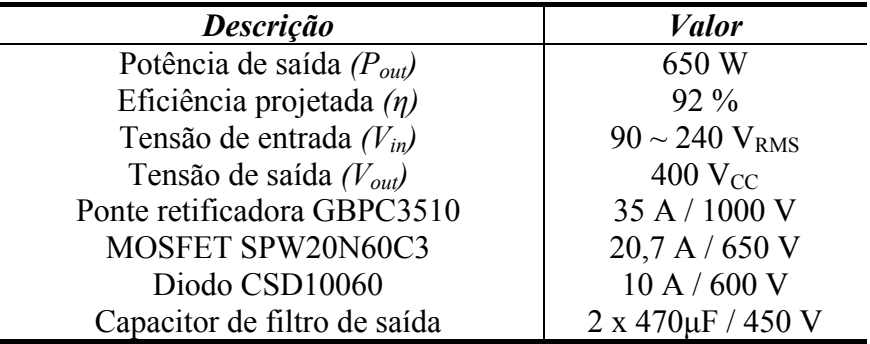

A forma de onda da corrente de entrada simulada é comparada com os resultados experimentais e apresentada na Figura 54, que utiliza o indutor do material Kool Mµ. O efeito da variação da permeabilidade do material magnético é verificado na prática pelo cálculo da indutância efetiva realizado através da medição do valor de  $V<sub>L</sub>$  e da variação da corrente no indutor ( $\Delta i_L$ ) em determinado período ( $\Delta t$ ). O fator de potência medido foi de 99,7%.

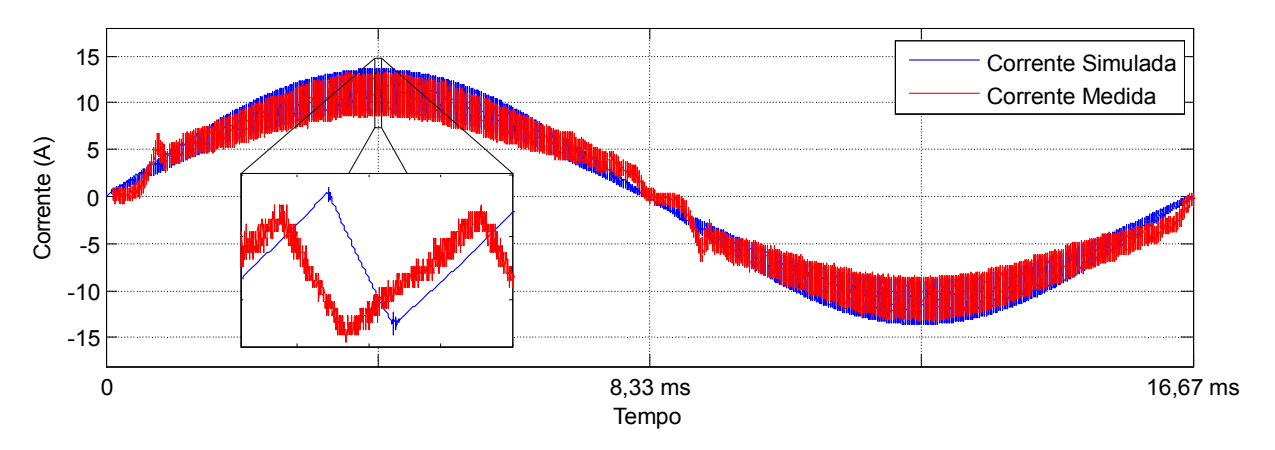

**Figura 54 - Corrente de entrada medida versus simulada para o protótipo de 40% @ 70 kHz** 

#### 6.2.1. Indutores

O três indutores mostrados na Figura 55 possuem as mesmas dimensões de seus núcleos magnéticos. Eles foram calculados para apresentar uma indutância de 279 μH quando a corrente é máxima, com 55 espiras para o Kool Mµ, 48 espiras para o Molypermalloy e 52 espiras para o High-Flux. O que diferencia os seus números de espiras é o efeito da saturação suave que se comporta de forma diferente nos três materiais.

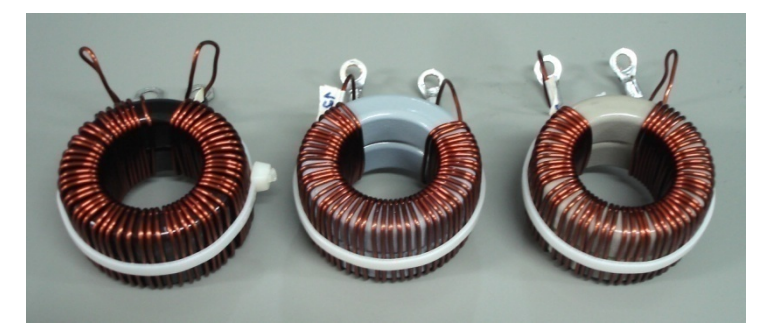

**Figura 55 - Indutores Kool Mμ®, MPP e HF para 40% @ 70 kHz.** 

A Figura 56 apresenta as curvas de impedância dos três indutores montados para este ponto de operação. Observa-se que as diferenças nos nas curvas de impedância dos três indutores são muito pequenas, pois as diferenças construtivas são pequenas.

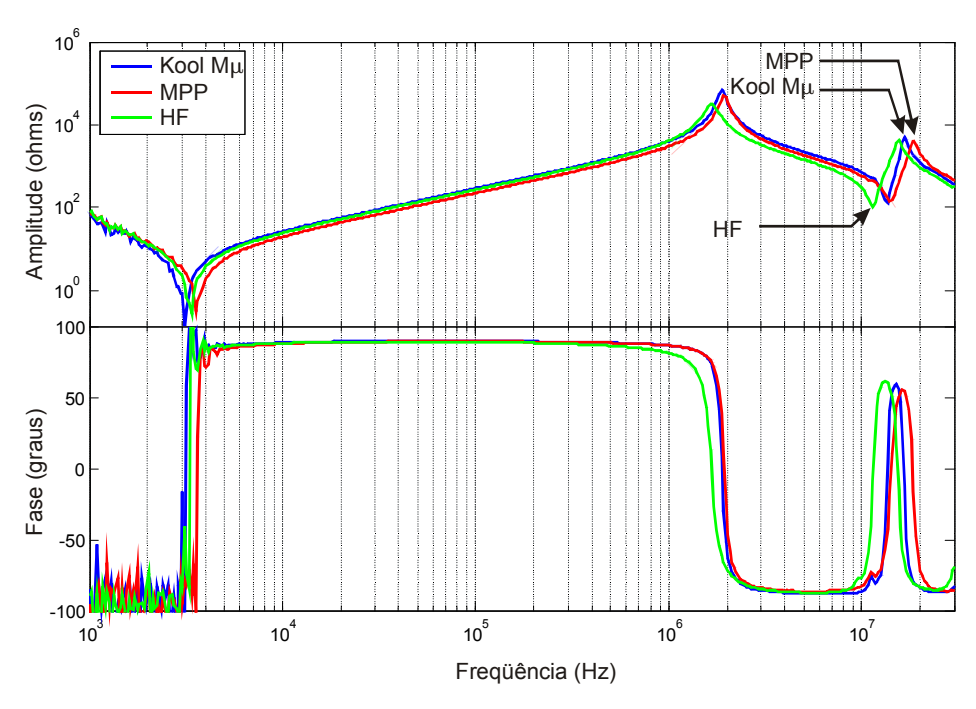

**Figura 56 - Curvas de impedância dos indutores** 

#### 6.2.2. Elevação da temperatura nos indutores

As medidas de elevação de temperatura no indutor foram realizadas com a utilização do equipamento Fluke Ti20 Thermal Imager e o software InsideIR 4.0. A Figura 57 apresenta as imagens térmicas obtidas para os três indutores. A medida de temperatura foi calculada pela média da temperatura medida pelo equipamento sobre a parte não enrolada do núcleo do indutor após a estabilização de sua temperatura (após uma hora de funcionamento ininterrupto operando com carga nominal).

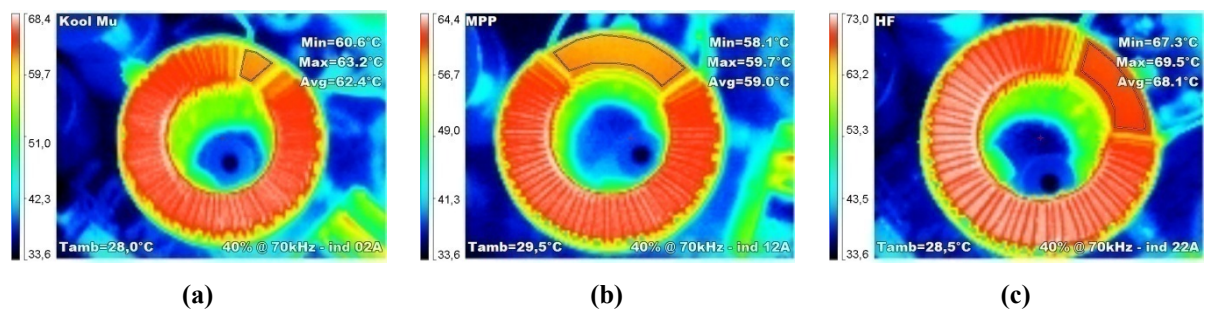

**Figura 57 - Fotografias térmicas dos indutores do ponto de operação de 40% @ 70 kHz. (a) Kool Mµ; (b) Molypermalloy; (c) High-Flux** 

Conforme observado na figura, para o indutor do material Kool Mµ, a temperatura ambiente durante o ensaio foi de 28 ºC e a temperatura média medida no núcleo foi 62,4 ºC,

ou seja, uma elevação de temperatura de 34,4 ºC. Para o indutor do material Molypermalloy, a elevação de temperatura foi de 29,5 ºC e para o indutor do material High-Flux, a elevação de temperatura medida foi de 39,6 ºC, comprovando assim que indutores com o mesmo volume magnético e mesma indutância, a elevação do material High-Flux é maior devido às suas maiores perdas magnéticas.

#### 6.2.3. Interferência eletromagnética conduzida

No algoritmo desenvolvido, a interferência eletromagnética conduzida de modo diferencial foi estimada através do modelo apresentado na seção 4.3, o modo comum não foi estimado. As medições de EMI foram realizadas com o equipamento analisador de espectro Agilent E7402A e a LISN EMC 3810/2. Esta configuração de equipamentos permite realizar ensaios de pré-atendimento das normas de EMI conduzida para a faixa de freqüências de 9 kHz até 500 MHz, portanto, o pré-atendimento da norma CISPR 22 (na faixa de 150 kHz até 30 MHz) pode ser verificado.

Entretanto, nestes resultados experimentais não foi possível realizar a separação do ruído DM do ruído CM que seria possível através da utilização de um equipamento separador apropriado. Sem a separação dos dois tipos de ruído conduzido, não é possível comprovar o modelo de EMI conduzida de modo diferencial para toda a faixa de freqüências, pois em freqüências altas (superiores a 1 MHz) o ruído de modo comum também possui influência sobre a medida.

As Figura 58 (a), (b) e (c) apresentam a simulação da EMI DM comparada a EMI medida para os indutores dos materiais Kool Mµ, Molypermalloy e High-Flux, respectivamente. Nestas figuras pode-se observar que nas baixas freqüências de até 1 MHz o modelo de EMI apresentou bons resultados, os quais serão discutidos posteriormente.

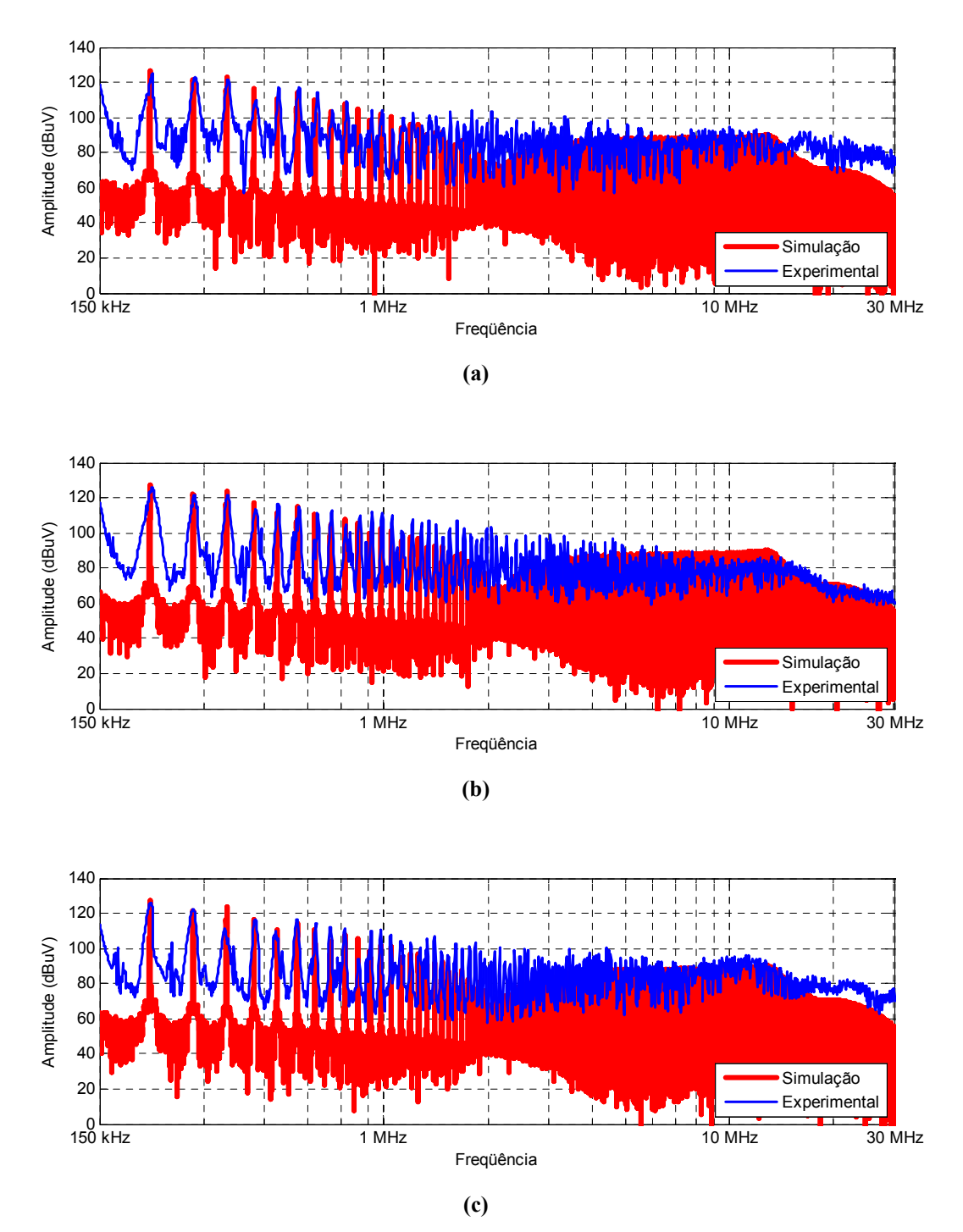

**Figura 58 - Ruído Eletromagnético simulado e medido para os indutores (a) Kool Mμ, (b) Molypermalloy e (c) High Flux** 

A Tabela 7 apresenta um resumo das condições e resultados obtidos pela comparação dos três materiais magnéticos. Verifica-se que para este ponto de operação do conversor, com o mesmo volume para os três materiais magnéticos, o material MPP apresentou perdas reduzidas em relação aos outros materiais, resultando em um aquecimento de 10,1 ºC inferior ao aquecimento medido no material High-Flux.

| <b>Material</b>                             | Kool $M\mu^{\circledR}$ | <b>MPP</b>              | HF                      |
|---------------------------------------------|-------------------------|-------------------------|-------------------------|
| Frequência de comutação projetada           | 70 kHz                  | 70 kHz                  | 70 kHz                  |
| Ondulação de corrente projetada             | 40%                     | 40%                     | 40 %                    |
| Ondulação de corrente medida                | 39,5%                   | 37,9 %                  | 36,3%                   |
| Núcleo utilizado                            | 2 x 77716               | 2 x 55716               | 2 x 58716               |
| Volume do núcleo magnético                  | $31,86$ cm <sup>3</sup> | $31,86$ cm <sup>3</sup> | $31,86$ cm <sup>3</sup> |
| Volume dos enrolamentos                     | $6,36$ cm <sup>3</sup>  | 5,54 $cm3$              | $6.0 \text{ cm}^3$      |
| Volume total do indutor                     | 38,22 cm <sup>3</sup>   | 37,4 cm <sup>3</sup>    | 37,86 cm <sup>3</sup>   |
| Número de espiras                           | 55                      | 48                      | 52                      |
| Máximo de espiras para única camada         | 65                      | 65                      | 65                      |
| Diâmetro do fio (AWG)                       | 16                      | 16                      | 16                      |
| Indutância inicial                          | 451 µH                  | 343 µH                  | $419 \mu H$             |
| Indutância efetiva                          | 279 µH                  | 279 µH                  | 279 µH                  |
| Temperatura ambiente                        | 28,0 °C                 | 29,5 °C                 | 28,5 °C                 |
| Temperatura medida no núcleo                | $62,4\text{ °C}$        | 59,0 °C                 | $68,1\text{ °C}$        |
| Perdas totais simuladas no indutor          | 7,08 W                  | 4,8 W                   | 7,53 W                  |
| Elevação de temperatura simulada            | $36,7^{\circ}$ C        | $26,6$ °C               | $38,7^{\circ}$ C        |
| Elevação de temperatura medida              | $34,4$ °C               | 29.5 °C                 | 39,6 °C                 |
| Erro de estimativa de temperatura           | $-3,7%$                 | $+4.9%$                 | $+1,32\%$               |
| EMI simulada na harmônica crítica (210 kHz) | $126,8$ dB $\mu$ V      | $127,6$ dB $\mu$ V      | $127,2$ dB $\mu$ V      |
| EMI medida na harmônica crítica (210 kHz)   | $125,4$ dB $\mu$ V      | $126$ dB $\mu$ V        | 125,9 dBµV              |
| Erro de estimativa de EMI conduzida         | $1,4$ dB $\mu$ V        | $1,6$ dB $\mu$ V        | $1,3$ dB $\mu$ V        |

**Tabela 7 - Resumo das condições e resultados da comparação realizada para o ponto de 40% @ 70kHz** 

Observa-se que o erro de estimativa da EMI DM neste ponto de operação não ultrapassou 1,6 dBμV na freqüência da harmônica crítica, sendo considerado um resultado bastante satisfatório. Da mesma forma, o resultado da elevação da temperatura experimentada na prática não ultrapassou um erro de 5%, o que comprova a validade do modelo de elevação de temperatura para este ponto de operação.

#### **6.3 Protótipo com ondulação de corrente de 80% @ 46,6 kHz**

O segundo protótipo foi montado para operar na freqüência de comutação de 46,6 kHz com uma ondulação da corrente de entrada máxima de 80% no pior caso. A Tabela 8 apresenta as condições e os dispositivos empregados no projeto deste protótipo.

| <b>Valor</b>                  |
|-------------------------------|
| 650 W                         |
| $92\%$                        |
| $90 \sim 240 \text{ V}_{RMS}$ |
| $400$ V <sub>CC</sub>         |
| 35 A / 1000 V                 |
| 20,7 A / 650 V                |
| 15 A / 600 V                  |
| 2 x 470 µF / 450 V            |
|                               |

**Tabela 8 – Condições e dispositivos utilizados no protótipo 2 (80% @ 46,6 KHz)** 

A Figura 59 apresenta a forma de onda da corrente de entrada simulada e medida deste conversor. Assim como no protótipo anterior, os resultados foram satisfatórios. O fator de potência medido foi de 99,7%.

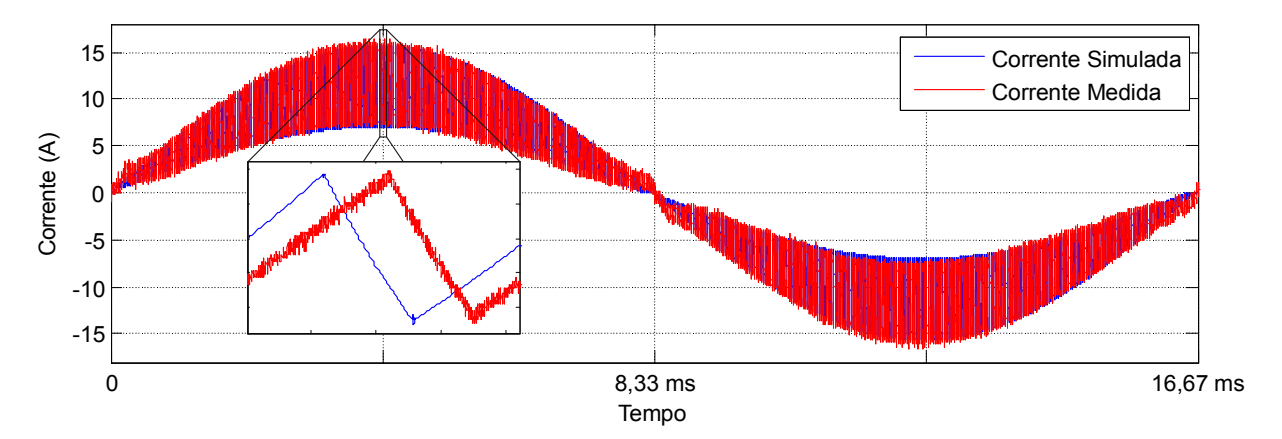

**Figura 59 - Corrente de entrada medida versus simulada para o protótipo de 80% @ 46,6 kHz** 

#### 6.3.1. Indutores

Conforme apresentado anteriormente na Figura 52, para este ponto de operação, o software de escolha do núcleo do indutor, levando em consideração a elevação de temperatura de no máximo 50 ºC, escolheu diferentes volumes de magnéticos para cada material. O material que apresentou menor volume neste ponto foi o MPP devido as suas baixas perdas magnéticas. O material HF apresentou o maior volume devido às altas perdas magnéticas em função do alto valor da ondulação de corrente.

Os indutores foram calculados para apresentar uma indutância mínima de 207,8 μH e possuírem única camada de enrolamento. A Figura 60 apresenta uma fotografia dos indutores onde são visíveis as diferenças no volume entre os indutores.

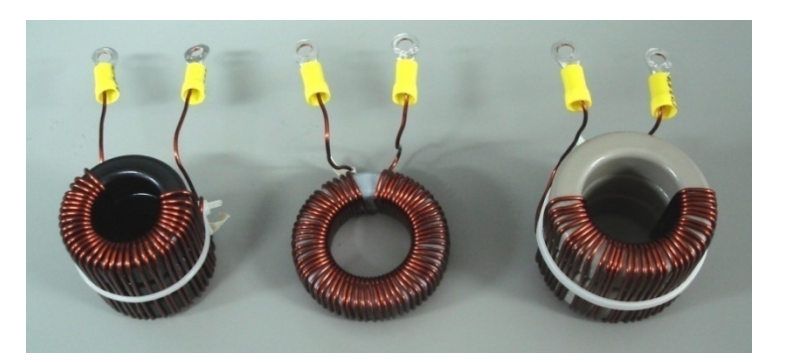

**Figura 60 - Indutores Kool Mμ®, MPP e HF para 80% @ 46,6 kHz.** 

A Figura 61 apresenta as curvas de impedância dos três indutores montados para este ponto de operação. Observa-se que o indutor do material Molypermalloy apresentou seus picos e vales de impedância em freqüências menores de que o Kool Mμ® e o High-Flux. Também, a impedância deste indutor é maior nos vales de alta freqüência, o que melhora seu desempenho de alta freqüência, pois dificulta a passagem do ruído.

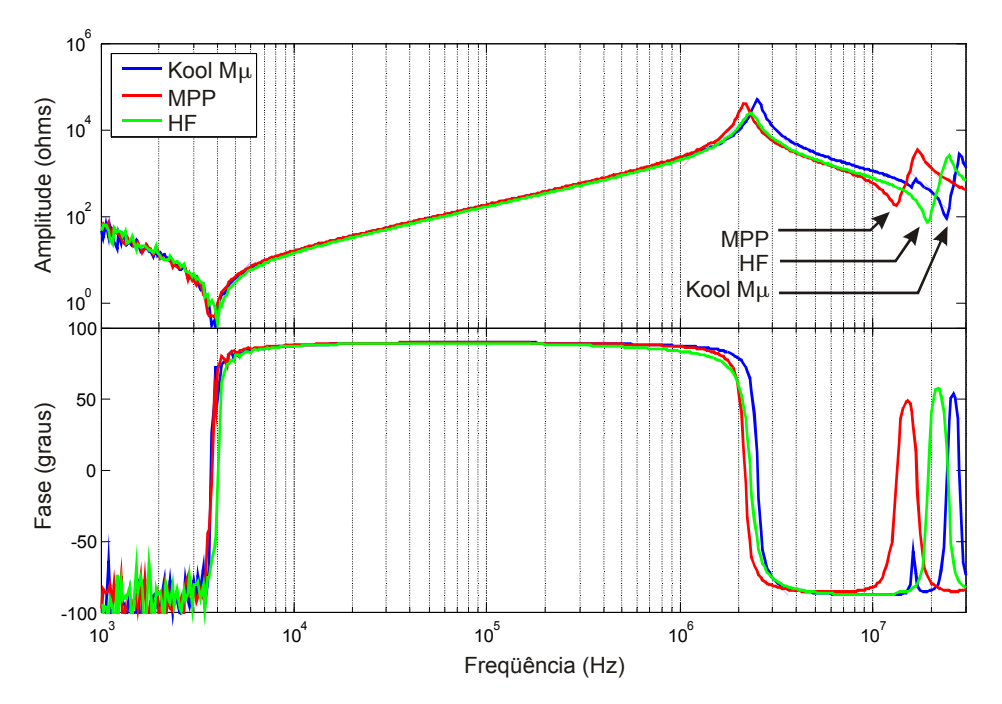

**Figura 61 - Curvas de impedância dos indutores** 

#### 6.3.2. Elevação da temperatura nos indutores

A Figura 62 (a), (b) e (c) apresenta as imagens térmicas obtidas para os indutores dos materiais Kool Mµ, Molypermalloy e High-Flux, respectivamente. Observa-se uma elevação de temperatura de 39,9 ºC para o indutor do material Kool Mµ, 41,1 ºC para o Molypermalloy e 42,8 °Cpara o High-Flux.

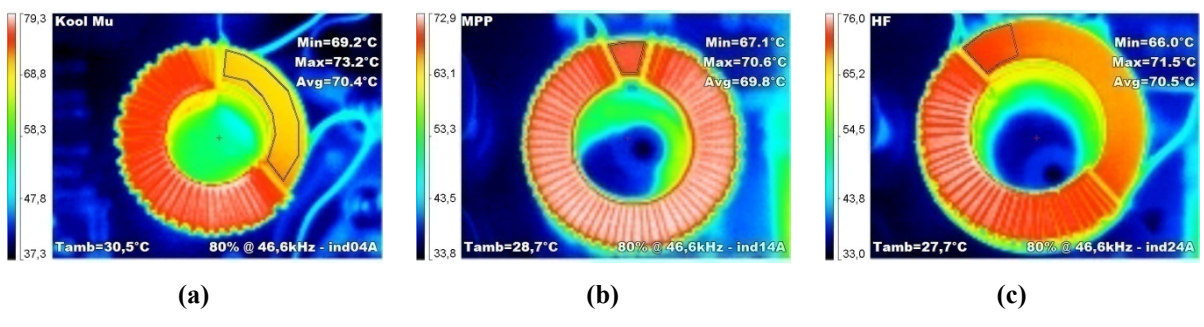

**Figura 62 - Fotografias térmicas dos indutores do ponto de operação de 80% @ 46,6 kHz (a) Kool Mµ; (b) Molypermalloy; (c) High-Flux** 

#### 6.3.3. Interferência eletromagnética conduzida

A Figura 63 (a), (b) e (c) apresenta a simulação da EMI DM comparada a EMI medida para os indutores dos materiais Kool Mµ, Molypermalloy e High-Flux, respectivamente. Assim como no protótipo anterior, percebe se que nas freqüências de até 1 MHz o resultado experimental é próximo ao valor simulado.

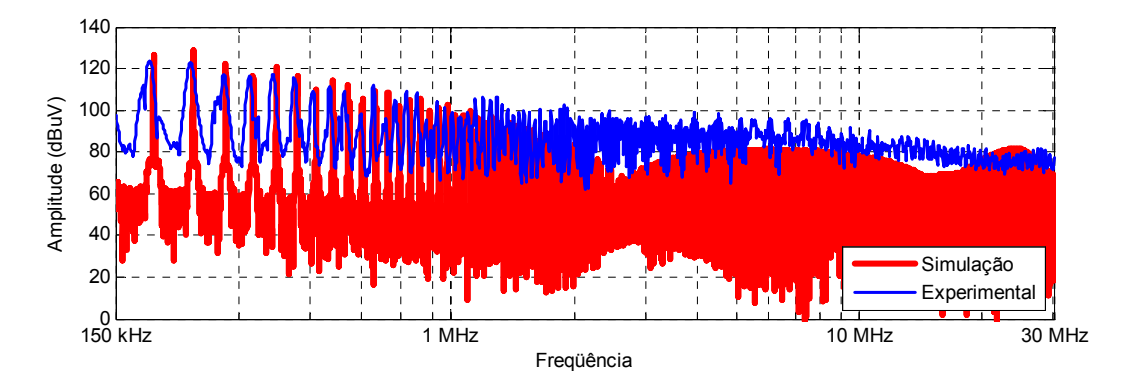

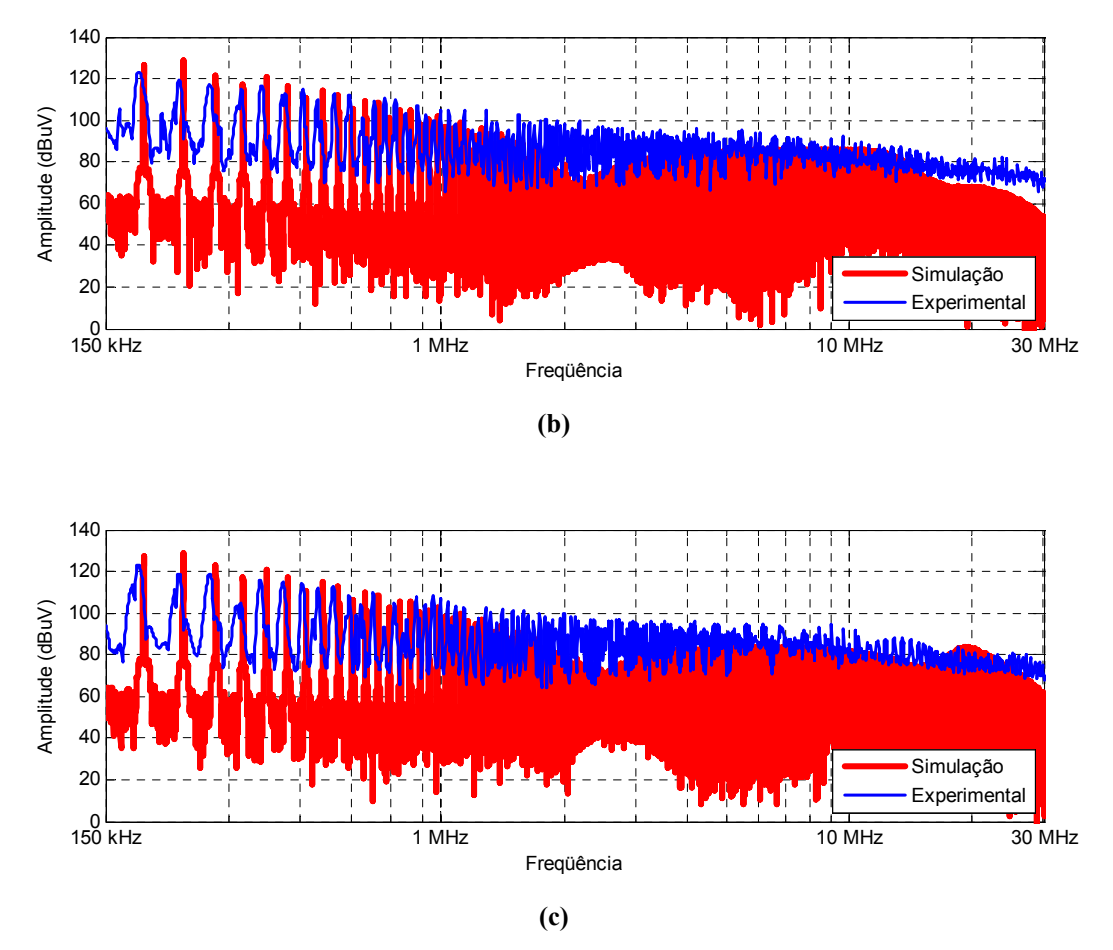

**Figura 63 - Ruído Eletromagnético simulado e medido para os indutores (a) Kool Mμ, (b) Molypermalloy e (c) High Flux** 

A Tabela 9 apresenta um resumo das condições e resultados obtidos pela comparação dos três materiais magnéticos. Verifica-se que para este ponto de operação do conversor (80% @ 46,6 kHz), o material MPP apresentou perdas reduzidas em relação aos outros materiais, o que permitiu uma grande redução no seu volume. No caso do material HF, o indutor apresentou maiores perdas magnéticas, o que acabou penalizando seu volume para um mesmo limite de elevação de temperatura, isso fez com que o volume do material magnético neste indutor triplicasse em relação ao material Mollypermalloy para que se mantesse a mesma elevação da temperatura no núcleo magnético.

| <b>Material</b>                             | Kool $M\mu^{\circledR}$ | <b>MPP</b>              | <b>HF</b>               |
|---------------------------------------------|-------------------------|-------------------------|-------------------------|
| Frequência de comutação projetada           | 46,6 kHz                | 46,6 kHz                | 46,6 kHz                |
| Ondulação de corrente projetada             | $80\%$                  | 80 %                    | $80\%$                  |
| Ondulação de corrente medida                | 76,9%                   | 77,6 %                  | 78,3 %                  |
| Núcleo utilizado                            | 3 x 77083               | 1 x 55716               | 3 x 58716               |
| Volume do núcleo magnético                  | $31,5$ cm <sup>3</sup>  | $15,93$ cm <sup>3</sup> | 47,79 cm <sup>3</sup>   |
| Volume dos enrolamentos                     | 5,58 $cm3$              | $4,77$ cm <sup>3</sup>  | 5,28 $cm3$              |
| Volume total do indutor                     | $37,08$ cm <sup>3</sup> | $20,7$ cm <sup>3</sup>  | $50,07$ cm <sup>3</sup> |
| Número de espiras                           | 34                      | 63                      | 34                      |
| Máximo de espiras para única camada         | 49                      | 65                      | 65                      |
| Diâmetro do fio (AWG)                       | 16                      | 16                      | 16                      |
| Indutância inicial                          | 297,9 µH                | $286,5 \,\mu H$         | $258,5 \,\mu H$         |
| Indutância efetiva                          | $207,8 \mu H$           | 207,8 µH                | 207,8 µH                |
| Temperatura ambiente                        | 30,5 °C                 | 28,7 °C                 | 27.7 °C                 |
| Temperatura medida no núcleo                | 70,4 °C                 | 69,8 °C                 | 70,5 °C                 |
| Perdas totais simuladas no indutor          | 8,99 W                  | 5,11 W                  | 12,41 W                 |
| Elevação de temperatura simulada            | 41,9 $\degree$ C        | 41,0 $^{\circ}$ C       | 45,2 $^{\circ}$ C       |
| Elevação de temperatura medida              | 39,9 °C                 | 41,1 $^{\circ}$ C       | 42,8 $^{\circ}$ C       |
| Erro de estimativa de temperatura           | $-2,84%$                | $+0,15%$                | $-3,4%$                 |
| EMI simulada na harmônica crítica (186 kHz) | $126.2$ dB $\mu$ V      | $126.6$ dB $\mu$ V      | $127$ dB $\mu$ V        |
| EMI medida na harmônica crítica (186 kHz)   | $123.6$ dB $\mu$ V      | $123,2$ dB $\mu$ V      | $123,1$ dB $\mu$ V      |
| Erro de estimativa de EMI conduzida         | $2,6$ dB $\mu$ V        | $3,4$ dB $\mu$ V        | $3,9$ dB $\mu$ V        |

**Tabela 9 - Resumo das condições e resultados da comparação realizada para o ponto de 80% @ 46,6 kHz** 

Neste ponto de operação, o erro de estimativa da EMI DM foi um pouco maior do que para o caso anterior. Atribui-se esse resultado ao fato de que neste ponto de operação a ondulação de corrente é muito maior e algumas diferenças entre a corrente simulada e a corrente experimentada na prática se tornam maiores. Mesmo assim, o erro de estimativa da EMI DM não ultrapassou 4 dBμV, sendo que este resultado é considerado satisfatório quando se pretende estimar a EMI para fins de projeto do conversor.

#### **6.4 Protótipo com ondulação de corrente de 30% @ 140 kHz**

O terceiro protótipo do conversor foi montado para operar na freqüência de 140 kHz com uma ondulação da corrente de entrada máxima de 30%. A Tabela 10 apresenta as principais características deste protótipo.

| <b>Descrição</b>              | <b>Valor</b>                  |
|-------------------------------|-------------------------------|
| Potência de saída $(P_{out})$ | 650 W                         |
| Eficiência projetada $(\eta)$ | $92\%$                        |
| Tensão de entrada $(V_{in})$  | $90 \sim 240 \text{ V}_{RMS}$ |
| Tensão de saída $(V_{out})$   | $400$ V <sub>CC</sub>         |
| Ponte retificadora GBPC3510   | 35 A / 1000 V                 |
| MOSFET 2 x SPW20N60C3         | 20.7 A / 650 V                |
| Diodo CSD10060                | 10 A / 600 V                  |
| Capacitor de filtro de saída  | 2 x 470µF / 450 V             |

**Tabela 10 – Condições e dispositivos utilizados no protótipo 3 (30% @ 140 KHz)** 

A Figura 64 apresenta a forma de onda da corrente de entrada simulada e medida deste conversor com a utilização do indutor montado com o material Molypermalloy. Neste resultado fica mais clara a dificuldade natural do controlador utilizado em seguir a corrente de referência durante a passagem por zero da tensão de entrada, provocando uma pequena diferença entre a corrente simulada pelo algoritmo e a medida no protótipo, porém esta distorção é considerada pequena e seu efeito não é levado em consideração neste trabalho. O fator de potência medido no protótipo foi de 99,8%.

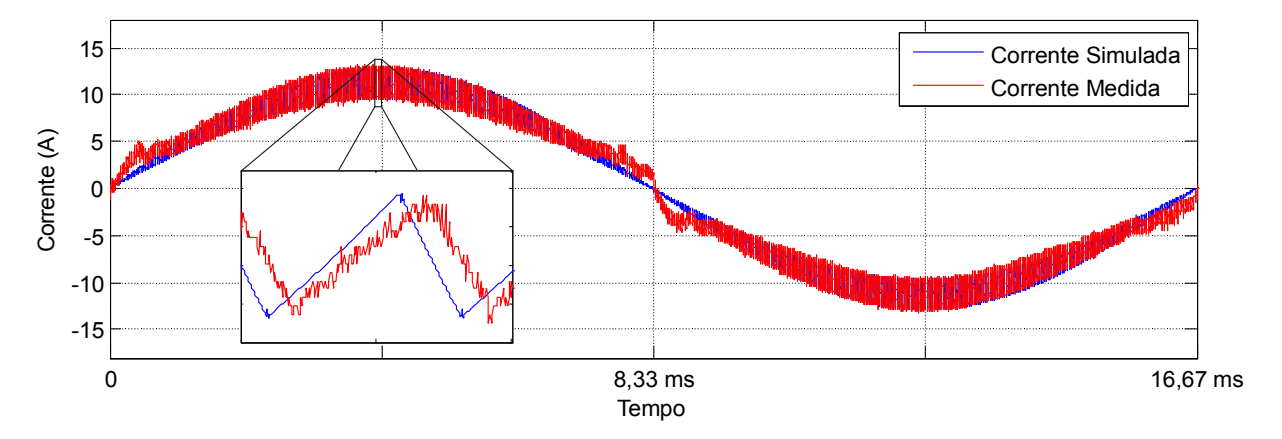

**Figura 64 - Corrente de entrada medida versus simulada para o protótipo de 30% @ 140 kHz** 

#### 6.4.1. Indutores

Para este ponto de operação, o software de escolha do núcleo do indutor, levando em consideração a elevação de temperatura de no máximo 50 ºC, escolheu diferentes volumes de magnéticos para cada material. O indutor do material Kool Mµ apresentou maior volume enquanto que os indutores dos materiais Molypermalloy e do High-Flux apresentaram o mesmo volume magnético. Neste caso, o volume do material Molypermalloy foi beneficiado

pela sua característica de baixas perdas, e o volume do núcleo cujo material é o High-Flux foi beneficiado devido às suas características de maior densidade de fluxo, tendo suas perdas controladas devido ao fato da ondulação da corrente não ser muito alta. A Figura 65 apresenta uma fotografia dos indutores onde são visíveis as diferenças no volume entre os indutores.

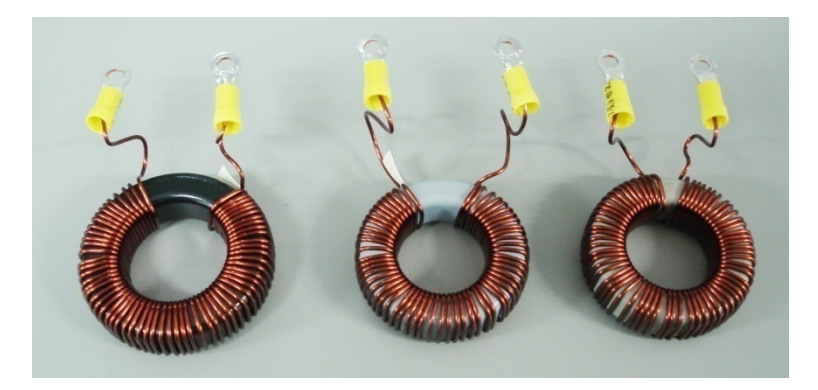

**Figura 65 - Indutores Kool Mμ®, MPP e HF para 30% @ 140 kHz** 

A Figura 66 apresenta as curvas de impedância dos três indutores montados para este ponto de operação. Nesta figura observa-se que mesmo possuído o mesmo tamanho de núcleo magnético, e apesar de possuir algumas espiras a mais, o indutor do material High-Flux teve um melhor desempenho da sua curva de impedância, quando comparado ao indutor do material Molepermalloy. Essa diferença que é verificada na freqüência do vale da curva de impedância destes dois materiais, e é atribuída à característica de maiores perdas magnéticas do material High-Flux.

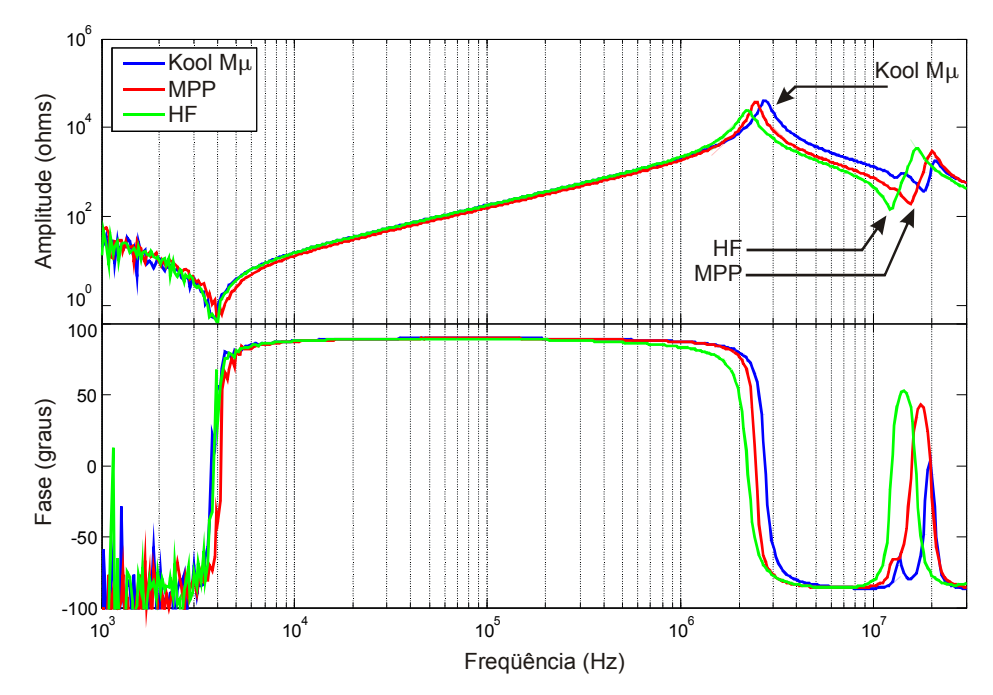

**Figura 66 - Curvas de impedância dos indutores** 

#### 6.4.2. Elevação da temperatura nos indutores

A Figura 67 apresenta as imagens térmicas obtidas nestes indutores, nas quais é possível observar a elevação de temperatura medida.

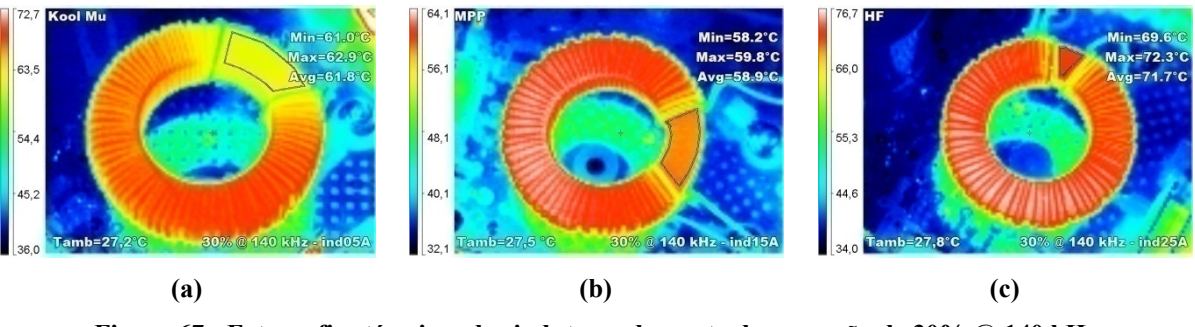

**Figura 67 - Fotografias térmicas dos indutores do ponto de operação de 30% @ 140 kHz (a) Kool Mµ; (b) Molypermalloy; (c) High-Flux** 

#### 6.4.3. Interferência eletromagnética conduzida

A Figura 68 (a), (b) e (c) apresenta a simulação da EMI DM comparada a EMI medida para os materiais Kool Mµ, Molypermalloy e High-Flux, respectivamente.

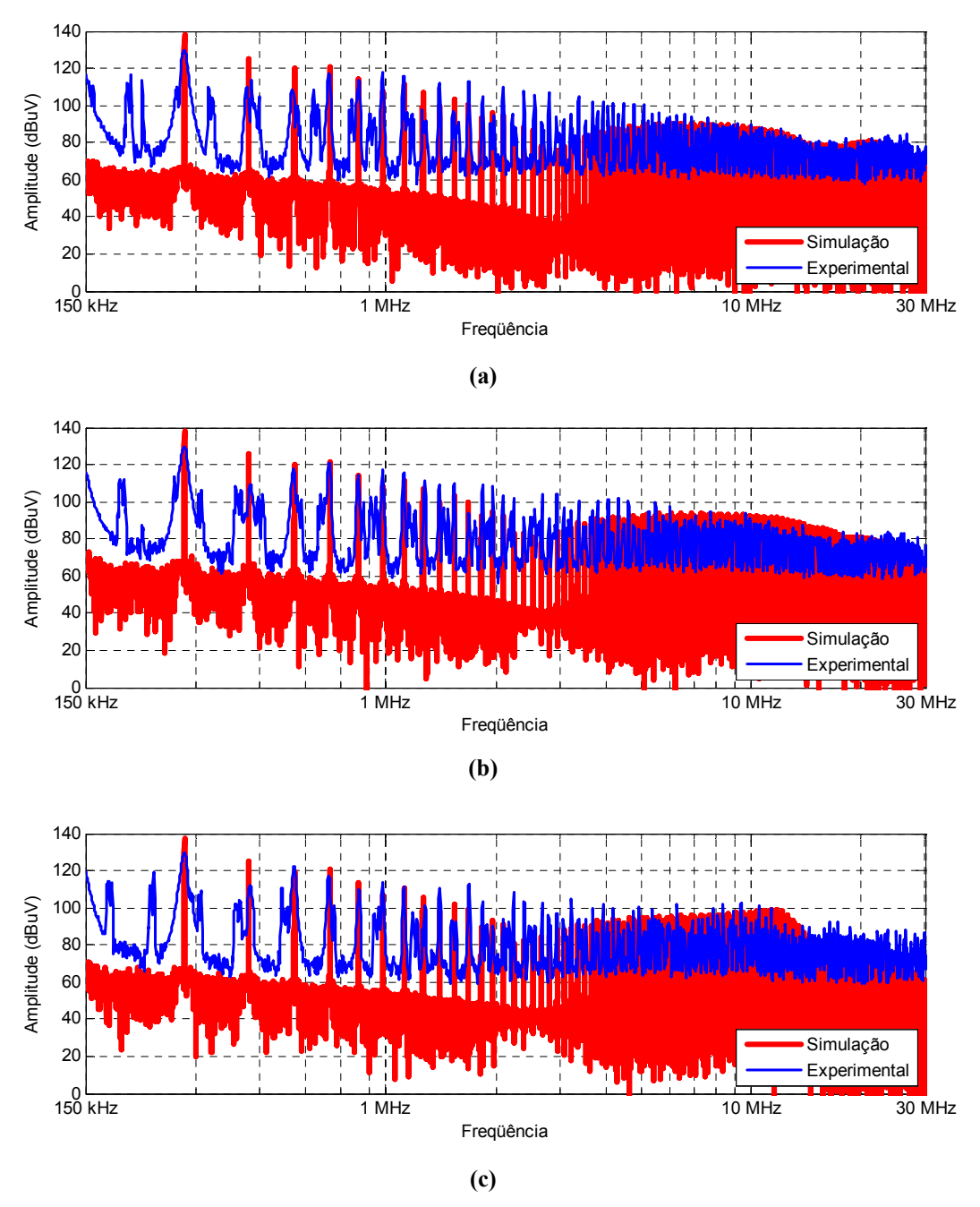

**Figura 68 - Ruído Eletromagnético simulado e medido para os indutores (a) Kool Mμ, (b) Molypermalloy e (c) High-Flux** 

A Tabela 9 apresenta um resumo das condições e resultados obtidos pela comparação dos três materiais magnéticos para este ponto de operação do conversor.

| <b>Material</b>                             | $\mathop{\text{Kool}} M\mu^{\circledast}$ | <b>MPP</b>              | HF                      |
|---------------------------------------------|-------------------------------------------|-------------------------|-------------------------|
| Frequência de comutação projetada           | 140 kHz                                   | 140 kHz                 | 140 kHz                 |
| Ondulação de corrente projetada             | $30\%$                                    | $30\%$                  | $30\%$                  |
| Ondulação de corrente medida                | 29,6 %                                    | 29,2%                   | 29,5 %                  |
| Núcleo utilizado                            | 1 x 77110                                 | 1 x 55716               | 1 x 58716               |
| Volume do núcleo magnético                  | $20,65$ cm <sup>3</sup>                   | $15,93$ cm <sup>3</sup> | $15,93$ cm <sup>3</sup> |
| Volume dos enrolamentos                     | $5,02$ cm <sup>3</sup>                    | $4,31$ cm <sup>3</sup>  | $4,84$ cm <sup>3</sup>  |
| Volume total do indutor                     | $25,67$ cm <sup>3</sup>                   | $20,24$ cm <sup>3</sup> | $20,77$ cm <sup>3</sup> |
| Número de espiras                           | 62                                        | 57                      | 64                      |
| Máximo de espiras para única camada         | 73                                        | 65                      | 65                      |
| Diâmetro do fio (AWG)                       | 16                                        | 16                      | 16                      |
| Indutância inicial                          | $300,6 \mu H$                             | $242,1 \mu H$           | $305,3 \mu H$           |
| Indutância efetiva                          | $184 \mu H$                               | 184 µH                  | 184 µH                  |
| Temperatura ambiente                        | 27.2 °C                                   | 27,5 °C                 | 27,8 °C                 |
| Temperatura medida no núcleo                | 61,8 °C                                   | 58,9 °C                 | $71,7$ °C               |
| Perdas totais simuladas no indutor          | 6,09 W                                    | 3,72 W                  | 5,63 W                  |
| Elevação de temperatura simulada            | 40,1 $^{\circ}$ C                         | $31,6$ °C               | 44,5 $^{\circ}$ C       |
| Elevação de temperatura medida              | $34,6\text{ °C}$                          | $31,4$ °C               | 43,9 $\degree$ C        |
| Erro de estimativa de temperatura           | $-8,89\%$                                 | $-0,34%$                | $-0,84%$                |
| EMI simulada na harmônica crítica (280 kHz) | $137.0$ dB $\mu$ V                        | $137.3$ dB $\mu$ V      | $137.0$ dB $\mu$ V      |
| EMI medida na harmônica crítica (280 kHz)   | $129,8$ dB $\mu$ V                        | 129,6 dBµV              | $129,5$ dB $\mu$ V      |
| Erro de estimativa de EMI conduzida         | $7,2$ dB $\mu$ V                          | $7,7$ dB $\mu$ V        | $7,5$ dB $\mu$ V        |

**Tabela 11 - Resumo das condições e resultados da comparação realizada para o ponto de 30% @ 140kHz** 

#### **6.5 Conclusões**

Os resultados experimentais obtidos pelos protótipos montados permitem concluir que o algoritmo desenvolvido é válido para os três pontos de operação. Com relação ao cálculo da indutância mínima e a variação da permeabilidade, os resultados medidos foram muito próximos dos resultados simulados. Em nenhum caso, a ondulação de corrente ultrapassou os limites estabelecidos de projeto, e os erros entre os valores de indutância projetados e os valores medidos nos indutores montados foram desprezíveis.

Em relação ao cálculo da elevação da temperatura, indispensável para a escolha do núcleo adequado para cada ponto de operação, os erros entre os resultados medidos e os valores simulados não ultrapassaram 10% no pior caso, que ocorreu no material Kool Mμ para o ponto de operação de *Δi* = 30% com *fs* = 140 kHz. Este erro da estimativa da temperatura pode ser considerado pequeno se for considerado que o cálculo das perdas e da área de dissipação do indutor envolve algumas aproximações, e a elevação da temperatura é estimada através de uma equação empírica. Apesar do erro da estimativa da temperatura experimentado na prática, comprova-se que este método de projeto é capaz de evitar o sobreaquecimento do material magnético dentro de uma margem segura, evitando-se assim a degradação da sua performance e da performance geral do conversor.

Com relação aos erros observados na estimativa da EMI conduzida de modo diferencial, os piores resultados também foram observados no terceiro protótipo de *Δi* = 30% com *fs* = 140 kHz, sendo que a maior discrepância entre o valor simulado e o valor medido foi de 7,7 dBμV para o indutor do material Molypermalloy. Mesmo com esse erro de estimativa, o resultado pode ser considerado satisfatório, pois quando considerada uma margem de segurança para o projeto, permite uma boa estimativa do filtro de modo diferencial que deverá ser empregado. Outro detalhe importante que foi observado nos resultados experimentais da estimativa da EMI DM foi que todas as estimativas resultaram em valores superiores aos experimentados na prática. Isso pode ser atribuído às atenuações de ruído provocadas pelos elementos parasitas do conversor que não foram modelados, como por exemplo, uma capacitância parasita de entrada que pode funcionar como um pequeno filtro de modo diferencial.

# **CONCLUSÕES**

A escolha adequada do material magnético utilizado na construção do indutor é indispensável quando se almeja redução de volume ou de custos dos conversores boost PFC. Neste sentido, no Capítulo 2 foram apresentadas e discutidas as características dos principais materiais magnéticos aplicáveis aos conversores PFC, constatando-se que os materiais Kool Mμ, Molypermalloy e High-Flux são os que apresentam melhor desempenho quando se deseja a redução de volume. Dentre estes três materiais, a análise de suas características em relação às perdas e à densidade de fluxo revela que o material High-Flux apresenta um melhor desempenho quando utilizado em projetos com baixos valores de ondulação da corrente de entrada. Já no caso do material Molypermalloy, este é mais indicado para valores maiores de ondulação de corrente de entrada e freqüência de comutação. A análise também revelou que o material Kool Mμ apresenta um desempenho levemente inferior aos demais em relação à ondulação de corrente e freqüência de comutação, porém é indicado em aplicações onde a redução dos custos é importante.

No Capítulo 3 foram apresentados os fenômenos introduzidos pela EMI, os métodos de medição e as normas referentes à emissão da EMI conduzida. Foi abordado também o projeto do filtro de EMI pela atenuação necessária na freqüência harmônica crítica e os efeitos que os elementos parasitas do indutor e do filtro de EMI podem causar. Visando validar estes estudos, foi apresentada uma verificação experimental da utilização de enrolamentos de única camada comparada aos enrolamentos de múltiplas camadas na construção do indutor boost, comprovando os benefícios do enrolamento de única camada na EMI conduzida de altas freqüências.

No Capítulo 4 foram apresentados os modelos do elemento magnético que permitiram a simulação do conversor considerando a variação da permeabilidade no indutor, a máxima elevação da temperatura e a EMI conduzida de modo diferencial gerada pelo conversor. Para isso, foi utilizado um modelo de terceira ordem que aliado a um modelo aproximado da velocidade da variação da tensão durante as comutações, permite uma boa estimativa da EMI de modo diferencial para toda a faixa de freqüências limitada pela norma CISPR 22 e proporciona uma boa estimativa das perdas no indutor e da elevação da sua temperatura. Em relação ao algoritmo desenvolvido para selecionar o melhor arranjo magnético em cada ponto de operação, ao contrário dos métodos simplificados fornecidos pelos fabricantes que garantem apenas o funcionamento do indutor, o método de seleção desenvolvido permite a otimização do volume do indutor por meio da escolha adequada de um arranjo magnético entre os núcleos disponíveis comercialmente, levando em consideração os limites estipulados de elevação de temperatura e as restrições impostas pelo tipo de enrolamento. Desta forma, é possível verificar, por exemplo, a influência da utilização de enrolamentos de única camada ou de outros limites de temperatura no volume do indutor.

No Capítulo 5 foram apresentadas simulações realizadas com o auxílio da ferramenta proposta, as quais permitem analisar o comportamento do volume do indutor boost e da freqüência de corte para o filtro de EMI DM em função de diversos parâmetros de projeto, como a freqüência de comutação, a ondulação da corrente de entrada, o tipo de enrolamento, a densidade da corrente de entrada e o limite de elevação da temperatura do indutor. A comparação das diferenças de volume apresentadas pela utilização de enrolamentos de única camada ou múltiplas camadas permitiu concluir que, com exceção de pontos de operação com valores de ondulação de corrente de entrada abaixo de 30%, a utilização de enrolamentos de única camada é viável, pois permite uma significativa redução das capacitâncias parasitas do indutor que causam o aumento dos níveis de EMI conduzida em freqüências acima de 1 MHz e proporcionam uma melhor dissipação do calor produzido no indutor (melhor limitação da elevação da temperatura), sem comprometer o volume e o custo do indutor. Nesta comparação, os materiais com menores perdas magnéticas, como o Molypermalloy, apresentam maiores diferenças de volume causadas pelo tipo de enrolamento. Em materiais como o Kool Mμ e o High-Flux, cujas perdas são maiores, as diferenças de volume causadas pelo tipo de enrolamento são menores.

Quando são utilizados enrolamentos de única camada, sendo a densidade de corrente nos enrolamentos uma variável de projeto, esta pode influenciar de forma significativa no volume do indutor boost. As simulações realizadas mostraram que devido às descontinuidades das dimensões dos núcleos causadas pela utilização apenas de valores disponíveis comercialmente, os resultados não permitiram concluir em quais faixas de operação a utilização de valores elevados de densidade de corrente é mais apropriada. Isto acontece porque em cada ponto de operação este cálculo leva em consideração diversas variáveis,

como perdas, número de espiras, comprimento médio das espiras, dimensões do núcleo, entre outras, as quais não obedecem a um padrão estabelecido. Por isso, para encontrar o valor mais adequado, o algoritmo desenvolvido faz uma varredura que permite ao projetista, escolher o valor mais adequado para a densidade de corrente para cada caso.

Os resultados experimentais obtidos pelos protótipos montados permitem concluir que o algoritmo desenvolvido é válido para uma ampla faixa de valores de freqüência de comutação e ondulação de corrente de entrada. Em relação ao cálculo da indutância mínima e a variação da permeabilidade, os resultados medidos foram muito próximos dos resultados simulados, em nenhum caso a ondulação de corrente ultrapassou os limites estabelecidos de projeto, e os erros entre os valores de indutância projetados e os valores medidos nos indutores montados foram desprezíveis. Em relação ao cálculo da elevação da temperatura, necessário para uma escolha apropriada do arranjo magnético em cada ponto de operação, os erros entre os resultados medidos e os valores simulados não ultrapassaram 10% no pior caso. Este erro da estimativa da temperatura pode ser considerado aceitável se for considerado que o cálculo das perdas e da área de dissipação do indutor envolve várias aproximações, e a elevação da temperatura é estimada através de uma equação empírica. Apesar do presença do erro da estimativa da temperatura experimentado na prática, comprova-se que o método de projeto é capaz de evitar o sobreaquecimento do material magnético, evitando o seu mau funcionamento e sua fadiga. Em relação aos erros observados na estimativa da EMI conduzida de modo diferencial, a maior diferença entre o valor simulado e o valor medido foi de 7,7 dBμV para o indutor do material Molypermalloy. Mesmo com esse erro de estimativa, o resultado pode ser considerado satisfatório, pois quando considerada uma margem de segurança para o projeto, permite uma boa estimativa do filtro de EMI de modo diferencial que deverá ser empregado.

# **PROPOSTAS PARA TRABALHOS FUTUROS**

- Desenvolver um modelo que considere os elementos parasitas do filtro de EMI no projeto do filtro. Isto permitiria ao projetista saber antecipadamente se o filtro projetado irá atender aos requisitos das normas referentes à EMI conduzida para toda a faixa de freqüências, e não somente para freqüências abaixo de 1 MHz.
- Ampliar a metodologia de escolha dos parâmetros de projeto em outras topologias de conversores e potências mais elevadas. Neste caso, uma abordagem interessante seria considerar a utilização de refrigeração forçada para os dissipadores e para os elementos magnéticos.

Artigos resultantes deste trabalho publicados em conferências nacionais e internacionais:

- J. Zientarski, J. R. Pinheiro, H. L. Hey, R. C. Belbrame, D. B. Cândido, "A Design Methodology for Boost Inductor Applied to PFC Converters Considering the Core Temperature Rise and the Conducted EMI Noise," in EPE 2009 –  $13<sup>th</sup>$  European Conference on Power Electronics and Applications, 2009.
- J. Zientarski, H. L. Hey, J. R. Pinheiro, R. Piveta, M. Iensen, "A Design Methodology for Optimizing the Volume in Single-Layer Inductors Applied to PFC Boost Converters," in COBEP 2009 –  $10^{th}$  Brazilian Power Electronics Conference, 2009.
- J. Zientarski, H. L. Hey, J. R. Pinheiro, D. B. Cândido, R. C. Belbrame, "Design Considerations for Optimizing the Volume in Single-layer Toroidal Inductors Applied to Boost PFC Converters," in ECCE 2009 –  $1<sup>st</sup>$  IEEE Energy Conversion Congress and Exposition, 2009. (Aceito para publicação).

# **REFERÊNCIAS BIBLIOGRÁFICAS**

- [1] Blaabjerg, F.; Consoli, A.; Ferreira, J.A.; van Wyk, J.D., "The future of electronic power Processing and conversion," *Power Electronics, IEEE Transactions on* , vol.20, no.3, pp. 715-720, May 2005.
- [2] L. Yang, "Modeling and Characterization of a PFC Converter in the Medium and High Frequency Ranges for Predicting the Conducted EMI," Master of Science in Electrical Engineering, Faculty of Virginia Polytechnic Institute, Blacksburg, Virginia, 2003.
- [3] "Power Factor Correction (PFC) Handbook Choosing the Right Power Factor Controller Solution," ON Semiconductor, Reference Manuals, Doc. ID: HBD853/D, www.onsemi.com, 2004 pp. 106.
- [4] R. W. Erickson and D. Maksimovic, Fundamentals of Power Electronics, 2nd ed. Norwell, Mass.: Kluwer Academic, 2001.
- [5] P. M. Barbosa, "Three-Phase Power Factor Correction Circuits for Low-Cost Distributed Power Systems," Doctor of Philosophy in Electrical Engineering, Virginia Polytechnic Institute, Blacksburg, Virginia, 2002, pp.228.
- [6] J. A. Pomilo, "Pré-reguladores de Fator de Potência," Universidade Estadual de Campinas, Apostila Didática, 2004.
- [7] IEC 61000-3-2, "Eletromagnetic Compatibility (EMC) part 3: Limits section 2: Limits for harmonic current emissions (equipment input current < 16 A per phase)", 1998.
- [8] ANEEL, "RESOLUÇÃO N.º 456," Agência Nacional de Energia Elétrica, http://www.aneel.gov.br/cedoc/res2000456.pdf, 2000, pp. 52.
- [9] Pieniz, M. *"Análise da Influência de freqüência de Comutação e da Ondulação da Corrente de Entrada no Projeto de Conversores PFC para Minimização do Volume de Magnéticos"*, Dissertação (Mestrado em Engenharia Elétrica) – Universidade Federal de Santa Maria, Santa Maria, RS, Brasil, 2006.
- [10] Rossetto, L.; Spiazzi, G.; Tenti, P., "Boost PFC with 100-Hz switching frequency providing output voltage stabilization and compliance with EMC standards," *Industry Applications, IEEE Transactions on* , vol.36, no.1, pp.188-193, Jan/Feb 2000.
- [11] Pomilio, J.A.; Spiazzi, G.; Buso, S., "Comparison among high-frequency and linefrequency commutated rectifiers complying with IEC 61000-3-2 standards," *Industry Applications Conference, 2000. Conference Record of the 2000 IEEE* , vol.4, no., pp.2218-2223 vol.4, Oct 2000.
- [12] Hernandez, M.; Aguilar, C.; Arau, J.; Sebastian, J.; Uceda, J., "Comparative analysis of boost and buck-boost derived topologies used as power factor correctors," *Industrial Electronics, Control, and Instrumentation, 1995., Proceedings of the 1995 IEEE IECON 21st International Conference on* , vol.1, no., pp.335-340 vol.1, 6-10 Nov 1995.
- [13] Sharifipour, B.; Huang, J.S.; Liao, P.; Huber, L.; Jovanovic, M.M., "Manufacturing and cost analysis of power-factor-correction circuits ," *Applied Power Electronics Conference and Exposition, 1998. APEC '98. Conference Proceedings 1998., Thirteenth Annual* , vol.1, no., pp.490-494 vol.1, 15-19 Feb 1998.
- [14] P. C. Todd, "UC3854 Controlled Power Factor Correction Circuit Design (U-134)," Unitrode Application Note, 1998.
- [15] Jinjun Liu; Weiyun Chen; Jindong Zhang; Dehong Xu; Lee, F.C., "Evaluation of power losses in different CCM mode single-phase boost PFC converters via a simulation tool," *Industry Applications Conference, 2001. Thirty-Sixth IAS Annual Meeting. Conference Record of the 2001 IEEE* , vol.4, no., pp.2455-2459 vol.4, 30 Sep-4 Oct 2001.
- [16] Pinheiro, J.R.; Grundling, H.A.; Vidor, D.L.R.; Baggio, J.E., "Control strategy of an interleaved boost power factor correction converter," *Power Electronics Specialists Conference, 1999. PESC 99. 30th Annual IEEE* , vol.1, no., pp.137-142 vol.1, Aug 1999.
- [17] Andrade, M.A.P.; Schuch, L.; Pinheiro, J.R., "Generalized switching logic scheme for CCM-PFC interleaved boost converters," *Power Electronics Specialists Conference, 2004. PESC 04. 2004 IEEE 35th Annual* , vol.3, no., pp. 2353-2359 Vol.3, 20-25 June 2004.
- [18] Lu, B.; Dong, W.; Wang, S.; Lee, F.C., "High frequency investigation of singleswitch CCM power factor correction converter," *Applied Power Electronics Conference and Exposition, 2004. APEC '04. Nineteenth Annual IEEE* , vol.3, no., pp. 1481-1487 Vol.3, 2004.
- [19] Zolper, J.C., "Emerging silicon carbide power electronics components," *Applied Power Electronics Conference and Exposition, 2005. APEC 2005. Twentieth Annual IEEE* , vol.1, no., pp.11-17 Vol. 1, 6-10 March 2005.
- [20] Lorenz, L., "New power semiconductor components for AC/DC power supply applications," *Telecommunications Energy Conference, 2003. INTELEC '03. The 25th International* , vol., no., pp. 821-825, 19-23 Oct. 2003.
- [21] Lu, B.; Dong, W.; Zhao, Q.; Lee, F.C., "Performance evaluation of CoolMOS $^{\text{m}}$  and SiC diode for single-phase power factor correction applications," *Applied Power Electronics Conference and Exposition, 2003. APEC '03. Eighteenth Annual IEEE* , vol.2, no., pp. 651-657 vol.2, 9-13 Feb. 2003.
- [22] Sarjeant, W.J.; Clelland, I.W.; Price, R.A., "Capacitive components for power electronics," *Proceedings of the IEEE* , vol.89, no.6, pp.846-855, Jun 2001.
- [23] Sarjeant, W.J.; Zirnheld, J.; MacDougall, F.W., "Capacitors," *Plasma Science, IEEE Transactions on* , vol.26, no.5, pp.1368-1392, Oct 1998.
- [24] Lotfi, A.W.; Wilkowski, M.A., "Issues and advances in high-frequency magnetics for switching power supplies," *Proceedings of the IEEE* , vol.89, no.6, pp.833-845, Jun 2001.
- [25] Shuo Wang; Lee, F.C.; Odendaal, W.G., "Single layer iron powder core inductor model and its effect on boost PFC EMI noise," *Power Electronics Specialist Conference, 2003. PESC '03. 2003 IEEE 34th Annual* , vol.2, no., pp. 847-852 vol.2, 15-19 June 2003.
- [26] Mark Seitz, Product Manager, and Michael Roeber, "Squeeze More Performance Out of Toroidal Inductors" *Power Electronics Technology Magazine*, Aug. 2005.
- [27] Pengju Kong; Shuo Wang; Lee, F.C., "Improving balance technique for high frequency common mode noise reduction in boost PFC converters," *Power Electronics Specialists Conference, 2008. PESC 2008. IEEE* , vol., no., pp.2941- 2947, 15-19 June 2008.
- [28] He Junping; Jiang Jianguo; Chen Wei, "Identification and Model of Near Field Magnetic Coupling in a PFC Converter," *Power Electronics Specialists Conference, 2005. PESC '05. IEEE 36th* , vol., no., pp.323-327, 16-16 June 2005.
- [29] Wei Chen; Limin Feng; Henlin Chen; Zhaoming Qian, "Near Field Coupling Effects on Conducted EMI in Power Converter," *Power Electronics Specialists Conference, 2006. PESC '06. 37th IEEE* , vol., no., pp.1-6, 18-22 June 2006.
- [30] Liffran, F., "A procedure to optimize the inductor design in boost PFC applications," *Power Electronics and Motion Control Conference, 2008. EPE-PEMC 2008. 13th* , vol., no., pp.409-416, 1-3 Sept. 2008.
- [31] Busquets-Monge, S.; Crebier, J.-C.; Ragon, S.; Hertz, E.; Boroyevich, D.; Gurdal, Z.; Arpilliere, M.; Lindner, D.K., "Design of a boost power factor correction converter using optimization techniques," *Power Electronics, IEEE Transactions on* , vol.19, no.6, pp. 1388-1396, Nov. 2004.
- [32] S. Busquets-Monge, "Application of Optimization Techniques to the Design of a Boost Power Factor Correction Converter," Master of Science in Electrical Engineering, Faculty of Virginia Polytechnic Institute, Blacksburg, Virginia, 2001.
- [33] Damasceno, D. M.S. *"Metodologia de Projeto de Conversores Boost para Correção de Fator de Potência Aplicada a Sistemas Ininterruptos de Energia"*, Dissertação (Mestrado em Engenharia Elétrica) – Universidade Federal de Santa Maria, Santa Maria, Rs, Brasil, 2006.
- [34] Liyu Yang; Bing Lu; Wei Dong; Zhiguo Lu; Ming Xu; Lee, F.C.; Odendaal, W.G., "Modeling and characterization of a 1 KW CCM PFC converter for conducted EMI prediction," *Applied Power Electronics Conference and Exposition, 2004. APEC '04. Nineteenth Annual IEEE* , vol.2, no., pp. 763-769 vol.2, 2004.
- [35] Magnetics<sup>®</sup> Inc., "2008 Powder Cores Design Manual and Catalog", 2008.
- [36] Arnold Magnetic Technologies Corporation, "Soft Magnetics Application Guide", Rochester, NY, Feb. 2003 Rev B.
- [37] Jim Cox, "Iron Powder Cores for Switch Mode Power Supply Inductors", Micrometals Application Notes.
- [38] Magnetics® Inc., "2008 Powder Cores Presentation", http://www.mag-inc.com
- [39] CISPR-16-2, "Spedification for Radio Disturbance and Immunity Measuring Apparatus and Methods - Part 2: Methods of Measurements of Disturbances and Immunity," First ed, 1996.
- [40] Mainali, K.; Oruganti, R., "Simple Analytical Models to Predict Conducted EMI Noise in a Power Electronic Converter," *Industrial Electronics Society, 2007. IECON 2007. 33rd Annual Conference of the IEEE ,* vol., no., pp.1930-1936, 5-8 Nov. 2007.
- [41] Agilent Technologies, "Making Precompliance Conducted and Radiated Emissions Measurements with EMC Analyzers (AN 1328)," Application Note, 2000.
- [42] Ting Guo; Chen, D.Y.; Lee, F.C., "Separation of the common-mode- and differential-mode-conducted EMI noise," *Power Electronics, IEEE Transactions on* , vol.11, no.3, pp.480-488, May 1996.
- [43] Po-Shen Chen; Yen-Shin Lai, "Software-based Separation of Conductive EMI Signals," *Industry Applications Conference, 2006. 41st IAS Annual Meeting. Conference Record of the 2006 IEEE* , vol.3, no., pp.1209-1214, 8-12 Oct. 2006.
- [44] CISPR-22, "Limits and Methods of Measurements of Radio Interference Charecteristics of Information Technology Equipment," 3a ed, 1998.
- [45] Ozenbaugh, R. L., *EMI Filter Design*, Marcel Dekker, New York,1996.
- [46] Caponet, M.C.; Profumo, F.; Tenconi, A., "EMI filters design for power electronics," *Power Electronics Specialists Conference, 2002. pesc 02. 2002 IEEE 33rd Annual* , vol.4, no., pp. 2027-2032, 2002.
- [47] Nagel, A.; De Doncker, R.W., "Systematic design of EMI-filters for power converters," *Industry Applications Conference, 2000. Conference Record of the 2000 IEEE* , vol.4, no., pp.2523-2525 vol.4, Oct 2000.
- [48] Fu-Yuan Shih; Chen, D.Y.; Yan-Pei Wu; Yie-Tone Chen, "A procedure for designing EMI filters for AC line applications," *Power Electronics, IEEE Transactions on* , vol.11, no.1, pp.170-181, Jan 1996.
- [49] Patel, H.K., "Critical Considerations for EMI Filter Design in Switch Mode Power Supply," *Industrial Technology, 2006. ICIT 2006. IEEE International Conference on* , vol., no., pp.1843-1848, 15-17 Dec. 2006.
- [50] Liu, D.H.; Jiang, J.G., "High frequency characteristic analysis of EMI filter in switch mode power supply (SMPS)," *Power Electronics Specialists Conference, 2002. pesc 02. 2002 IEEE 33rd Annual* , vol.4, no., pp. 2039-2043, 2002.
- [51] Pengju Kong; Shuo Wang; Lee, F.C., "Improving balance technique for high frequency common mode noise reduction in boost PFC converters," *Power Electronics Specialists Conference, 2008. PESC 2008. IEEE* , vol., no., pp.2941- 2947, 15-19 June 2008.
- [52] Lian Yuxin; Yang Shiyan; Wu Jianqiang; Li Haoyu, "A simple EMI filter design method in communication power supplies," *Automation Congress, 2008. WAC 2008. World* , vol., no., pp.1-5, Sept. 28 2008-Oct. 2 2008.
- [53] Shuo Wang; Lee, F.C.; Odendaal, W.G., "Improving the performance of boost PFC EMI filters," *Applied Power Electronics Conference and Exposition, 2003. APEC '03. Eighteenth Annual IEEE* , vol.1, no., pp. 368-374 vol.1, 9-13 Feb. 2003.
- [54] E. T. Da Silva, "Análise e Projeto de Compensadores Para o Conversor Boost," Dissertação de Mestrado, UFSC, Florianópolis-SC/Brasil, 1994, pp.107.
- [55] "2008 Magnetics Powder Cores Design Manual and Catalog" Magnetics®, Inc., http://www.mag-inc.com.
- [56] Rossetto, L.; Buso, S.; Spiazzi, G., "Conducted EMI issues in a 600-W single-phase boost PFC design," *Industry Applications, IEEE Transactions on* , vol.36, no.2, pp.578-585, Mar/Apr 2000.
- [57] M. Bartoli, A. Reatti, and M. K. Kazimierczuk, "Modelling iron-powder inductors at high frequencies," presented at IAS'94, pp. 1225-1232 vol.2, 1994.
- [58] L. Jinjun, T. G. Wilson, Jr., R. C. Wong, R. Wunderlich, and F. C. Lee, "A method for inductor core loss estimation in power factor correction applications," presented at APEC'2002, pp. 439-445 vol.1, 2002.
- [59] E. Hertz, "Thermal and EMI Modeling and Analysis of a Boost PFC Circuit Designed Using a Genetic-based Optimization Algorithm " Master of Science in Electrical Engineering, Faculty of Virginia Polytechnic Institute, Blacksburg, Virginia, 2001.
- [60] Busquets-Monge, S.; Soremekun, G.; Hertz, E.; Crebier, C.; Ragon, S.; Zhang, J.; Boroyevich, D.; Gurdal, Z.; Lindner, D.K.; Arpilliere, M., "Design optimization of a boost power factor correction converter using genetic algorithms," *Applied Power Electronics Conference and Exposition, 2002. APEC 2002. Seventeenth Annual IEEE,* vol.2, no., pp.1177-1182 vol.2, 2002.
- [61] Barbi, I., *Projeto de fontes chaveadas*. Florianópolis: Edição do Autor, 2003.
- [62] C.W.T. McLYMAN, *Transformer and Inductor Design Handbook*, Marcel Dekker, Inc., 1978, 428 p. Revised 2nd Edition, Marcel Dekker, Inc., 1988. 432p.
- [63] R. C. Beltrame, "Projeto e implementação de um conversor Boost PFC CCM com entrada universal," Trabalho de conclusão do curso de Engenharia Elétrica, Universidade Federal de Santa Maria, Santa Maria, 2007.

# **APÊNDICE A COMPORTAMENTO DOS ELEMENTOS PARASITAS NOS INDUTORES**

#### **A.1 Introdução**

O conhecimento do comportamento dos elementos parasitas do indutor boost antes mesmo de sua montagem é interessante durante o projeto do conversor e de seu filtro de EMI, pois através dele, é possível realizar a estimativa da EMI conduzida DM em altas freqüências, e assim, poder realizar o projeto antecipado do filtro de EMI que será necessário para este conversor.

Entretanto, a modelagem do comportamento destes elementos parasitas pode se tornar uma tarefa difícil, pois depende de vários fatores, como o tamanho do núcleo magnético, diâmetro do condutor, número de espiras, número de camadas de enrolamento, comprimento das espiras e outros fatores.

#### **A.2 Valores dos elementos parasitas para os indutores montados**

Conforme apresentado na Seção 4.2.3, o modelo apresentado na Figura A-1 apresenta uma boa representação do comportamento real de indutores de única camada para freqüências de até 30 MHz, e por isso foi adotado nas análises apresentadas neste trabalho.

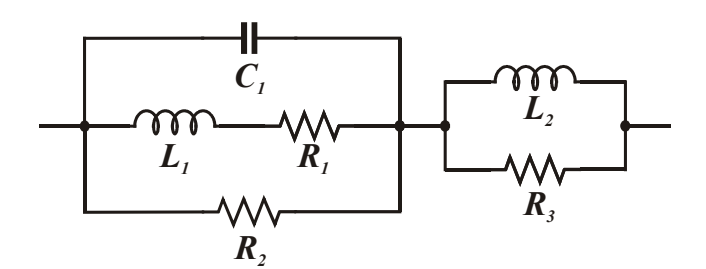

**Figura A-1 – Modelo do indutor boost para freqüências de até 30 MHz** 

A partir das curvas de impedância dos indutores montados durante o desenvolvimento deste trabalho, os valores para os elementos parasitas deste modelo foram calculados, e são apresentados na Tabela A-1. Os nove indutores montados são toroidais com enrolamentos de única camada, três de cada material magnético (Kool Mµ, Molypermalloy e High-Flux) e operam como indutor boost em conversores com freqüências de comutação de 46,6 kHz, 70 kHz e 140 kHz, todos com potência de 650 W e os mesmos níveis de tensão de entrada e saída.

|                                   | Indutância efetiva (mínima)     | $207.8 \mu H$           | $279 \mu H$             | $184 \mu H$             |
|-----------------------------------|---------------------------------|-------------------------|-------------------------|-------------------------|
|                                   | Ondulação de corrente projetada | 80%                     | $40\%$ (a)              | 30%                     |
| Freqüência de comutação projetada |                                 | 46,6 kHz                | $70$ kHz                | 140 kHz                 |
|                                   | Número de espiras               | 34                      | 55                      | 62                      |
|                                   | Núcleo magnético                | 3 x 77083               | 2 x 77716               | 1 x 77110               |
|                                   | <i><b>Volume magnético</b></i>  | $31,5 \text{ cm}^3$     | 31,86 cm <sup>3</sup>   | $20,65$ cm <sup>3</sup> |
|                                   | $L_2$                           | $8,5 \mu H$             | $3 \mu H$               | $6,5 \mu H$             |
| Kool Mµ                           | $C_I$                           | $17 \rho F$             | 14 $\rho F$             | $12 \rho F$             |
|                                   | $R_I$                           | $40 \; m\Omega$         | $40 \; m\Omega$         | $40 \; m\Omega$         |
|                                   | $R_2$                           | $73 k\Omega$            | 43 $k\Omega$            | 43 $k\Omega$            |
|                                   | $R_3$                           | $4 k\Omega$             | $2 k\Omega$             | $1,2 k\Omega$           |
|                                   | Número de espiras               | 65                      | 48                      | 57                      |
|                                   | Núcleo magnético                | 1 x 55716               | 2 x 55716               | 1 x 55716               |
|                                   | Volume magnético                | 15,93 $cm3$             | $31,86$ cm <sup>3</sup> | $15,93$ cm <sup>3</sup> |
| <b>Molypermalloy</b>              | $L_2$                           | $7 \mu H$               | $8 \mu H$               | $6,5 \mu H$             |
|                                   | $C_I$                           | 19 $\rho F$             | $19 \rho F$             | $17 \rho F$             |
|                                   | $R_I$                           | $40 \; m\Omega$         | $40 \; m\Omega$         | $40 \; m\Omega$         |
|                                   | $R_2$                           | 43 $k\Omega$            | 43 $k\Omega$            | 38 $k\Omega$            |
|                                   | $R_3$                           | $2,5 k\Omega$           | $2 k\Omega$             | $2,3 k\Omega$           |
|                                   | Número de espiras               | 34                      | 52                      | 64                      |
| High-Flux                         | Núcleo magnético                | 3 x 58716               | 2 x 58716               | 1 x 58716               |
|                                   | <i><b>Volume magnético</b></i>  | $47,79$ cm <sup>3</sup> | $31,86$ cm <sup>3</sup> | $15,93$ cm <sup>3</sup> |
|                                   | $\bm{L_2}$                      | $9 \mu H$               | $4 \mu H$               | $9,5 \mu H$             |
|                                   | $C_I$                           | $22 \rho F$             | $18 \rho F$             | $19 \rho F$             |
|                                   | $R_I$                           | $40 \; m\Omega$         | $40 \; m\Omega$         | $40 \; m\Omega$         |
|                                   | $R_2$                           | 33 $k\Omega$            | $22 k\Omega$            | $23 k\Omega$            |
|                                   | $R_3$                           | $4 k\Omega$             | $3 k\Omega$             | $3,7 k\Omega$           |

**Tabela A-1 – Comportamento dos elementos parasitas nos indutores de única camada montados** 

Observa-se que devido ao fato de todos os indutores serem de única camada, para o nível de potência para o qual os indutores foram montados, é possível estabelecer um padrão para o comportamento dos elementos parasitas nestes indutores. Onde o valor de *L1* é o valor da indutância efetiva do indutor, a indutância parasital  $L_2$  varia de 3  $\mu$ H a 9,5  $\mu$ H, a capacitância parasita *C1* apresenta valores entre 12 *ρF* a 22 *ρF*, o valor de *R1* pode ser considerado uma resistência série que não influencia no comportamento da impedância em altas freqüências e é responsável apenas pelas perdas no enrolamento do indutor, enquanto que *R2* varia de 22 *kΩ* a 73 *kΩ* e *R3* varia entre 1,2 *kΩ* a 4 *kΩ*. A Figura A-2 apresenta as curvas de impedância modeladas para estes indutores, onde é possível observar um comportamento semelhante para todos os indutores.

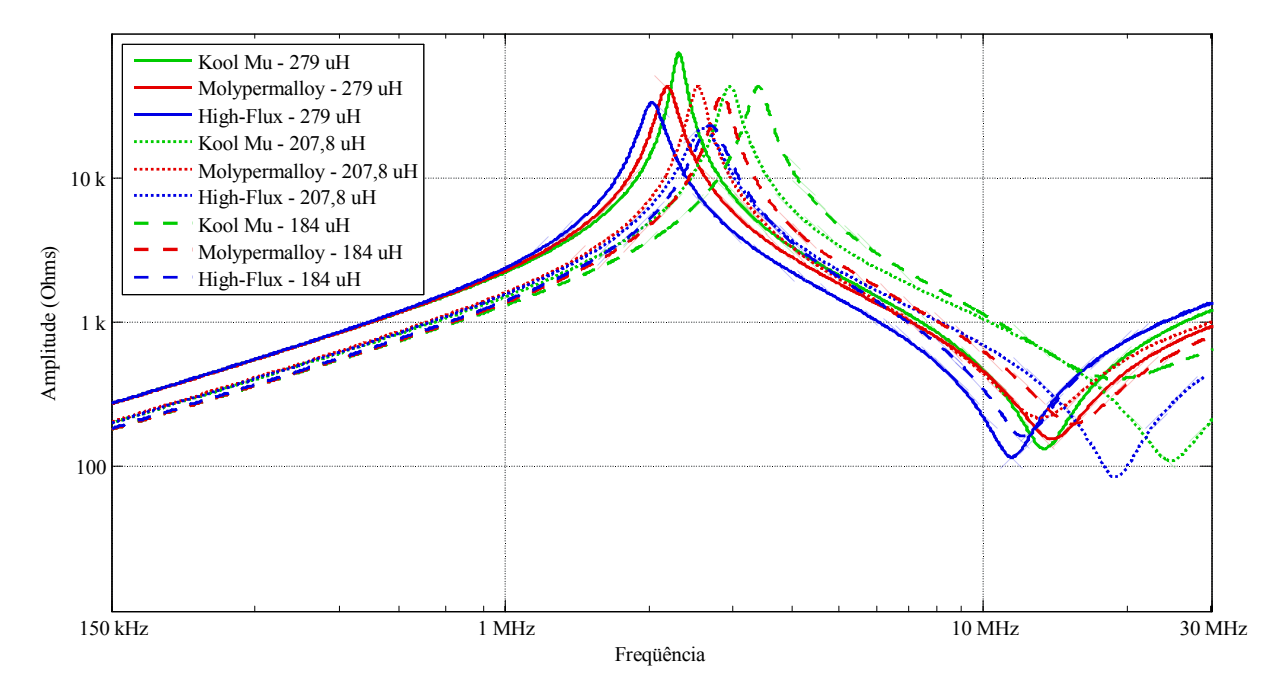

**Figura A-2 – Curva de impedância modelada para os indutores montados** 

#### **A.2 Conclusão**

Para a faixa de potência adotada para este trabalho, a utilização de valores médios aproximados através do comportamento dos elementos parasitas em outros indutores, pode trazer resultados satisfatórios quando se deseja estimar o comportamento aproximado da curva de impedância para outros indutores que operam na mesma faixa de potência, freqüências de comutação e ondulação de corrente de entrada.